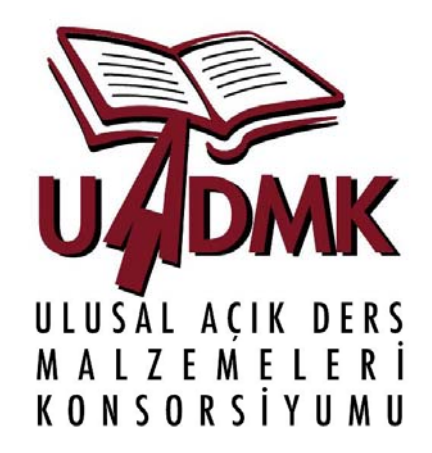

# Uzaktan Algılamaya Giriş

Ünite 7 - Görüntü Analizi

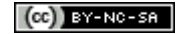

# UA Görüntülerinin Analizi

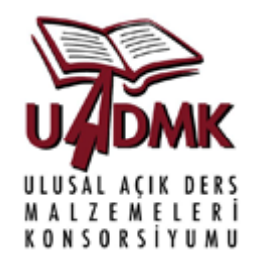

Bunun için iki yol vardır:

- **Görsel yorumlama (kıymetlendirme)**
- · Sayısal Görüntü İşleme metodları ile yorumlama (kıymetlendirme)

# UA Görüntülerinin Analizi

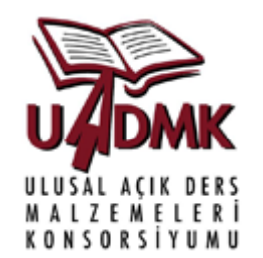

Görsel yorumlamanın avantaj ve dezavantajları:

### Avantajlar:

 $\bullet$ • Yüksek çözünürlükte insan beyni en iyi yorumlayıcıdır

### Dezavantajlar:

- Zaman, maliyet ve eğitim gerektirir.
- · Tüm spektral karakteristikleri yorumlamak mümkün de ğildir.

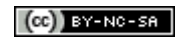

# UA Görüntülerinin Analizi

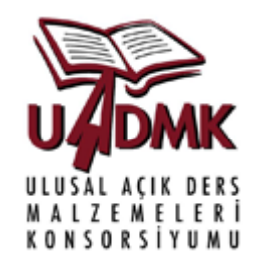

Sayısal görüntü i şlemenin avantaj ve dezavantajları

### Avantajlar:

- Spektral özellikler büyük çoğunlukla yorumlanabilir
- Hızlı işleme ve analiz özelliği sağlar
- $\bullet$ Otomatik /yarı otomatik görüntü i şleme olana ğ<sup>ı</sup> sa ğlar

### Disadvantages:

- Çok büyük oranda algoritma geliştirme ve kodlama gerektirir ya da uygun yazılımların kullanılmasına ihtiyaç vardır.
- Kullanıcıların Kullanıcıların kıymetlendirilmi ş görüntüyü de ğerlendirmelerine hala gereksinim du yulabilir

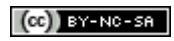

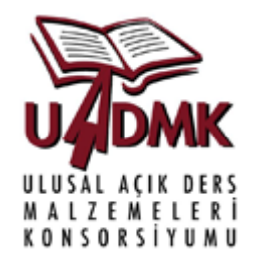

- **Görsel yorumlamada insan aklının kullandığı, boyut, şekil,** renk, paralaks, doku, desen, alan ve ilişkilendirme gibi özniteliklerle yorumlama yapılır.
- Yorumlamanın kalitesi kullanıcının görüntü kıymetlendirmedeki deneyimine bağlı olarak değişebilir.
- Yorumlamanın zaman birimi bakımından maliyeti ise kullanıcının deneyimi ile ters orantılıdır.

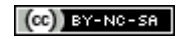

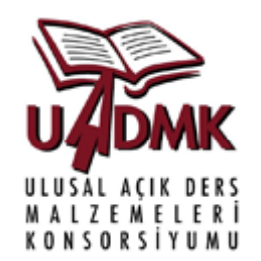

- Görsel analizin kıymetlendirici tarafından daha kolay ve kaliteli yapılması için görüntü ön i şleme ve görüntü iyile ştirme yöntemleri büyük önem kazanmaktadır.
- Özellikle radyometrik iyile ştirmeler görüntüdeki obje ya da alanların ayırt edilmelerini sa ğlamaktadırlar.

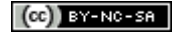

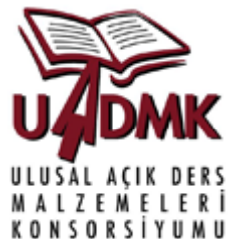

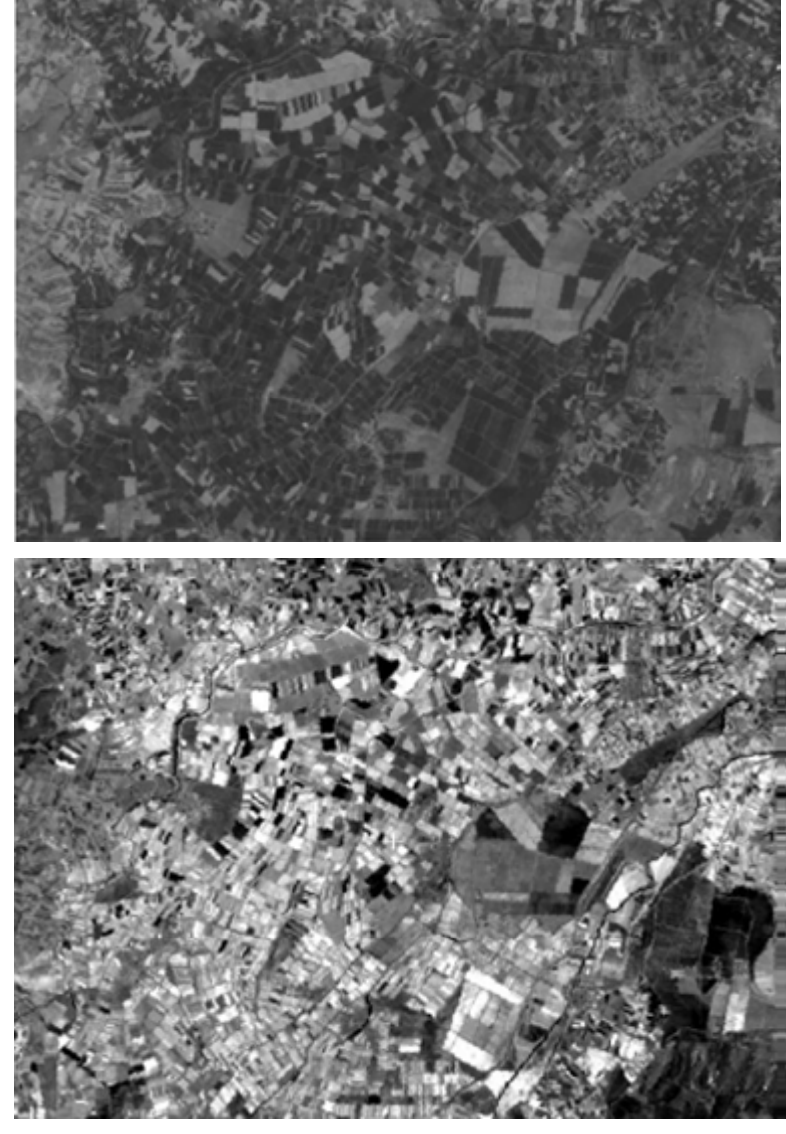

**Kontrast İyileştirme** Radyometrik iyileştirme ile görüntüdeki tonlama farklılıkları keskinleşir.

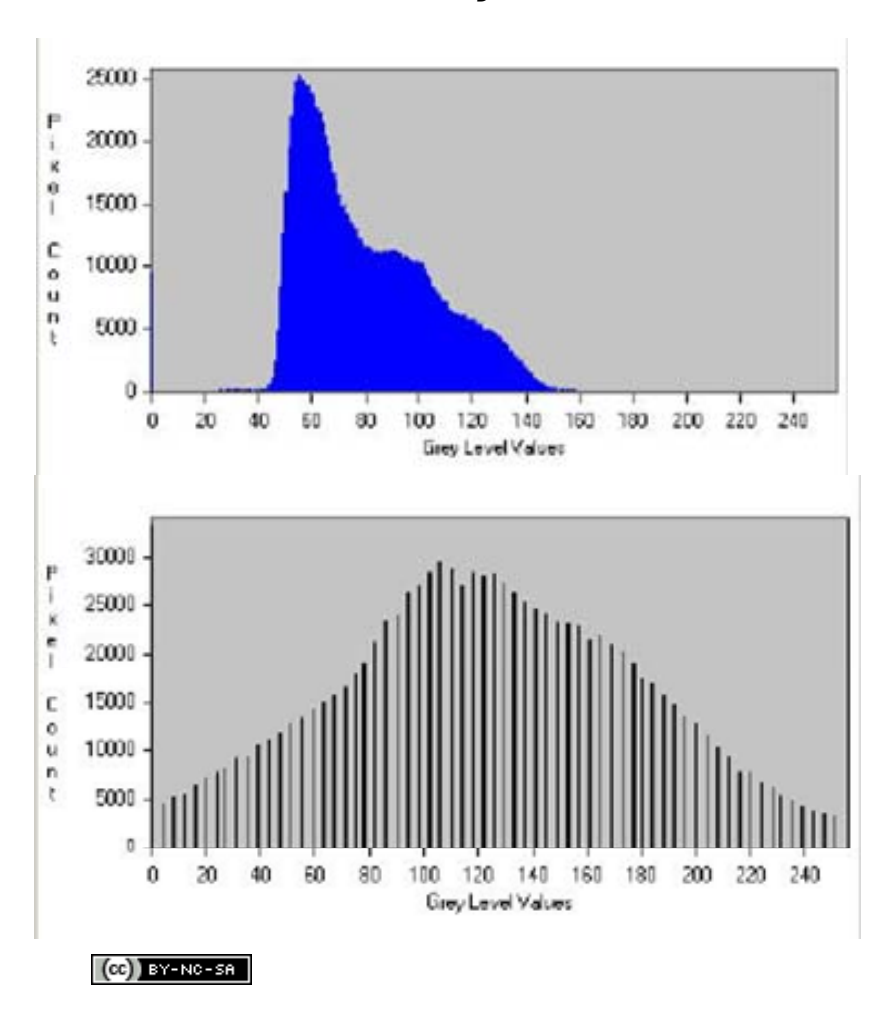

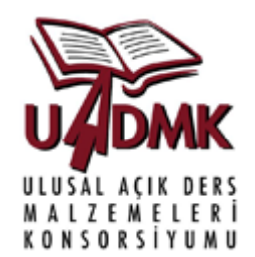

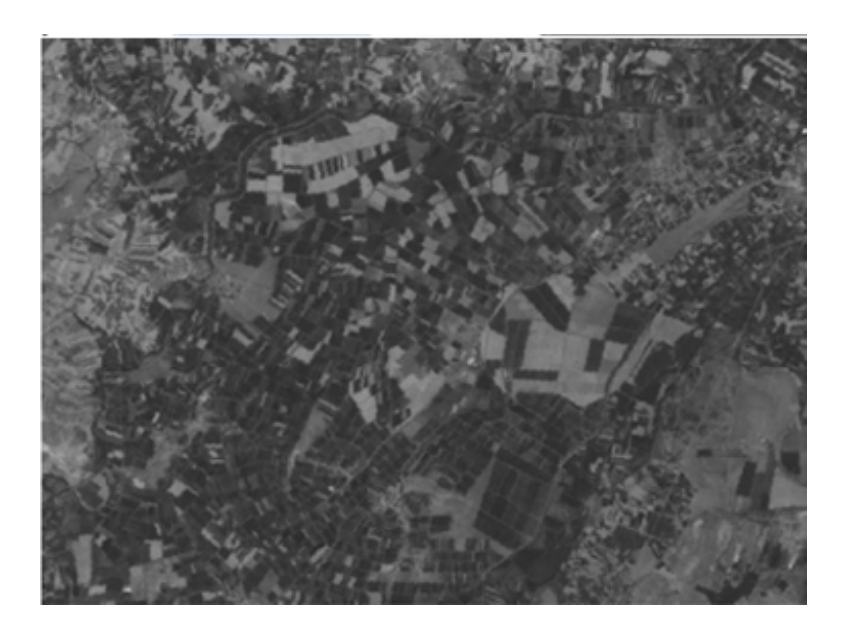

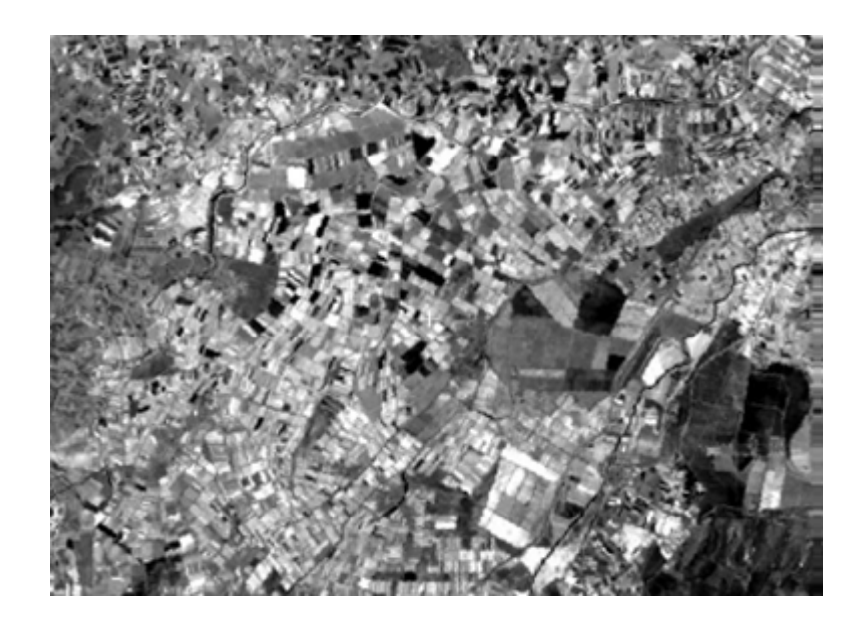

Orijinal görüntü‐ Obje ayrışması zor

ayrılması zor Kontrastı iyileştirilmiş görüntü‐ obje ayrışması kolay

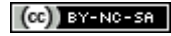

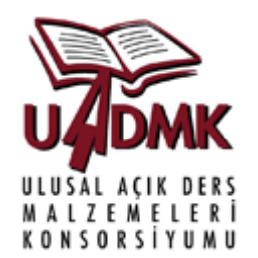

Kullanılan temel öznitelikler şunlardır:

- •Şekil
- Boyut
- $\bullet$ Desen
- Doku
- Renk
- •Gölge
- •· İlişkiler

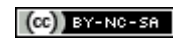

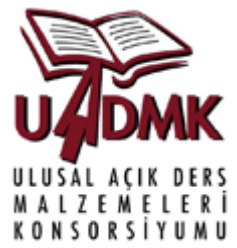

**Şekil:** Görüntüdeki yol kesişimlerinden oluşan kavşak yonca şekli ile hemen tanımlanabilmektedir.

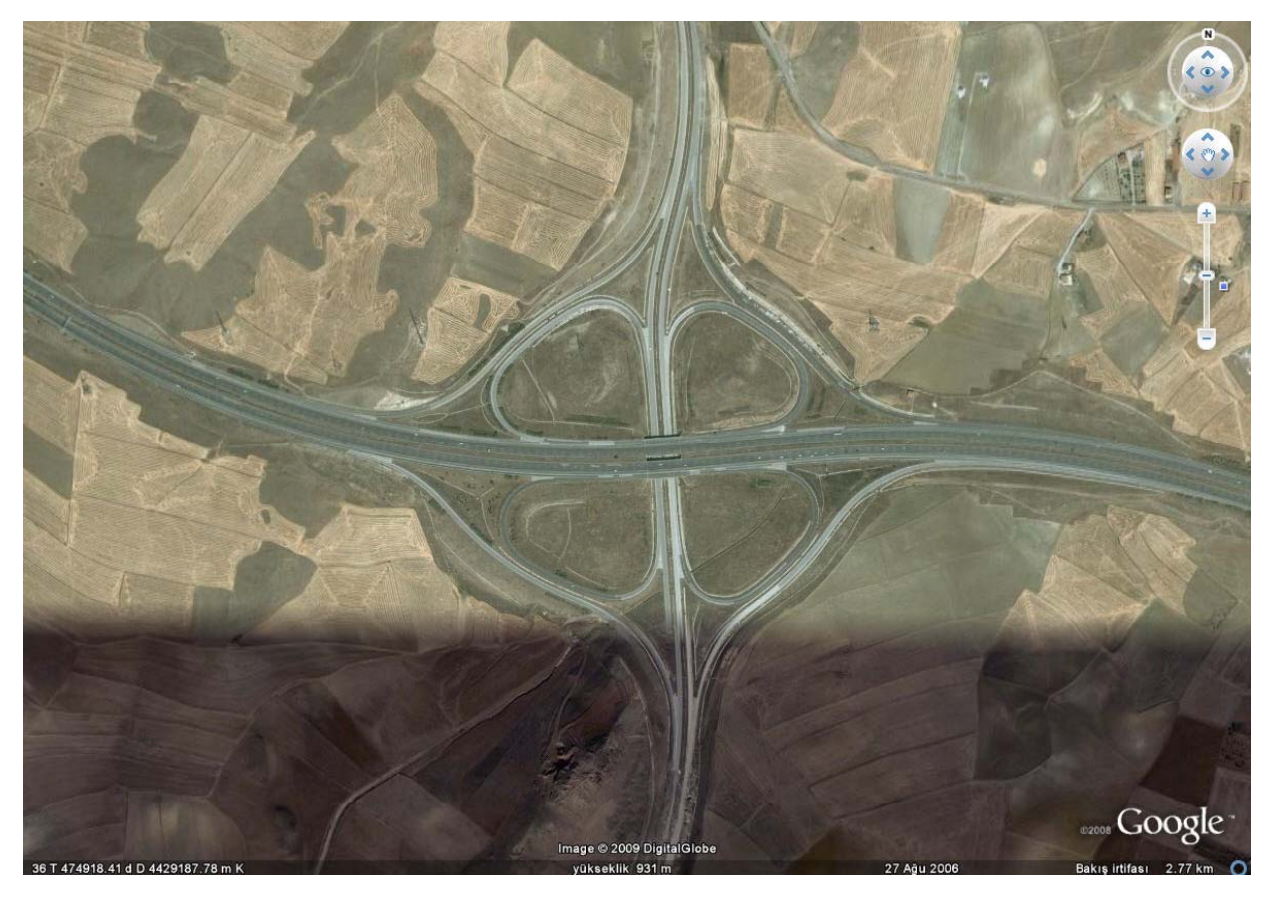

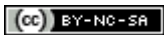

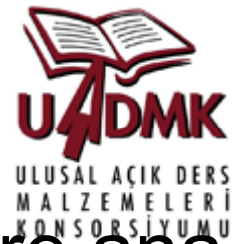

Boyut: Görüntüdeki yollar genişliklerine göre ana ve tali yollar olarak ayırt edilebilmektedir.

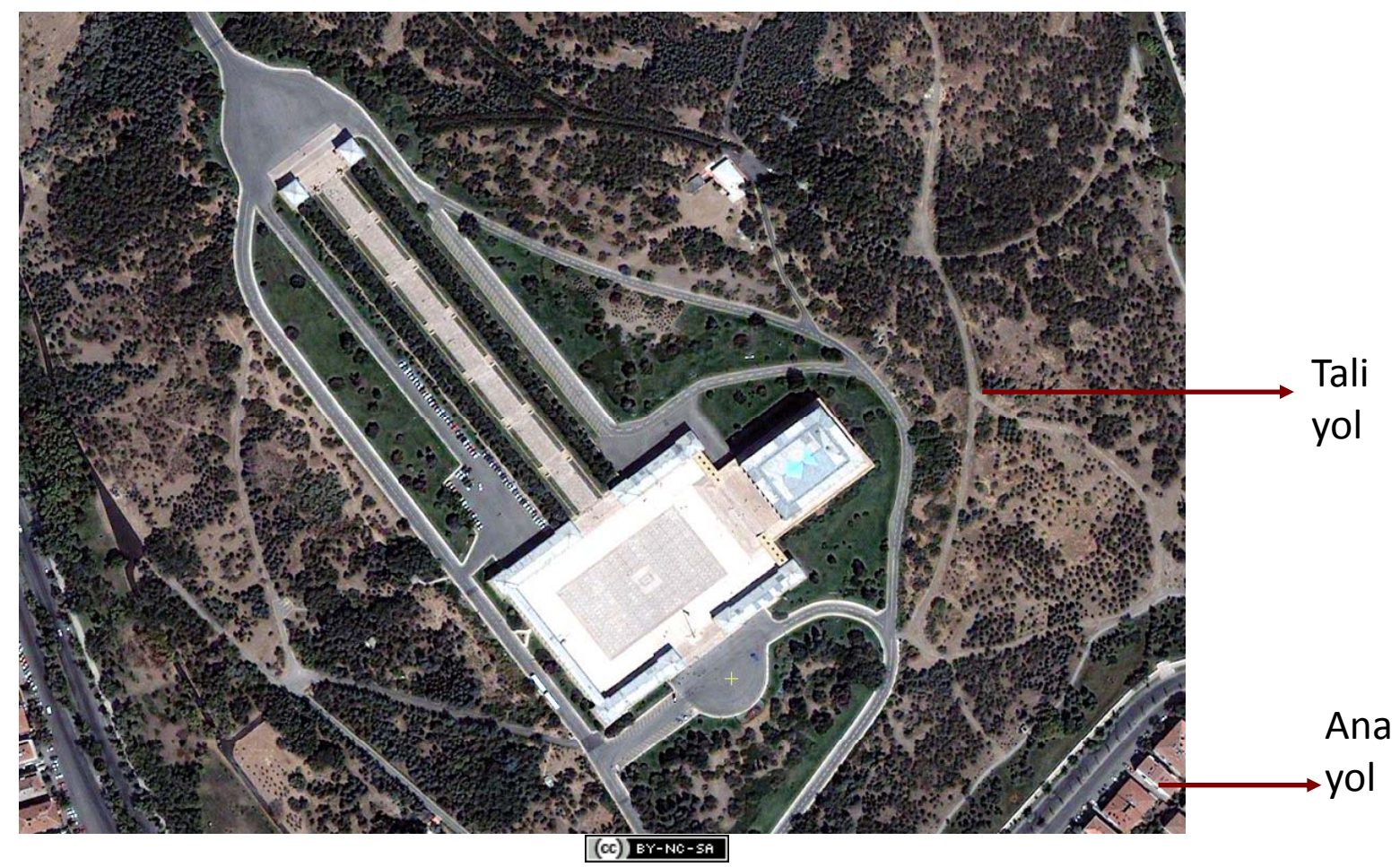

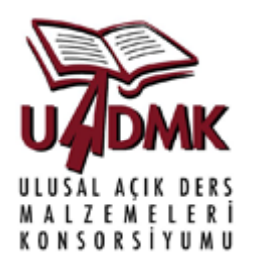

**Desen:** Görüntüdeki binaların deseni görüntünün kentsel bir alana ait olduğu bilgisini vermektedir.

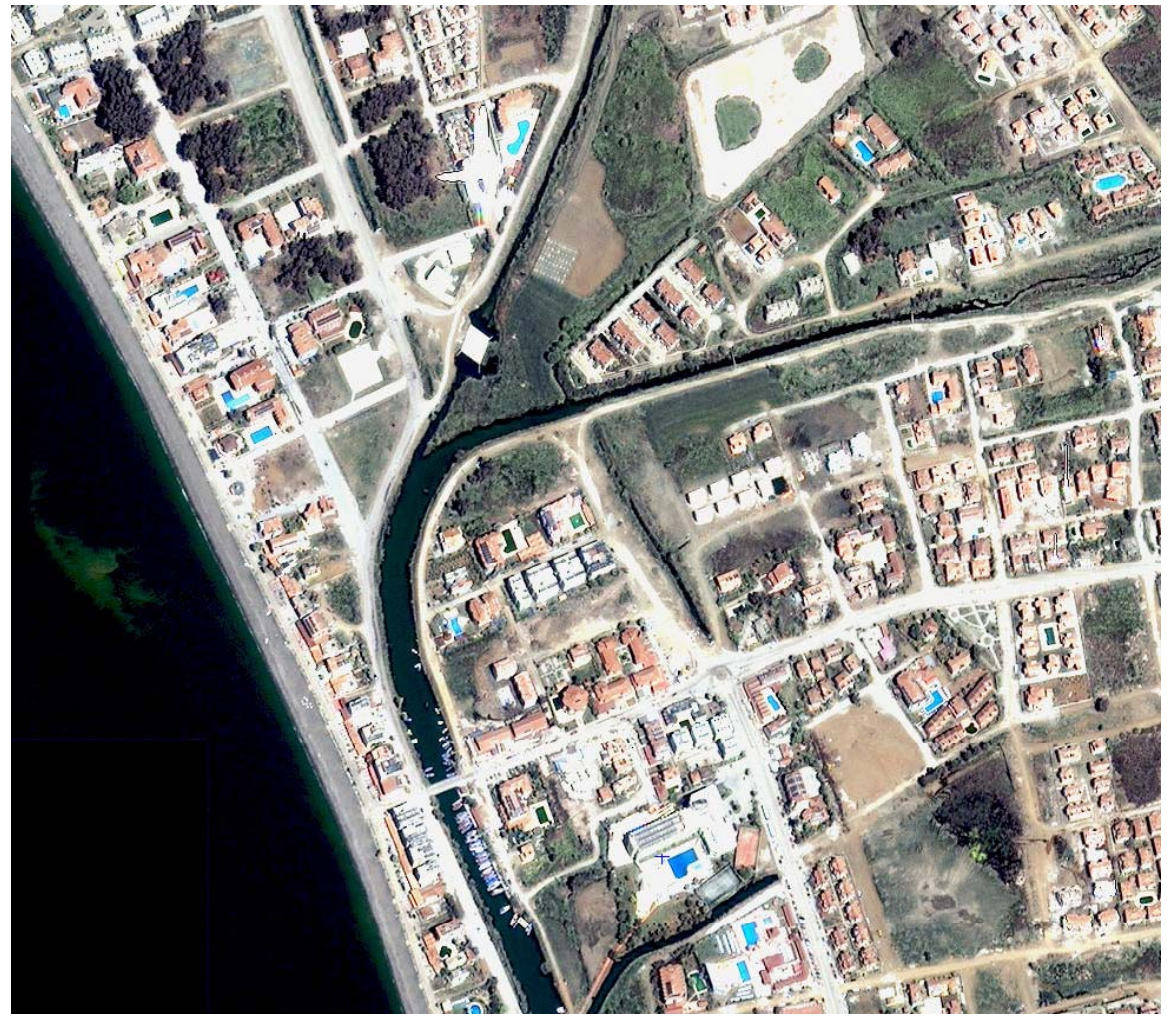

 $(CC)$  BY-NC-SA

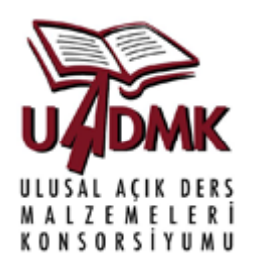

**Doku:** Görüntüdeki bitki örtüsü alanlarından A ve B alanları doku farkları nedeni ile farklı bitki örtüsü alanları olarak ayırt edilmektedir.

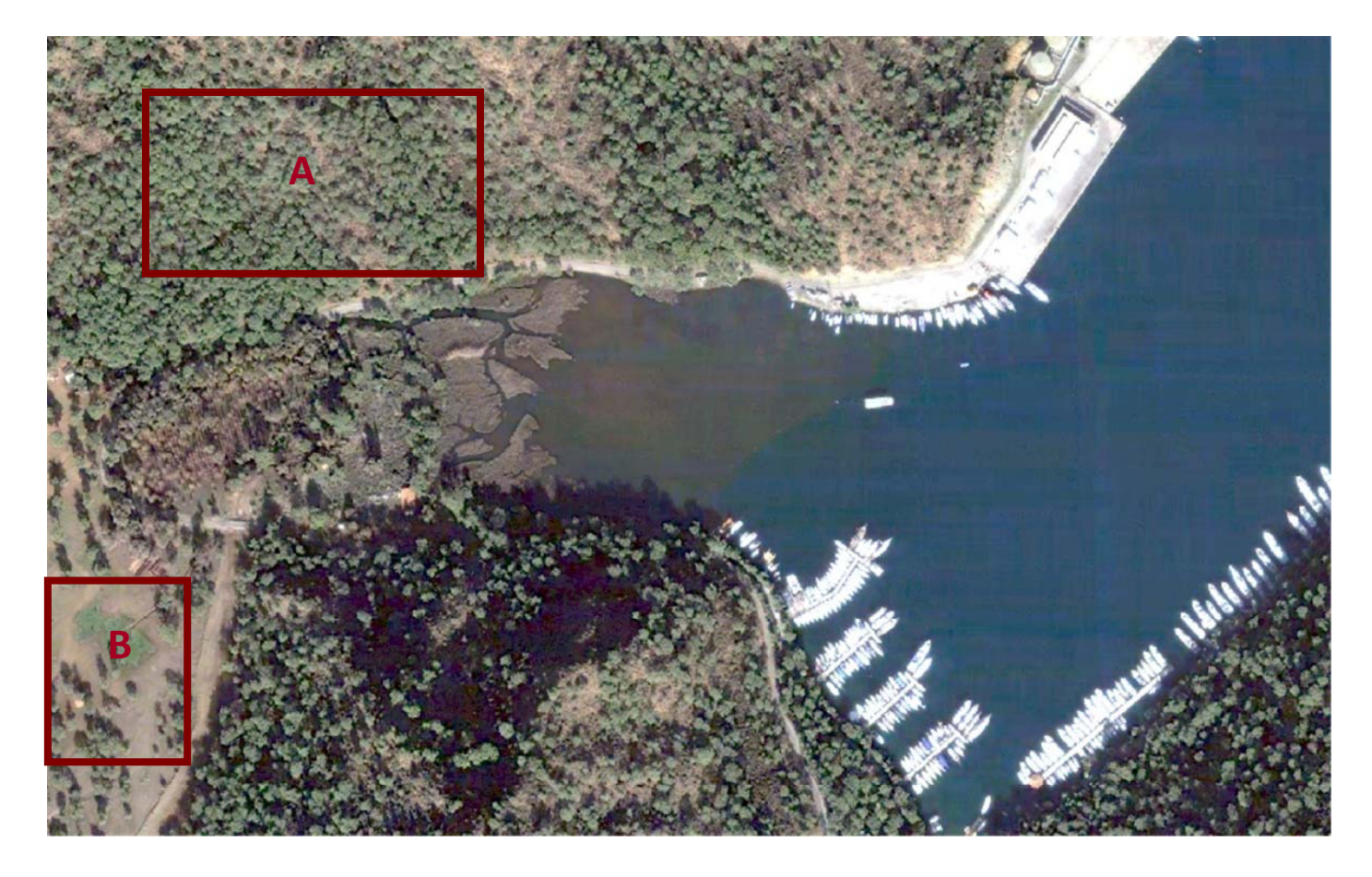

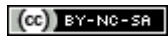

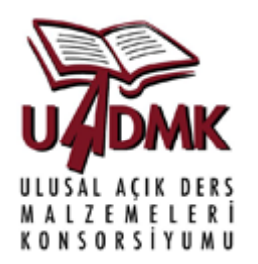

**Renk:** Görüntüdeki binalar kiremit renkleri ile ayırt edilirken mavi renkle havuzlar belirlenebilmektedir.

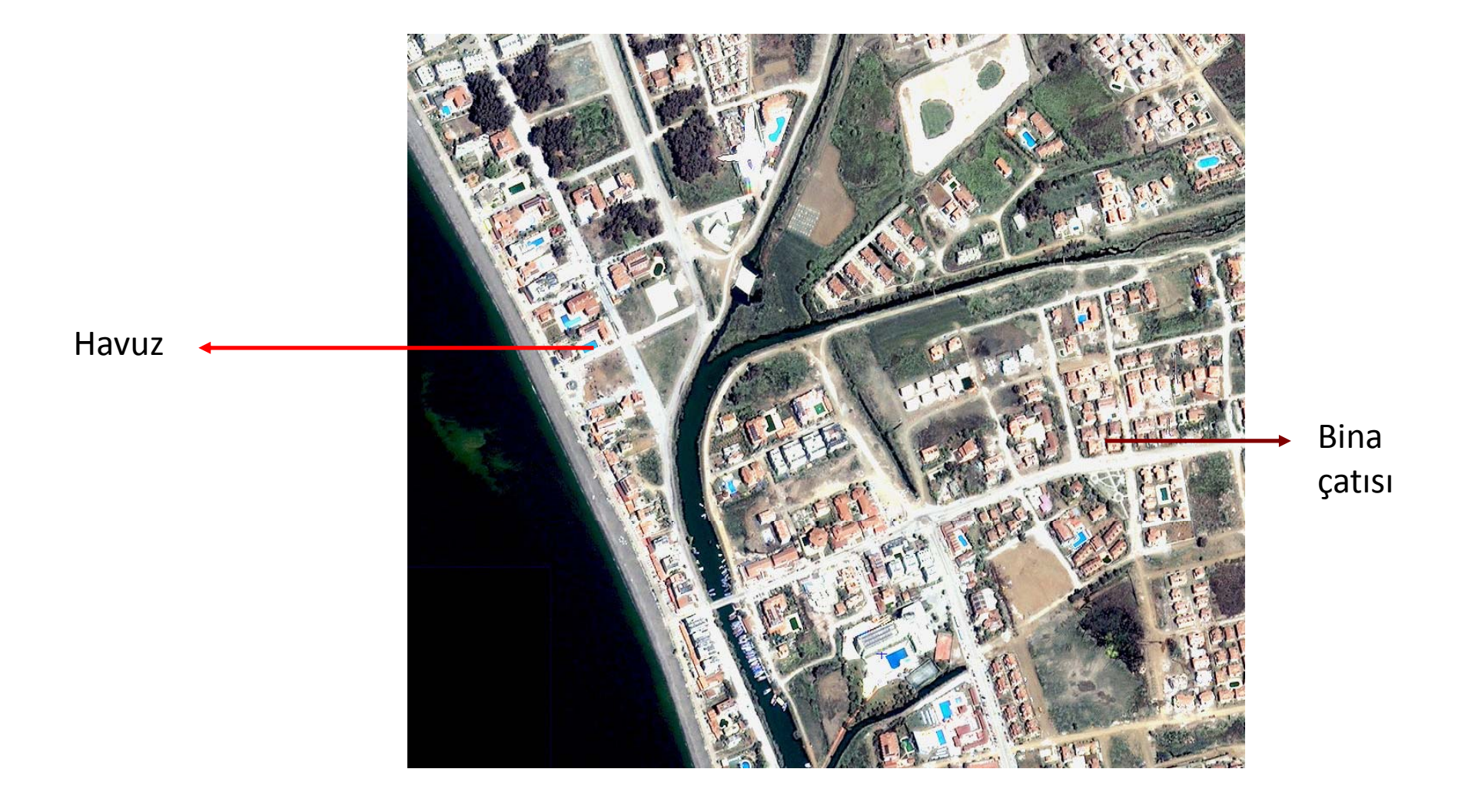

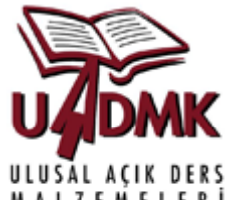

**Gölge:** Görüntüde gösterilen bina çiftleri kapladıkları göreceli büyük gölgeler nedeni ile diğer binalara göre daha yüksek katlı binalardır.

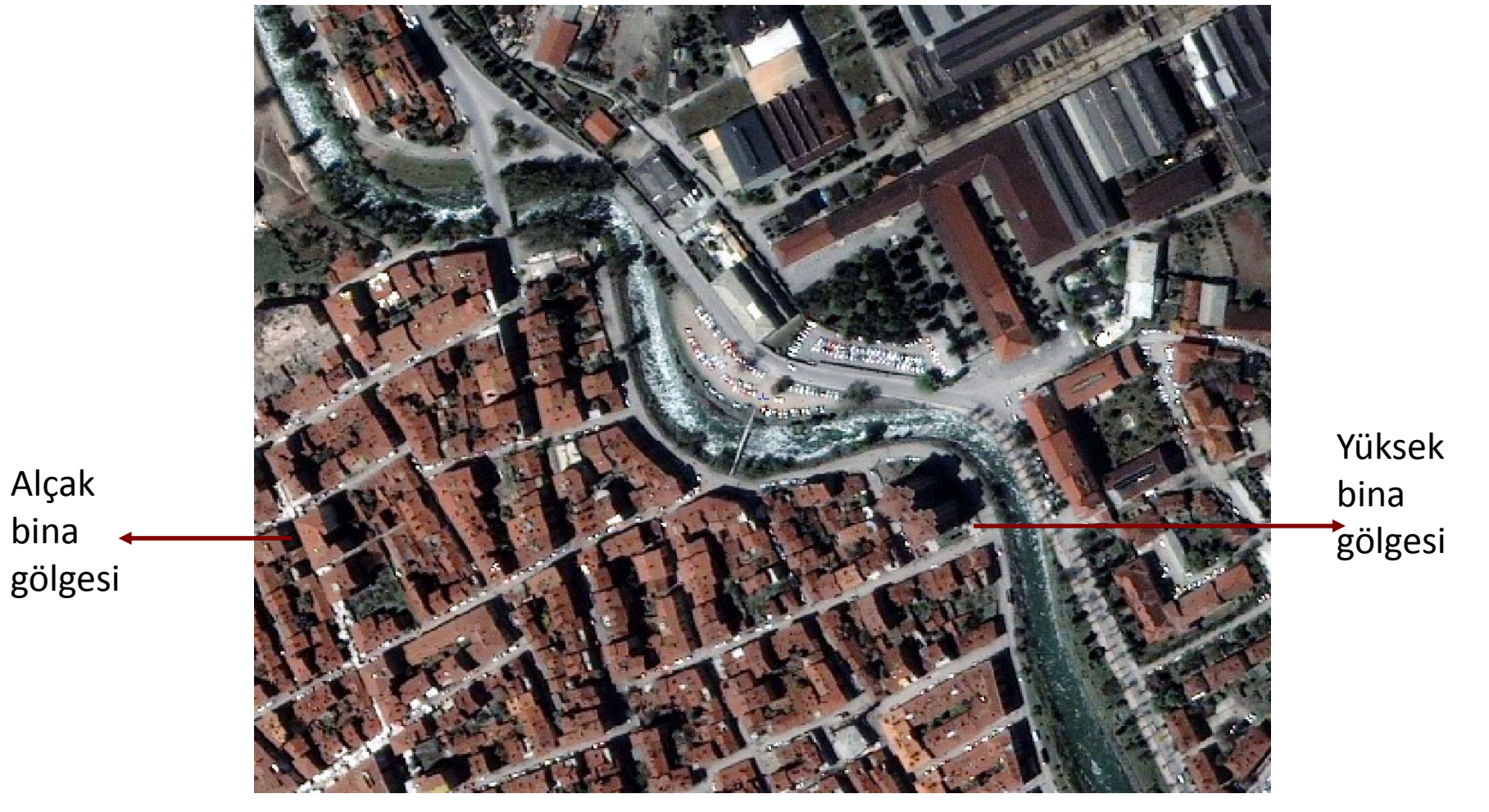

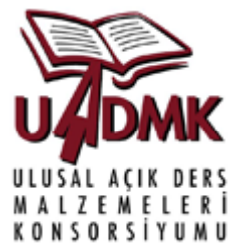

**İlişkiler:** Görüntüdeki deniz ve kara ilişkisinden kıyı çizgisi kolayca çıkarılabilmektedir. Kıyı çizgisi ve deniz bağlantılarından ise yapay kıyı donatilari elde edilebilmektedir.

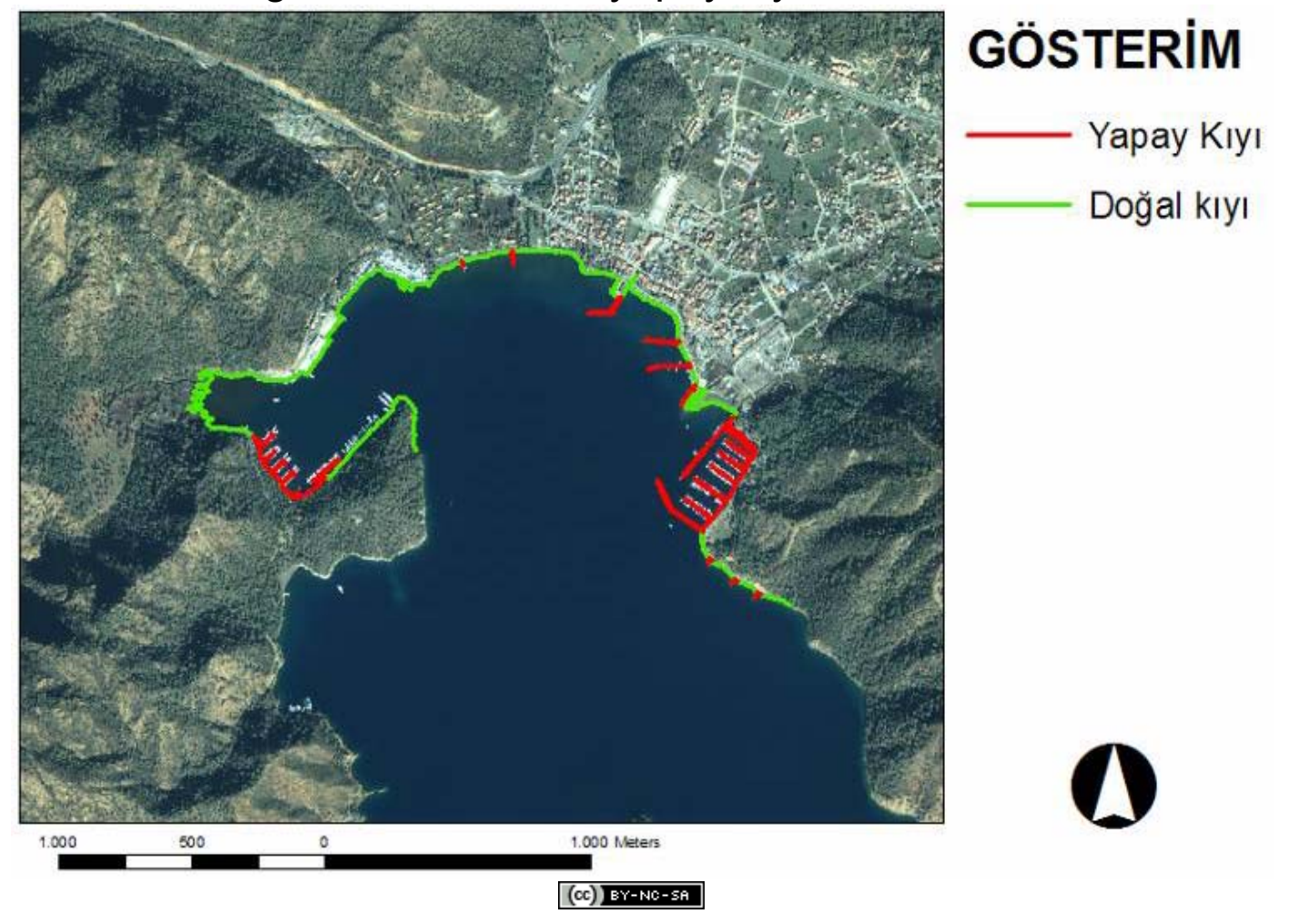

# Sayısal Görüntü İşleme

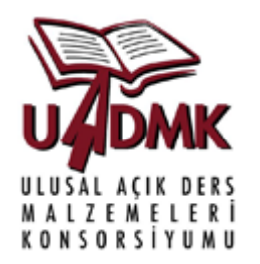

Sayısal görüntü işleme dört temel amaç için geliştirilmiş algoritmaları ve bunların kombinasyonlarını içerir.

- Sınıflandırma
- Değişim belirleme
- Obje çıkarma ve anlamlandırma
- Sayısal yükseklik modeli (SYM) elde etme

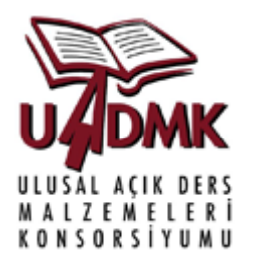

• Görüntüdeki parlaklık değerlerine göre arazi kullanımı kümelerinin bulunmasıdır (örnek: su, orman, tarım arazısı, yerleşim vb.)

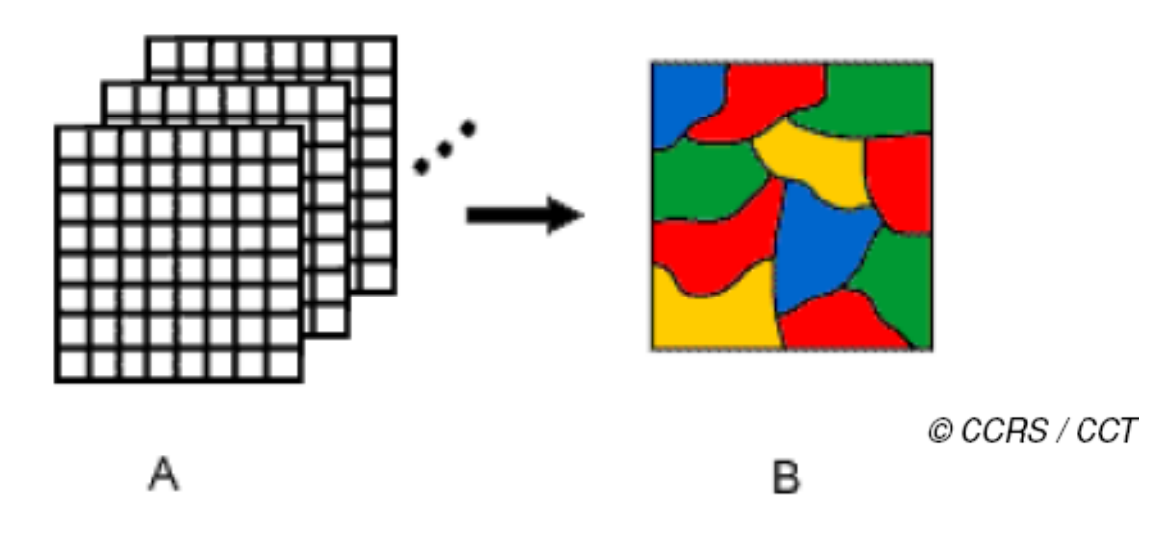

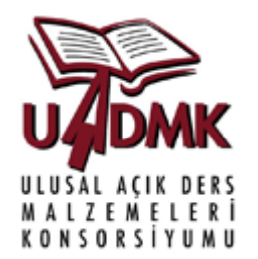

Görüntü sınıflandırmada temel iki yaklaşım vardır:

- Eğitimli (supervised) sınıflandırma
- Eğitimsiz(unsupervised) sınıflandırma

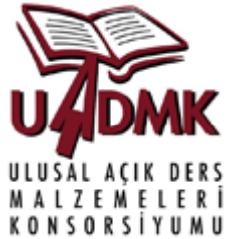

**Eğitimli (supervised) sınıflandırma:** Bu sınıflandırmada kullanıcı önceden görüntü üstünde bilinen örnek sınıflar seçer ve seçilen sınıflara göre algoritma <sup>e</sup>ğitilerek görüntünün tümü istenen sınıflara ayrıştırılır.

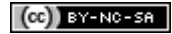

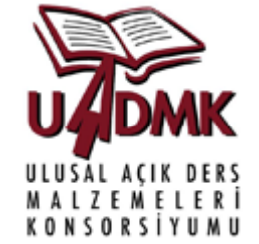

**Eğitimli (supervised) sınıflandırma:** Bu sınıflandırmada kullanıcı önceden görüntü üstünde bilinen örnek sınıflar seçer. Seçilen örneklere <sup>e</sup>ğitim kümesi denir.Eğitim kümesi her bir sınıfı tanımlayan homojen hücre gruplarını içermelidir ve görüntünün mümkun olan en pek çok farklı bölgesinden toplanmalıdır. Sınıflandırma algoritması <sup>e</sup>ğitim kümesindeki hücrelerin özniteliklerine bağlı olarakk görüntüdeki tüm hücreleri karşılaştırma yolu ile görüntünün tümünü istenen sınıflara ayrıştırır.

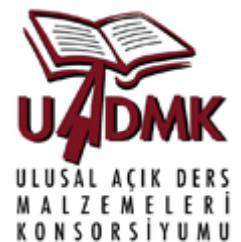

### **Eğitimli (supervised) sınıflandırma:**

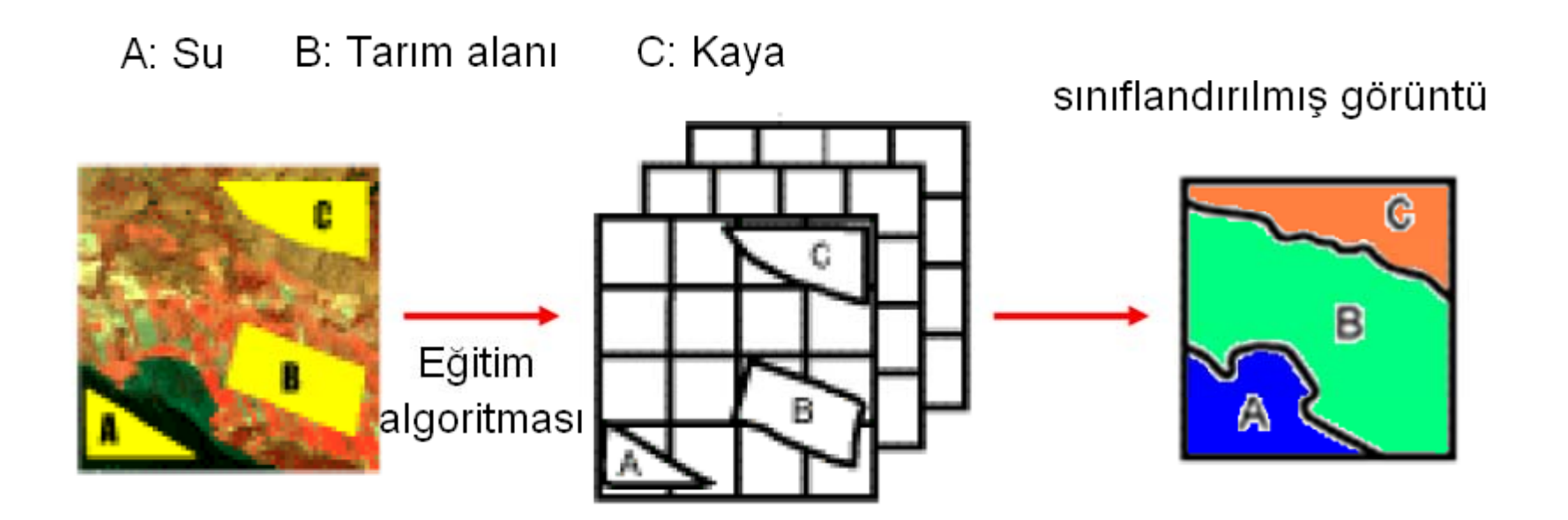

@CCRS/CCT'den adapte edilmiştir

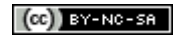

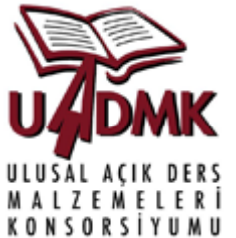

**Eğitimli (supervised) sınıflandırma:** En sık kullanılan <sup>e</sup>ğitimli sınıflandırma algoritmaları:

- Ortalamalara En Kısa Mesafe (Minimum Distance to Means) Sınıflandırması
- Paralelkenar (Paralellepiped) Sınıflandırması
- En En Büyük Olasılık (Maximum Likelihood) Sınıflandırması

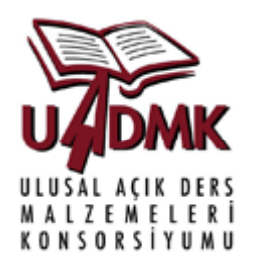

**Eğitimli (p ) su ervised) sınıflandırma-** Ortalamalara En Kısa Mesafe (Minimum Distance to Means) Sınıflandırması: Bu algoritmanın ilk aşamasında eğitim kümesindeki her bir veri bandı için ortalama hesaplanır. Bu ortalamalar spektral uzayında sınıflama kümelerinin merkezlerini belirler. Spektal uzayda tüm görüntü hücreleri için belirlenmiş merkezlere en yakın hücre değerleri sınıflandırma sonucu atanır.

### **Avantajları:**

- •Matematiksel olarak basit olduğundan algoritma performansı yüksektir.
- •• Sınıflanmamış bir görüntü hücresi kalmaz

### **Dezavantajları:**

- •Aynı sınıf için spektral özelliklerin değişkenliği sınıflama performansını düşürür.
- •Her hücreye sınıf atanması doğruluğu düşürür.

#### (CC) BY-NO-SA

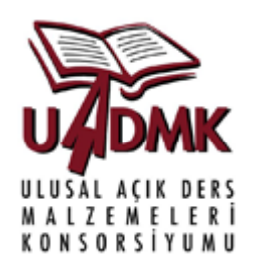

**Eğitimli (p ) su ervised) sınıflandırma-** Ortalamalara En Kısa Mesafe (Minimum Distance to Means) Sınıflandırması

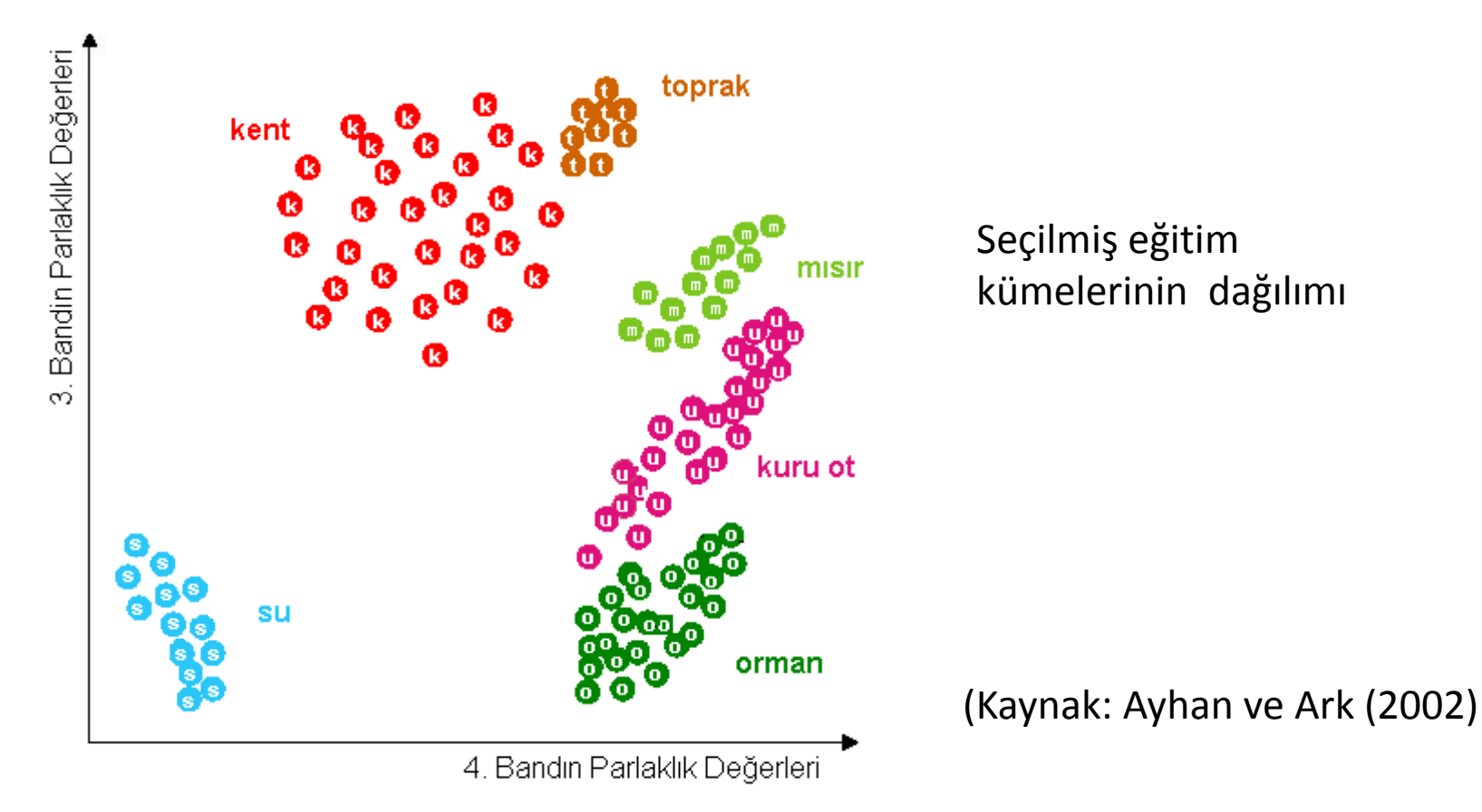

(cc)  $BY-NC-SA$ 

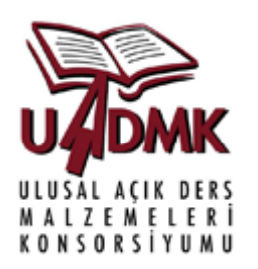

**Eğitimli (p ) su ervised) sınıflandırma-** Ortalamalara En Kısa Mesafe (Minimum Distance to Means) Sınıflandırması

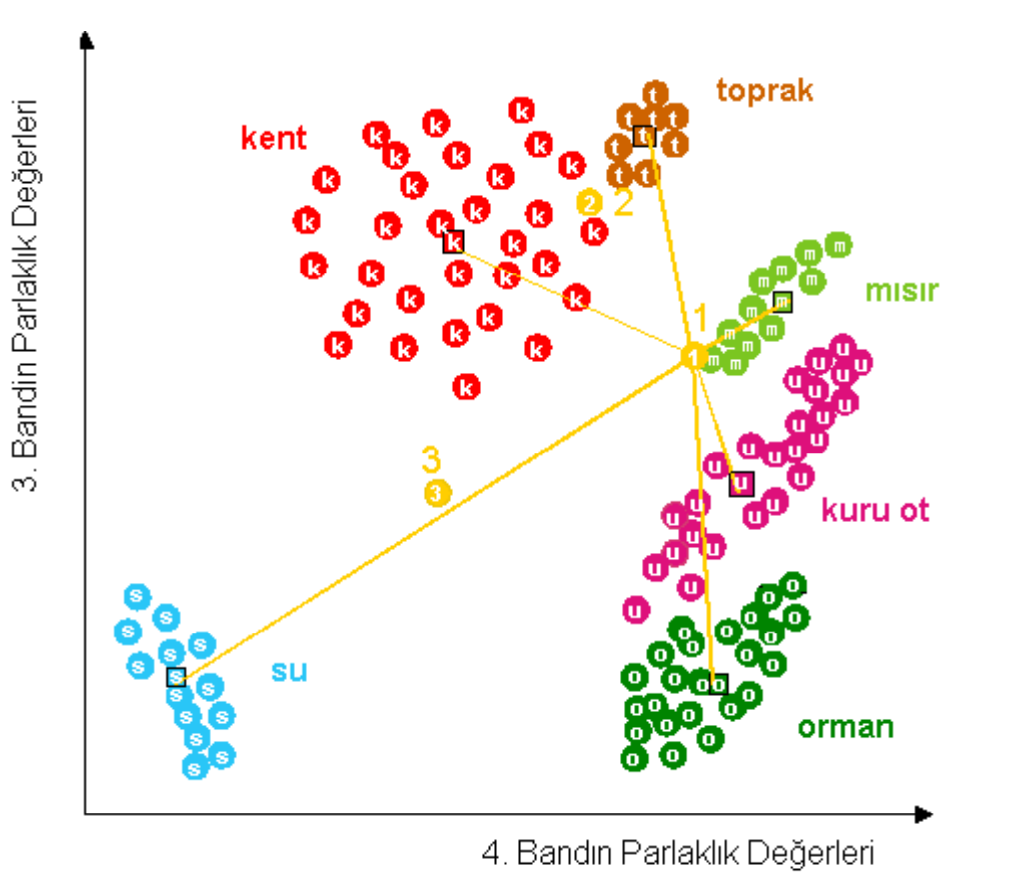

1 nolu hücre mısır sınıfınınortalamasına en yakın mesafede olduğundan mısır olarak sınıflandırılmıştır

(Kaynak: Ayhan ve Ark (2002)

(CC) BY-NC-SA

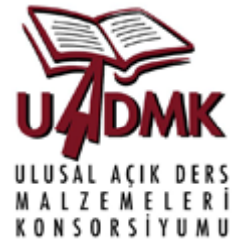

**Eğitimli (supervised) sınıflandırma- Paralelkenar(Parellelepiped)** Sınıflandırması Bu yöntemde görüntünün her hücresi <sup>e</sup>ğitim kümesindeki sınıfların maksimum ve minumum değerlerine bağlı olarak karşılaştırılır ve bu değerler arasında olan hücreye ilgili sınıf atanır. Maksimum ve minumum degerler her sınıf için bulunan ortalamanın standard sapmasının katları ile belirlenir.

### **Avantajları:**

 $\bullet$ Matematiksel olarak basit olduğundan algoritma performansı yüksektir.

### **Dezavantajları:**

•Bazı paralel yüzler birden fazla sınıfla çakıştığı için sınıflandırılmamış hücreler kalabılır.

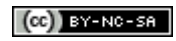

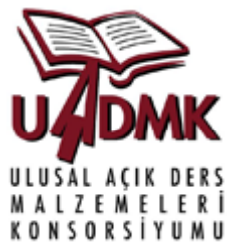

**Eğitimli (supervised) sınıflandırma-** Paralelkenar (Parellelepiped) Sınıflandırması

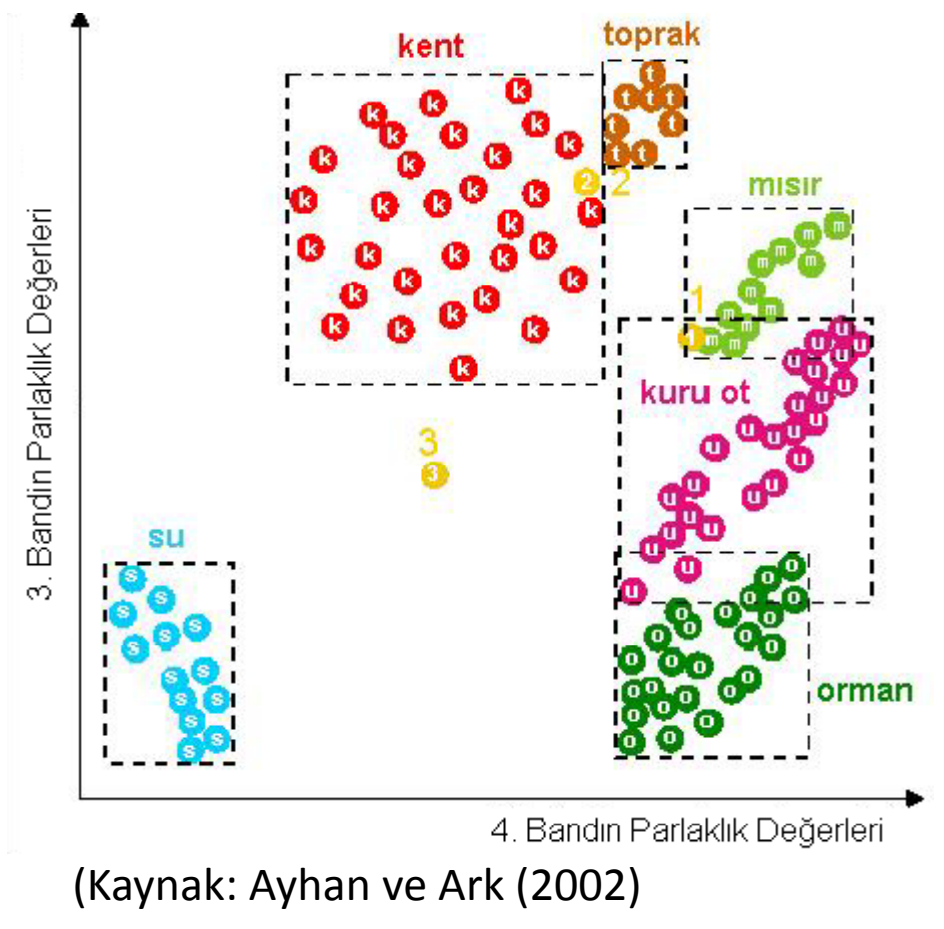

3 nolu hücre hiç bir maksimum ve minimumla sınırlandırılmış paralelkenarda olmadığından sınıflandırılamamıştır.

 $(a)$  BY-NC-SA

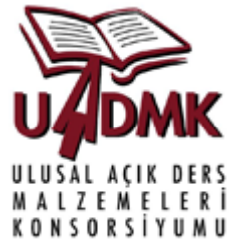

**E ğitimli (supervised) <sup>s</sup> sınıflandırma -**<u>- </u>En Büyük Olasılık (Maximum Likelihood) Sınıflandırması: Bu yöntemde e ğitim kümesindeki tüm snıflara ait verilerin her band için ortalamaları (küme merkezleri) ve varyansları bulunur. Normal dağılım kabulu ile her hücrenin belirlenen sınıflara ait olma olasılıkları hesaplanır ve bulunan olasılıklar içinden en yüksek olasılığa sahip olan sınıf gürüntü hücresine atanır.

### **Avantajları:**

 $\bullet$  Sınıfların kendi içindeki varyasyonları da analizlere katıldığından paralelyüz ve en kısa mesafe sınıflandırıcılarına göre daha iyi sonuç verir.

### **Dezavantajları:**

• Algoritma yava ş çalışır ve normal da ğılım göstermeyen sınıflarda do ğruluk dü şer

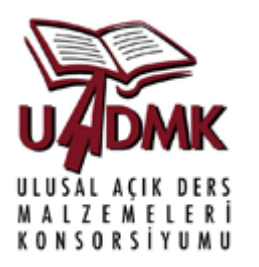

**Eğitimli (p ) su ervised) sınıflandırma-** En Büyük Olasılık ( ) Maximum Likelihood) Sınıflandırması:

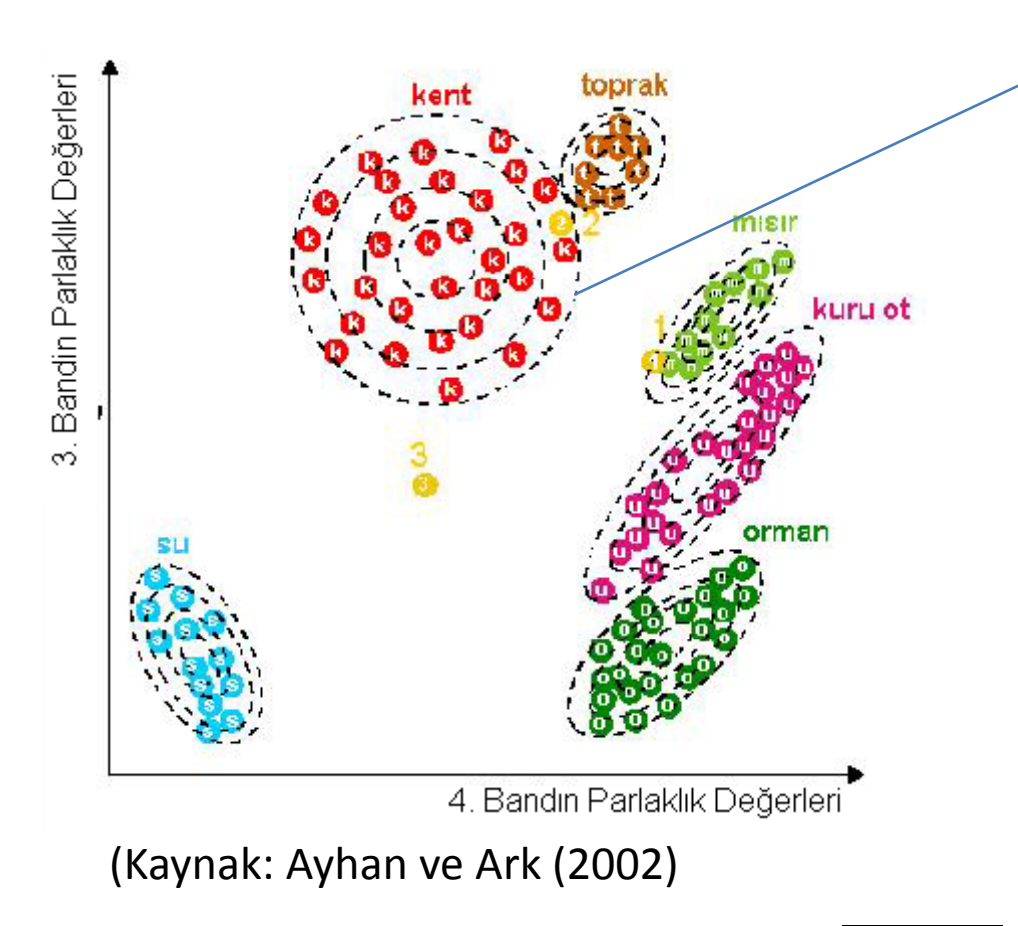

Eş olasılık <sup>e</sup>ğrisi

1 nolu hücre mısır olasılık <sup>e</sup>ğrileri üstünde olduğundan mısır olarak sınıflandırılmıştır

(cc) BY-NC-SA

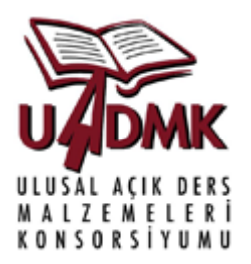

### **Eğitimli (p ) su ervised) sınıflandırma-** En Büyük Olasılık ( ) Maximum Likelihood) Sınıflandırması:

Görüntüden seçilen <sup>e</sup>ğitim kümeleri

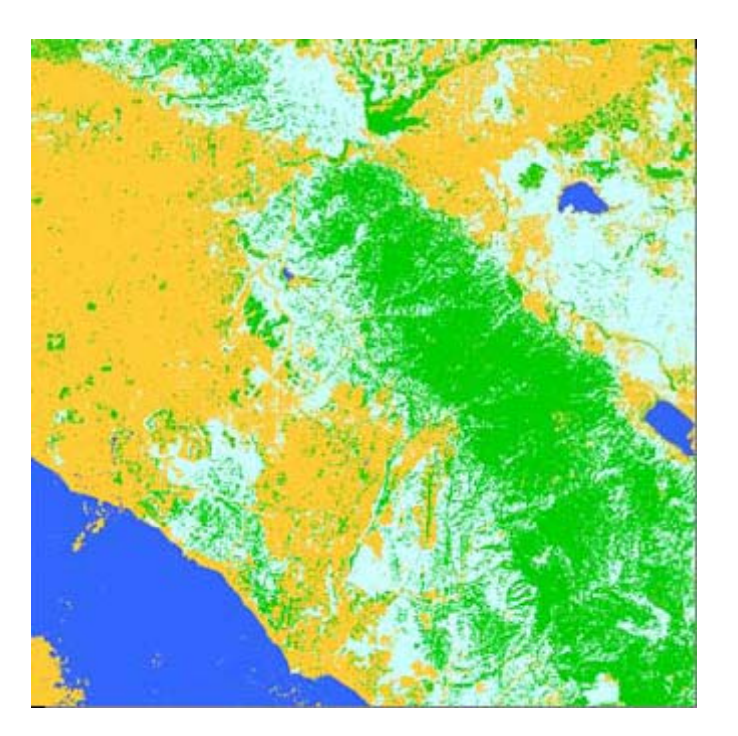

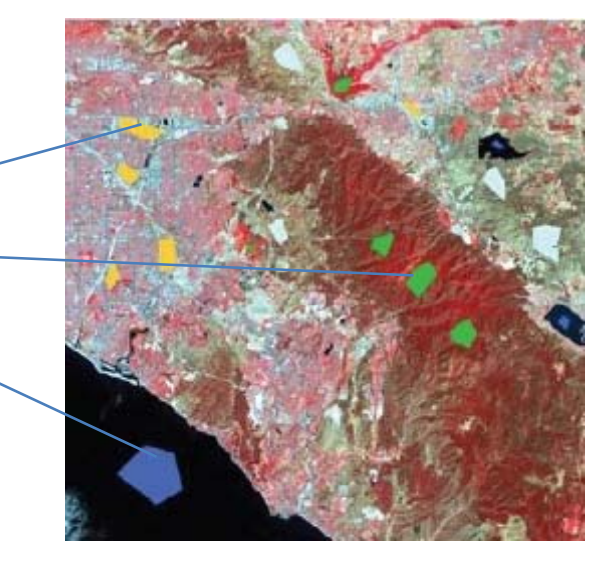

Sınıflandırılmış görüntü

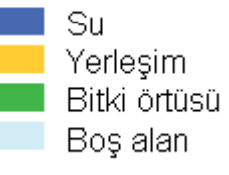

 $(cc)$  BY-NC-SA

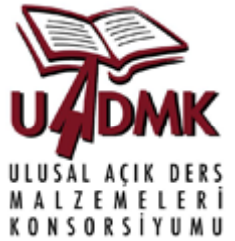

**Eğitimsiz (unsupervised) sınıflandırma:** Bu sınıflandırmada görüntü verisinin spektral bantları kümeleme algoritmaları ile ilgili sınıflar olarak gruplanırlar.

Kümeleme algoritmaları tamamen verinin kendi içindeki benzerliklerin bulunmasına dayalı yaklaşımlardır. Dolayısı ile verinin niteliği sınıflandırma performansını etkileyen en önemli unsurdur.

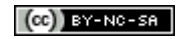

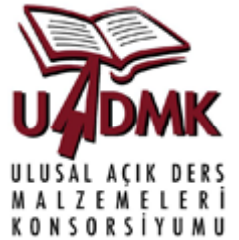

**Eğitimsiz (unsupervised) sınıflandırma:** Kümeleme algoritması için genellikle kümeleme sayısının kullanıcı tarafından belirlenmesi gerekir ki sınıflandırmada bu sınıf sayısına karşılık gelir.

Kümelerin belirlenmesinde içi gerekli olacak ayrışma mesafesi gibi bir takım algoritma parametreleri de kullanıcı tarafından belirlenebilir.

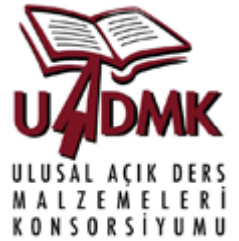

**Eğitimsiz (unsupervised) sınıflandırma:** Kümeleme algoritması için genellikle kümeleme sayısının kullanıcı tarafından belirlenmesi gerekir ki sınıflandırmada bu sınıf sayısına karşılık gelir.

Kümelerin belirlenmesinde içi gerekli olacak ayrışma mesafesi, kümeler içindeki homojenliği belirleyen varyans gibi bir takım algoritma parametreleri de kullanıcı tarafından belirlenebilir.

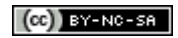

### Sayısal Görüntü İşleme-Sınıflandırma ULUSAL AÇIK<br>MALZEMEL

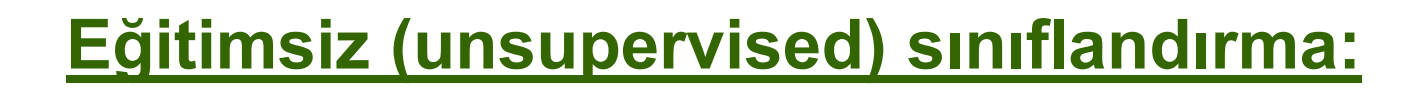

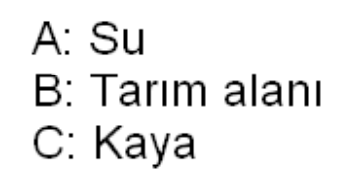

NSORSİ

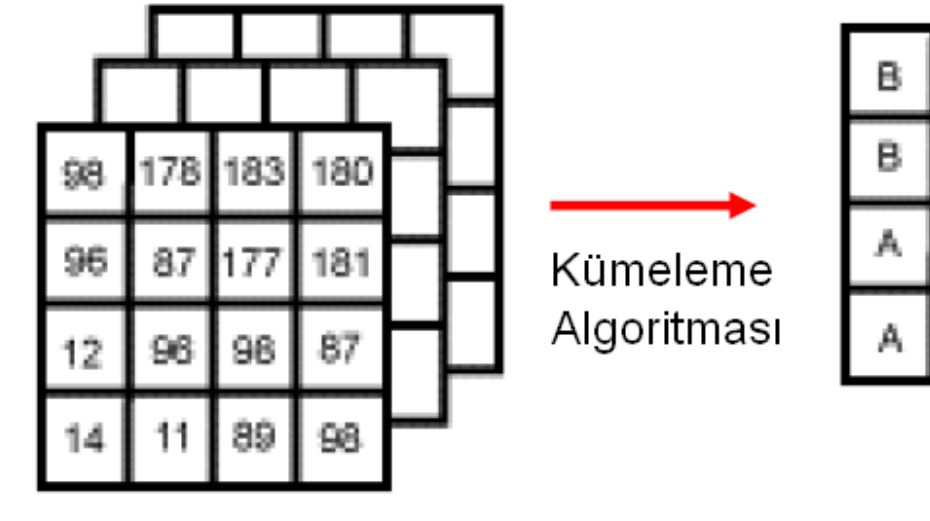

Parlaklık Değerleri

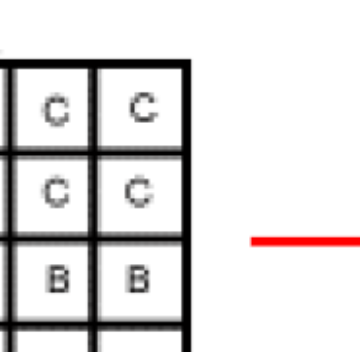

В

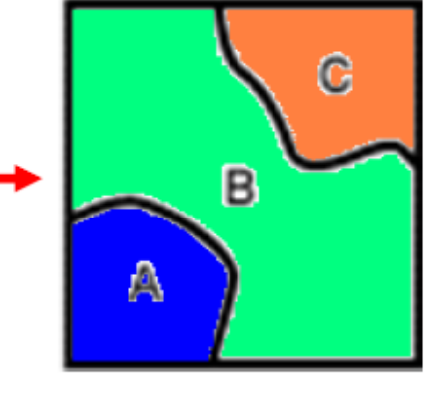

Girdi

Siniflar

B

в

B

© CCRS/CCT 'den adatpe edilmiştir

Çıktı

 $(cc)$  BY-NC-SA

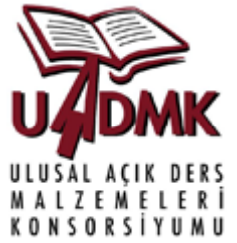

**Eğitimsiz (unsupervised) sınıflandırma: Eğitimsiz** sınıflandırma için en yaygın kullanılan kümeleme algortiması K-ortalamaları algoritmasıdır. Sınıf sayısı K değerini belirler. Her bir iterasyonda görüntü hücreleri bir sınıfa atanır ve sınıf (küme) merkezi olan ortalamalar hesaplanır. Her sınıftaki (küme) elemanların merkeze olan uzaklığı en az olacak şekilde iterasyon devam eder. Her iterasyonda sınıf merkezi en iyi merkeze doğru kayar.
## Sayısal Görüntü İşleme-Sınıflandırma **Eğitimsiz (unsupervised) sınıflandırma:**

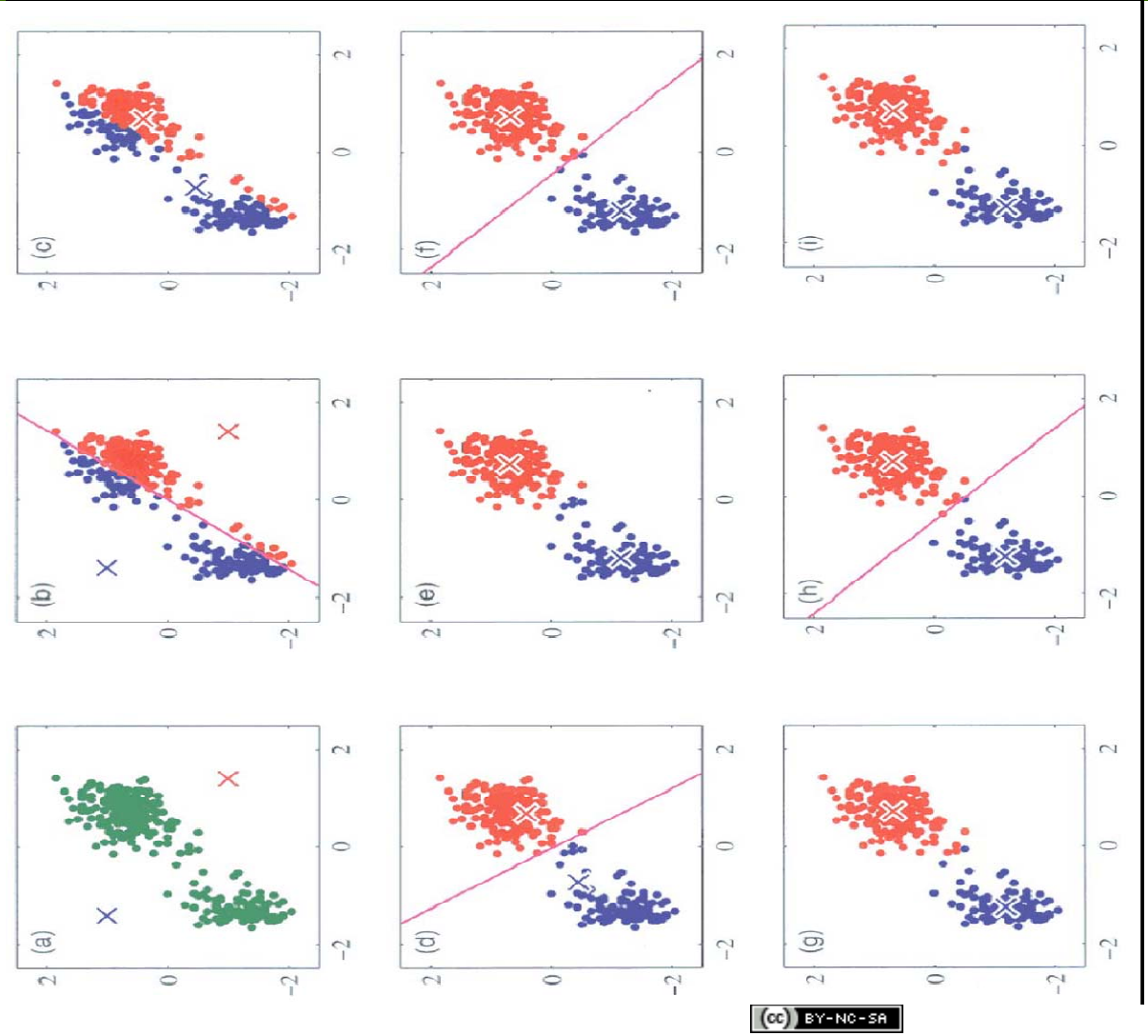

*Kaynak: www.itee.uq / .edu.au/~com p4702/material.htm*

**ZEMELER** коисовсічныі

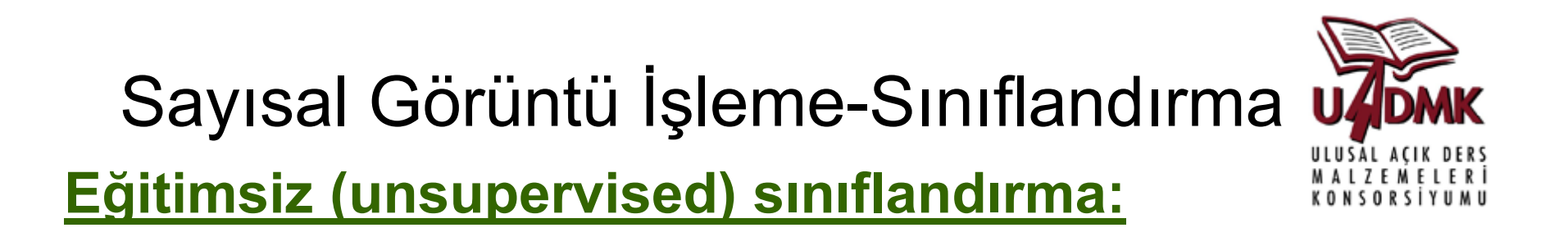

#### Girdi Görüntü

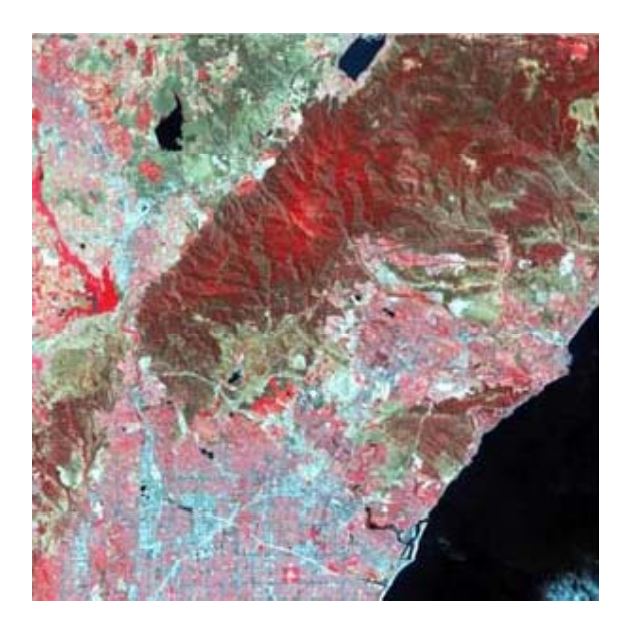

K‐Ortalamalarıkümelemesi

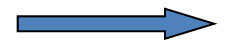

Çıktı Görüntü Ç

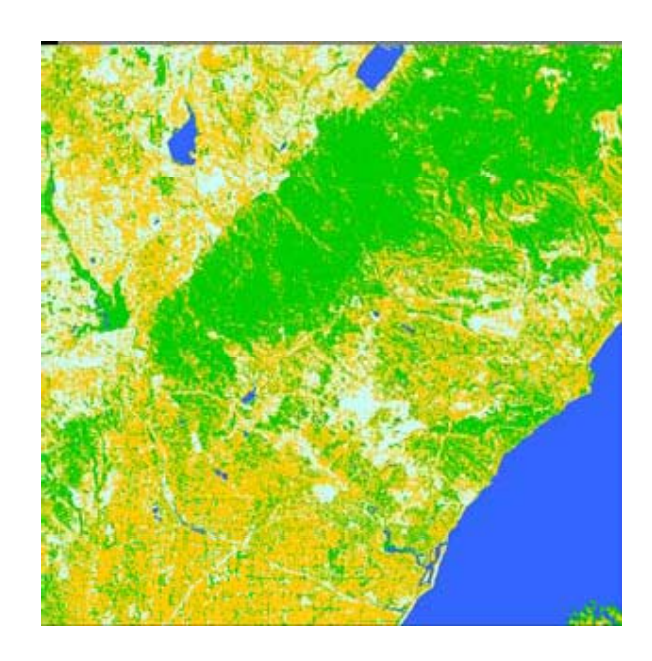

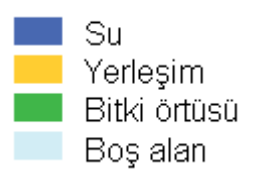

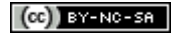

## Sayısal Görüntü İşleme-Sınıflandırma u

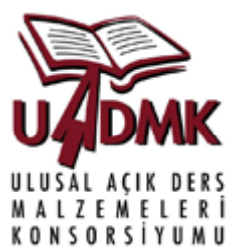

**Sınıflandırmada Doğruluk Analizi:** Sınıflandırma işlemi yapıldıktan sonra sınıflandırma performansının belirlemesi için doğruluk analizi yapılması zorunludur.

Genellikle sınıflandırma sonuçları herhangi bir karar verme ya da başka bir analiz için kullanılır ve bu durumlarda analizlerin ya da kararların ne tür bir belirsizlik düzeyinde yapıldığının bilinmesi için doğruluk analizine ihtiyaç vardır.

## Sayısal Görüntü İşleme-Sınıflandırma u

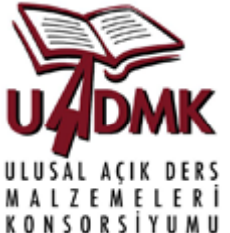

- **Sınıflandırmada Doğruluk Analizi:** Doğruluk analizi, sınıflandırılmış görüntüden seçilen örnek sınıflandırılmış hücrelerin referans hücre sınıfları ile karşılaştırılması esasına dayanır.
- Sınıflandırılmış görüntüden seçilen örneklerin her bir sınıfı temsil etmesi ve görüntünün mümkün olduğunca her bölümünden toplanması doğruluğ<sup>u</sup> etkileyen en önemli iki faktördür.
- Referans hücre sınıfları ise görüntünün alındığı bölgeye ait halihazır haritalar, CBS verileri gibi kaynaklardan bulunabileceği gibi, bu kaynakların olmaması durumunda örnek hücre koordinatlarına gidilerek araziden elde edilebilir.

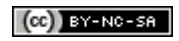

### Sayısal Görüntü İşleme-Sınıflandırma

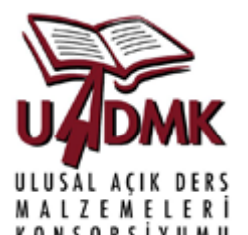

**Sınıflandırmada Doğruluk Analizi:** Doğruluk analizinde kullanılan en yaygın yöntem hata matrisinin hazılanması ve hata matrisinden bir takım istatistiksel hatagöstergelerinin belirlenmesidir.

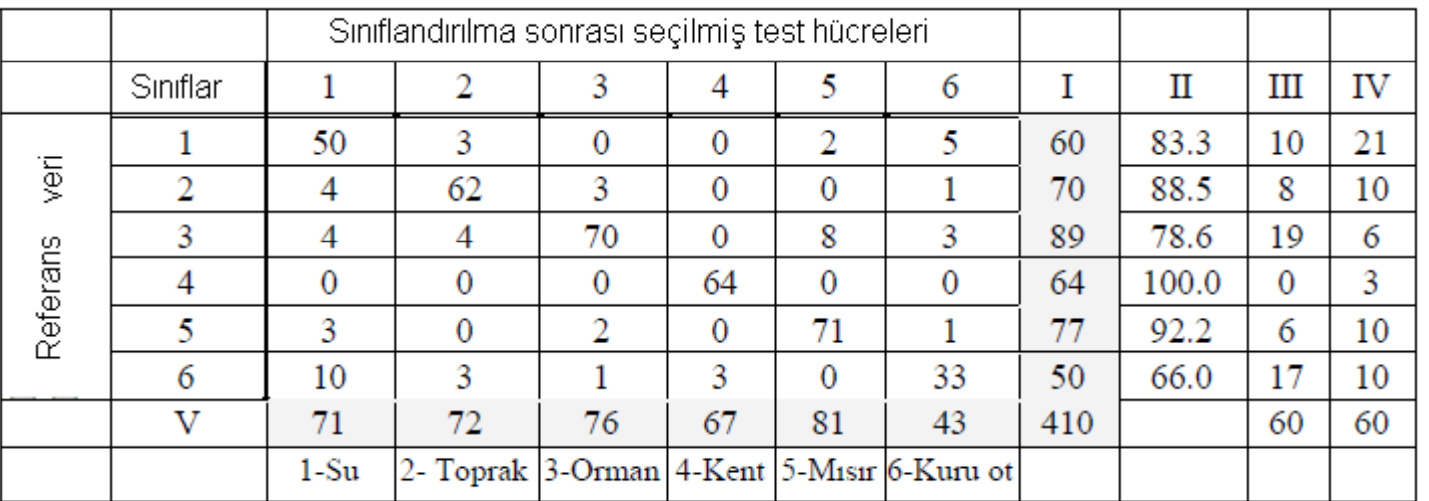

Tipik bir hata matrisi (Kaynak: Ayhan ve Ark (2002)

 $(a)$  BY-NO-SA

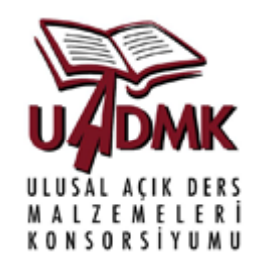

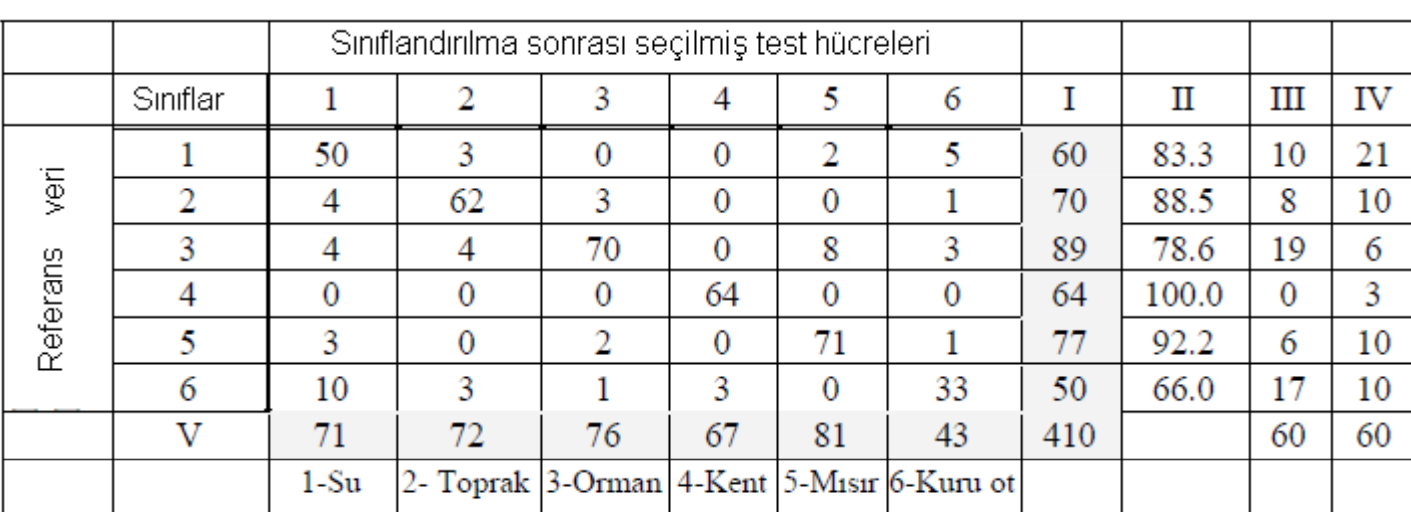

#### **Sınıflandırma matrisinde:**

I: Her bir sınıftan seçilen toplam hücre sayısı

II: Her bir sınıfta doğru sunıflandırılmış hücre yüzdesi

III: Referans veride i sinıfında olup sınıflandırma sunucu i sınıfına atanmayan hücre sayısı (sözgelimi yukarıdaki matriste orman (3. sınıf) olarak sınıflandırılması gereken 19 hücre başka bir sınıf (4'ü su, 4'ü toprak, 8'i mısır, 3'ü de kuru ot )olarak sınıflandırılmıştır). Eksik bulunan hücreler

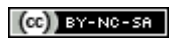

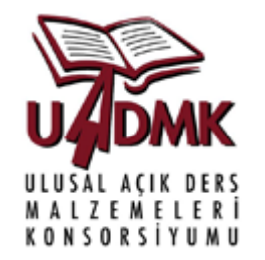

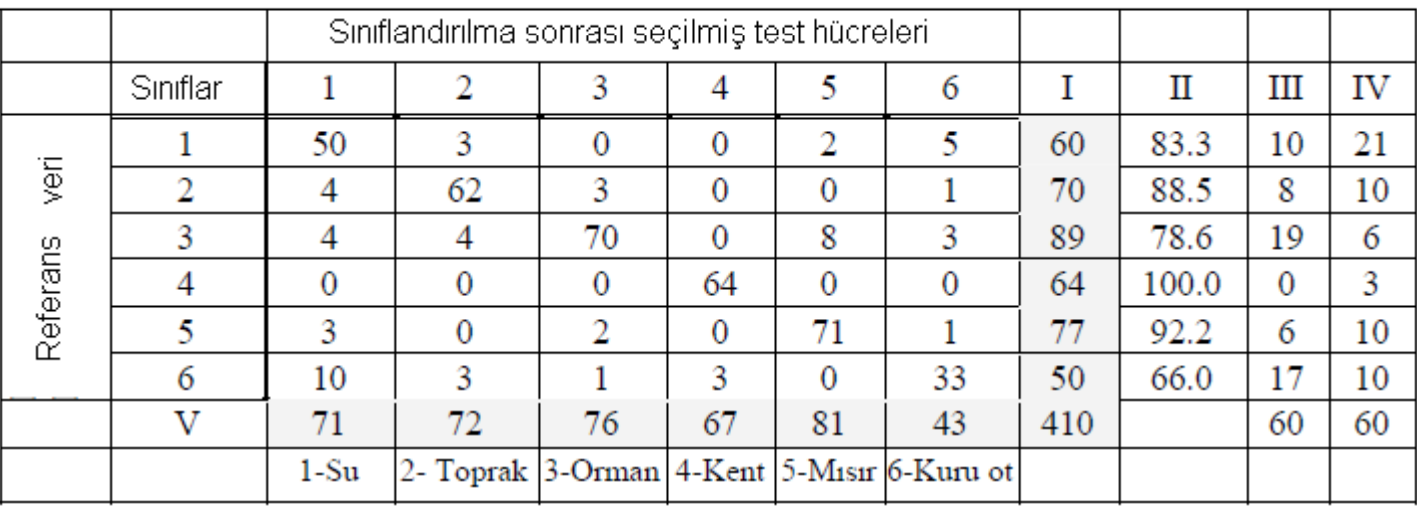

#### **S n i d n a matrisinde:**

IV: Sınıflandırma sonucu i sınıfına atanmış ancak referans veride i sınıfı olmayan hücre sayısı (sözgelimi yukarıdaki matriste orman olmayan toplam 6 hücre orman olarak sınıflanmıştır. Bu 6 hücrenin 3'ü toprak, 1'i kuru ot, 2'si de mısırdır). Fazladan bulunan hücreler

V: Test hücreleri içinde her bir sınıfta yer alan hücrelerin toplamı (Sözgelimi toplan 410 test hücresinin 76'sı orman olarak sınıflandırılmıştır).

(cc) BY-NC-SA

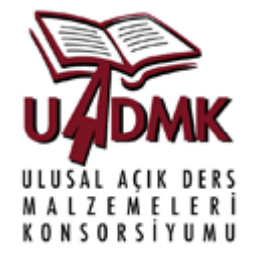

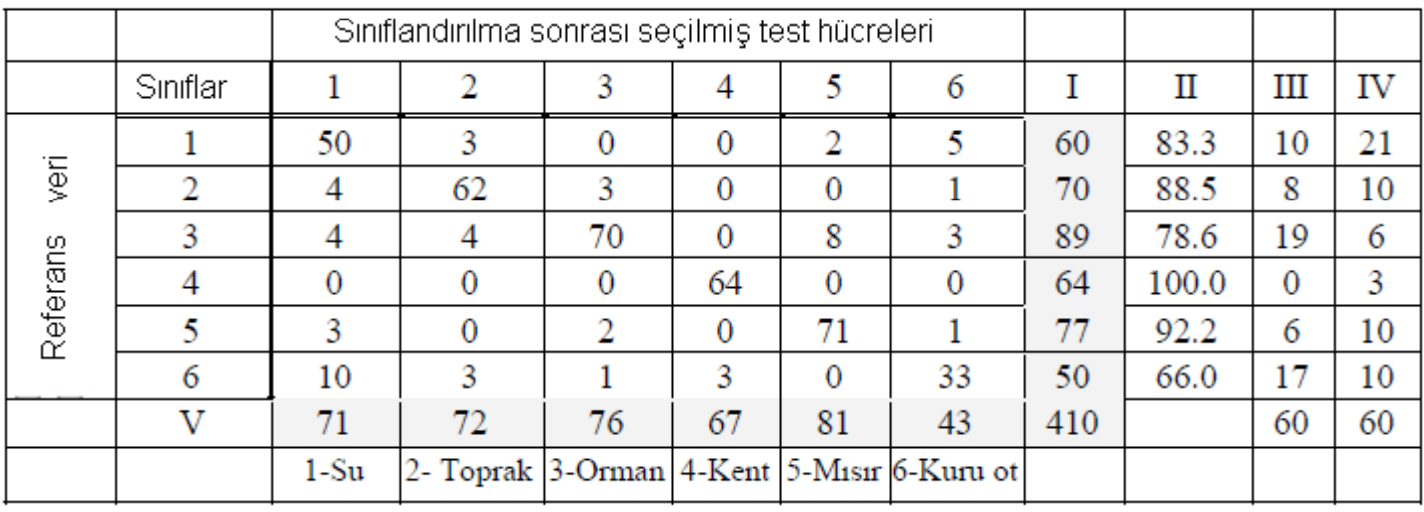

Sınıflandırma matrisinin köşegeni doğru sınıflandırılmış hücre sayılarını verir. Sınıflandırmanın tüm sınıflar için doğruluğ<sup>u</sup> her bir sınıf için bulunan doğruluk yüzdelerinin ortalaması alınarak bulunur.

Sınıflandırma Doğruluğu: (0.83+0.89+0.79+1+0.92+.066)/6 <sup>=</sup> 0.85 (% 85)

#### (CC) BY-NO-SA

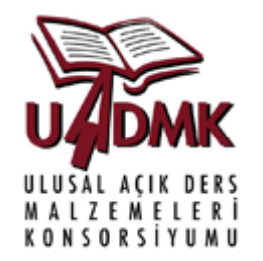

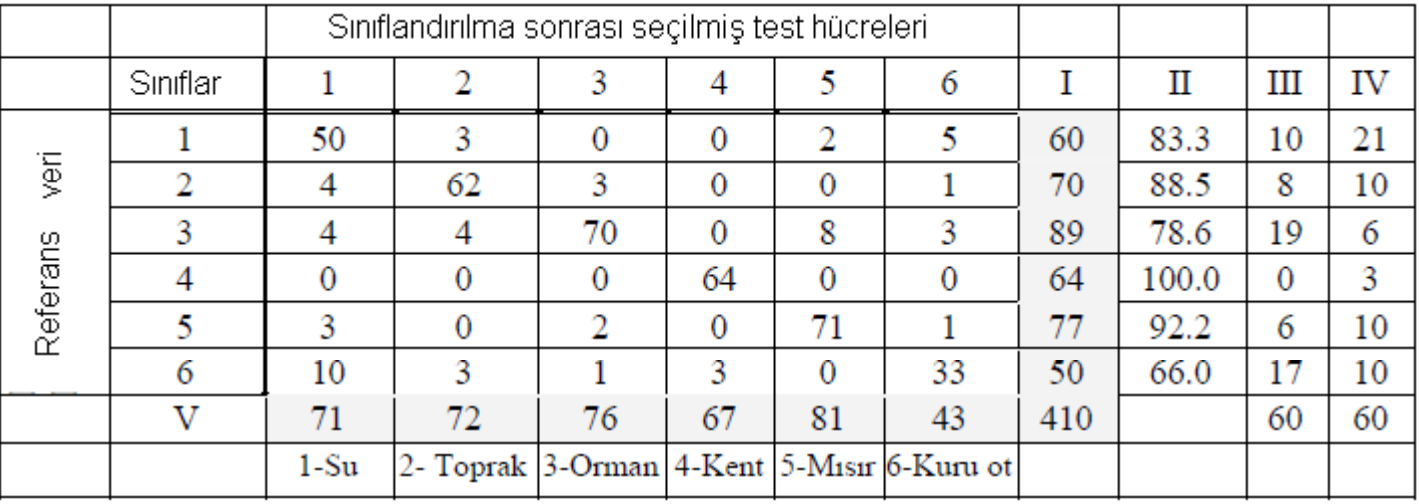

Sınıflandırma matrisinin köşegeni doğru sınıflandırılmış hücre sayılarını verir. Sınıflandırmanın tüm sınıflar için doğruluğ<sup>u</sup> her bir sınıf için bulunan doğruluk yüzdelerinin ortalaması alınarak bulunur:

 $(0.83+0.89+0.79+1+0.92+.066)/6 = (50+62+70+64+71+33)/410 = 0.85$  (% 85)

#### (cc)  $BY-NC-SA$

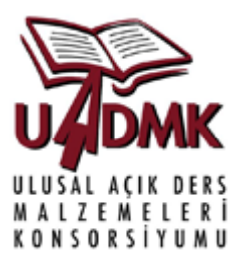

Sınıflandırma doğruluğ<sup>u</sup> için kullanılan bir diğer ölçüt ise Kappa (κ) katsayısıdır:

$$
\kappa = \frac{N \sum_{i=1}^{r} x_{ii} - \sum_{i=1}^{r} (x_{i+} \cdot x_{+i})}{N^2 - \sum_{i=1}^{r} (x_{i+} \cdot x_{+i})}
$$

Burada;

r <sup>=</sup> Sınıf sayısı

x<sub>ii</sub> = Hata matrisinin köşegen elemanları

x<sub>i +</sub> = Satır toplamı

x<sub>+ i</sub> = Sütun toplamı

N <sup>=</sup> Hata matrisindeki toplam hücre sayısıdır.

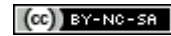

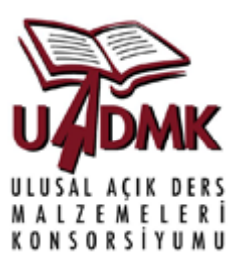

Bir onceki yansılarda verilen hata matrisi değerleri için Kappa (κ) katsayısı :

r = 6  
\nN= 410  
\n
$$
\sum_{i=1}^{r} x_{ii} = 50 + 62 + 70 + 64 + 71 + 33 = 350
$$
\n
$$
\sum_{i=1}^{r} (x_{i+} \cdot x_{+i}) = 60 \cdot 71 + 70 \cdot 72 + 89 \cdot 76 + 64 \cdot 67 + 77 \cdot 81 + 50 \cdot 43 = 28739
$$

$$
\kappa = \frac{410 \cdot 350 - 28739}{168100 - 28739} = 0.82
$$

#### **<sup>κ</sup>değerinin yorumlanması:**

κ değeri 0 ila 1 arasında değişir . 1 Mükemmel bir sınıflandırma performansına 0 ise en kötü sınıflandırma performansına karşılık gelir. Genellike <sup>κ</sup> deperinin %80'in üzerindeki değerleri iyi bir sınıflandırmayı gösterirken %40'ın altı ise kötü bir sınıflandırmaya karşılık gelir.

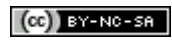

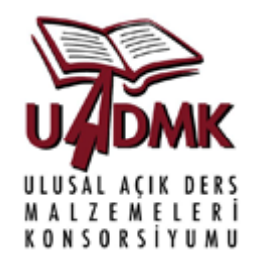

Şehir ve kırsal alanlar veya tarım alanları gibi bir çok alandaki değişimin mekansal ve zamansal olarak izlenmesi, takibi ve değerlendirilmesi oldukça önemlidir. Büyük alanların uzaktan algılama ile değişimlerinin izlenmesi maliyet açısından daha etkindir.

Değişim belirleme algoritmaları birbirini takip eden farklı zamanlarda görüntülerin çekilmesi ile, bir objede veya bir olaydaki değişimlerin belirlenmesi amacı ile uygulanmaktadır.

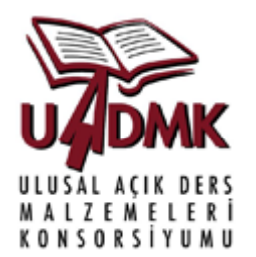

Değişim belirleme algoritmaları iki ana başlık altında incelenebilir:

- 1. Görüntülerin bantlarının kullanılarak iki görüntüdeki hücrelerin karşılaştırılmasına dayalı yaklaşımlar.
- 2. Görüntülerin işelenerek sınıflandırılması sonrası yapılan karşılaştırmalar.

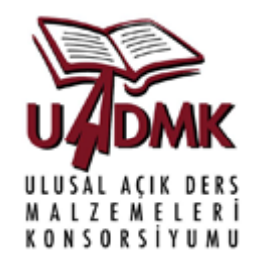

Görüntülerin bantları kullanılarak iki görüntüdeki hücrelerin karşılaştırılmasına dayalı yaklaşımlarda faklı zamanlara ait ilgili görüntü bantlarının oranlaması ya da görüntü bantlarının farklarının alınması ile değişim belirlenir.

Görüntülerin sınıfılandırma sonrası karşılaştırılması ile yapılan değişim belirleme yaklaşımlarında ise farklı zamanlarda elde edilmiş görüntülerin sınıflandırma sonuçlarının karşılaştırılmasına, bitki indeksinin karşılaştırılmasına ya da temel ana bileşenler analizine dayalı yöntemler kullanılır.

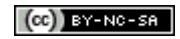

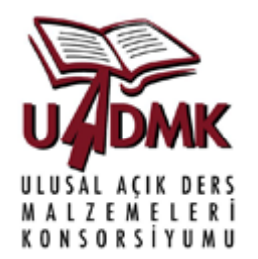

Bant Faklılığına Dayalı Değişim Belirleme: Bant farklılığ<sup>ı</sup> iki farklı zamanda çelilmiş görüntülerin farklarının ya da oranlarının ş<sup>u</sup> <sup>e</sup>şitlikle bulunarak yeni bir görüntü elde edilmesine dayanır.

- Bu aritmetik işlemler için görüntülerin geometrik rektifikasyonun çok hassas şekilde yapılmış olması gerekir.
- Görüntülerin farklı zamanda çekildiğinden iki görüntü yılın aynı ay gün ve saatine bile ait olsa parlaklık değerleri aralıklarında uyumsuzluklar olabilir. Bu durumda görüntülerin birbirlerine göre normalizasyonu yapıldıktan sonra fark analizi uygulanmalıdır.

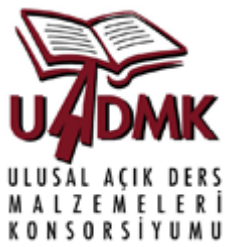

Bant Faklılığına Dayalı Değişim Belirleme: Bu işlem matematiksel olarak:

$$
\zeta\text{lktl}_{i,j,k} = \text{PD}^{\text{T1}}_{i,j,k} - \text{PD}^{\text{T2}}_{i,j,k}
$$

Burada PD<sup>T1</sup><sub>i,i,k</sub> T1 zamanındaki görüntünün k bandının i'inci satır, j'inci kolonundaki parlaklık değeri iken PD<sup>T2</sup><sub>i,j,k</sub> T2 zamanındaki görüntünün k' nci bandının i'inci satır, j'inci kolonundaki parlaklık değeridir Çıktı<sub>i,i,k</sub> ise aritmetik çıkarma işleminden sonra oluşan görüntünüm k bandının i'inci satır, j'inci kolonuna karşılık gelen hücrenin parklaklık değeridir.

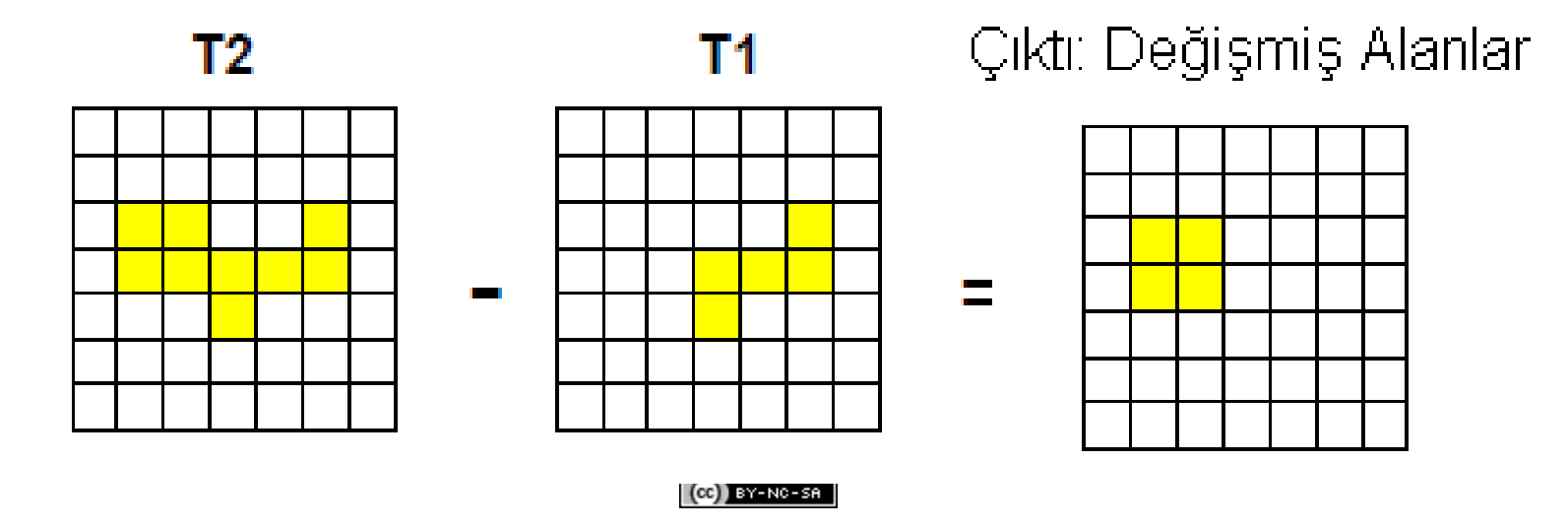

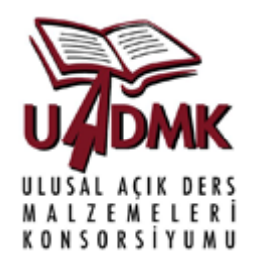

#### Bant Faklılığına Dayalı Değişim Belirleme:

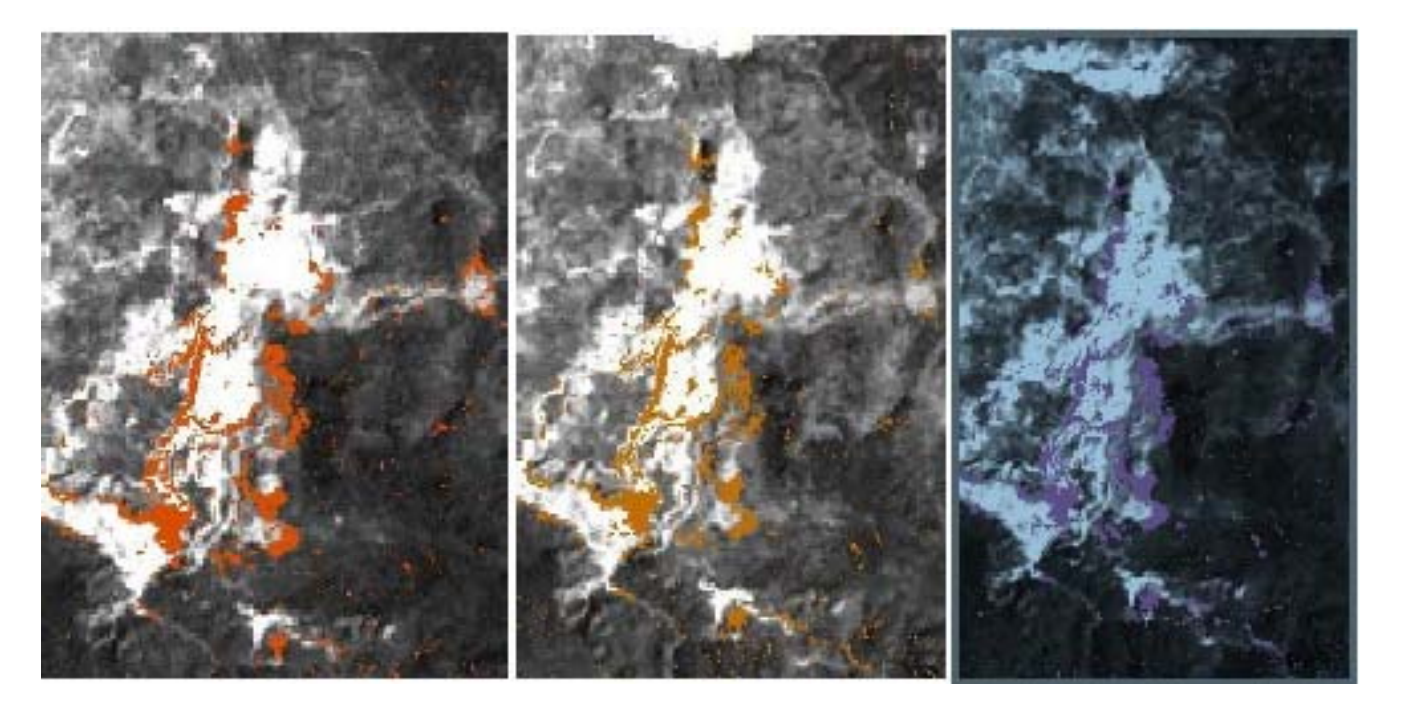

Fark algoritmasının üç görünür banda uygulanması ile elde edilen sonuçlar. Soldan sağ<sup>a</sup> sırasıyla mavi, yeşil ve kırmızı bant sonuçlarıdır

Kaynak: Erener ve Düzgün (2009)

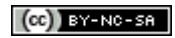

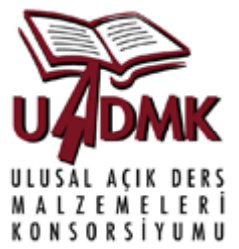

Görüntü Sınıflandırmasına Dayalı Değişim Belirleme: Bu yöntemlerde görüntü belirli bir derecede işlenerek işlenmiş görüntü üzerinde değişen anlanlar saptanır. En yaygın kullanılan yöntemlerden biri sınıflandırma sonrası değişim belirlemedir.

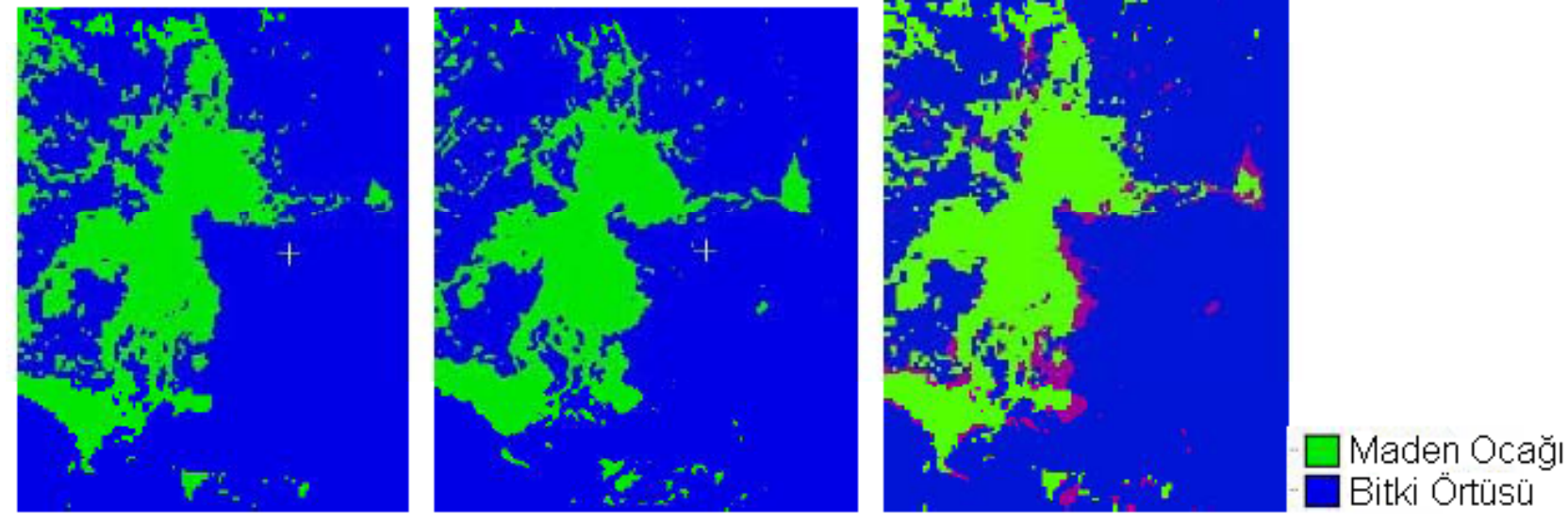

Kaynak: Erener ve Düzgün (2009)

(ce) BY-NC-SA

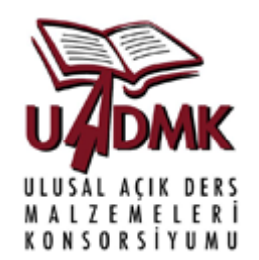

#### Görüntü Sınıflandırmasına Dayalı Değişim Belirleme:

En Büyük olasılık yöntemine sınıflandırılmış 1987 yılı görüntüsü

En Büyük olasılık göre sınıflandırılmış 2000 yılı görüntüsü

göre yöntemine göre Madencilik aktivitesi<br>1987 sınıflandırılmış 2000 nedeni ile değişen nedeni ile alanlar

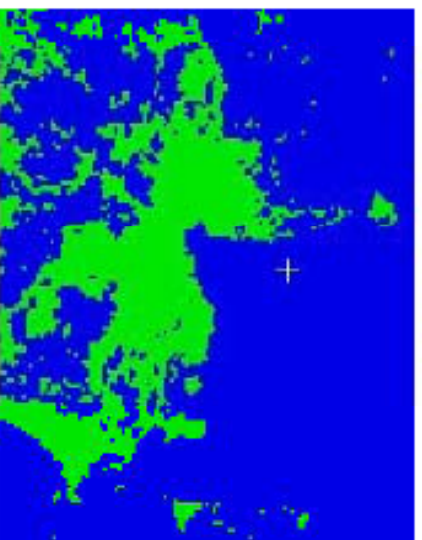

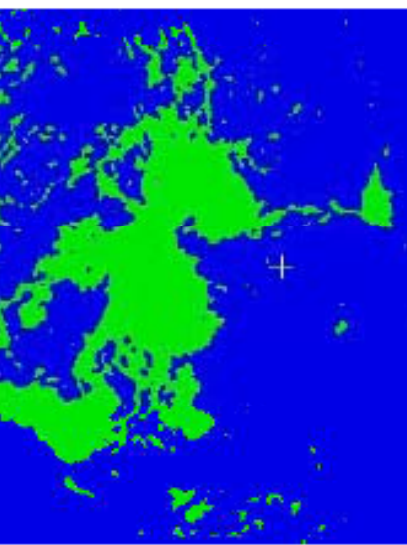

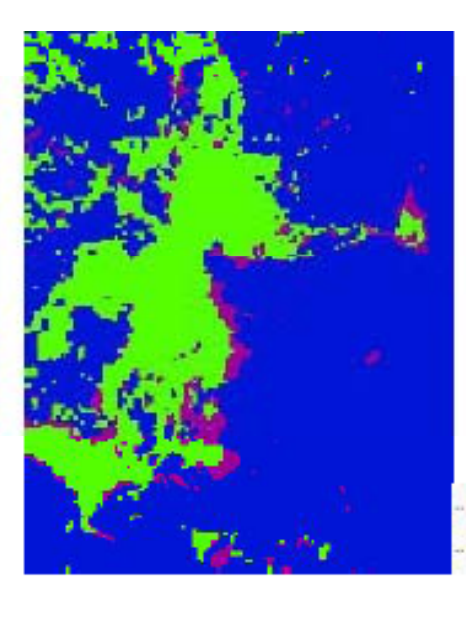

Maden Ocağı Bitki Örtüsü

Kaynak: Erener ve Düzgün (2009)

(cc)  $BY-NC-SA$ 

### Sayısal Görüntü İşleme-Obje çıkarma

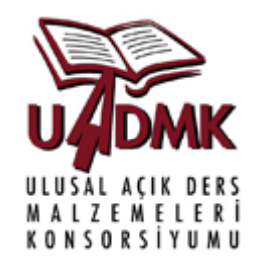

- Obje çıkarma özellikle yüksek mekansal çözünürlüklü uydu görüntüleri için kullanılmaktadır.
- Sıklıkla obje çıkarma görüntülerden bina ve yol bulma üstüne odaklanmıştır.
- Görüntülerden başka objelerin çıkarılması için (gemi, liman, köprü vb.) algoritmalar olsa da bina ve yol bulma kadar yaygın değillerdir.

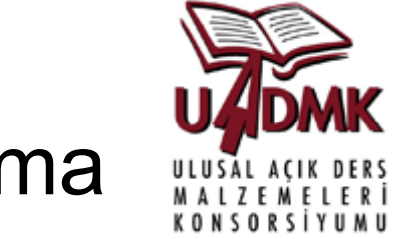

## Sayısal Görüntü İşleme-Obje çıkarma

Yüksek çözünürlüklü uydu görüntülerinin yaygınlaşması şehircilik, güvenlik vb. Uygulamalarda görüntülerden yol ve bina objelerinin otomatik/yarı otomatik olarak çıarılması konusunda yapılan çalışmaların artmasına neden olmuştur.

Obje çıkarma yöntemlerinin farklı <sup>a</sup>şamalrı vardır:

- $\begin{picture}(180,10) \put(0,0){\line(1,0){15}} \put(10,0){\line(1,0){15}} \put(10,0){\line(1,0){15}} \put(10,0){\line(1,0){15}} \put(10,0){\line(1,0){15}} \put(10,0){\line(1,0){15}} \put(10,0){\line(1,0){15}} \put(10,0){\line(1,0){15}} \put(10,0){\line(1,0){15}} \put(10,0){\line(1,0){15}} \put(10,0){\line(1,0){15}} \put(10,0){\line($ Tespit (detection)
- $\begin{picture}(120,10) \put(0,0){\line(1,0){15}} \put(15,0){\line(1,0){15}} \put(15,0){\line(1,0){15}} \put(15,0){\line(1,0){15}} \put(15,0){\line(1,0){15}} \put(15,0){\line(1,0){15}} \put(15,0){\line(1,0){15}} \put(15,0){\line(1,0){15}} \put(15,0){\line(1,0){15}} \put(15,0){\line(1,0){15}} \put(15,0){\line(1,0){15}} \put(15,0){\line($ Sınır belirleme ve teşhis (deliniation)
- Tanıma (recognition)
- $\frac{1}{2}$ Yeniden oluşturma (reconstruction)

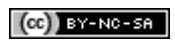

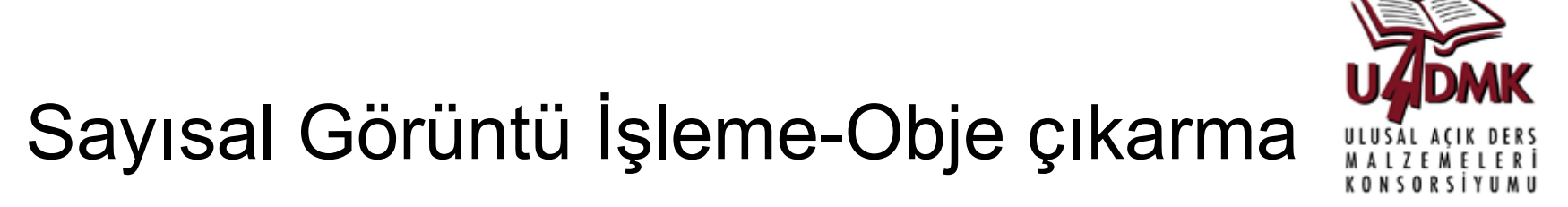

**Tespit (Detection):** Görüntü hücrelerinin (piksel) bina/yol hücresi olarak diğer hücrelerden ayrıştırılması ya da sııflandırılmasına denir.

**Sınır Belirleme ve teşhis (Delineation):** Bina/yol sınırlarının doğruya en yakın şekilde belirlenip vektör hale dönüştürülmesidir.

**Tanıma (Recognition):** Binal/yol objelerinin ne olduğunun saptanarak varsa ilgili özeniteliklerin belirlenmesini içerir (ana yol/ tali yol vb.)

**Yeniden oluşturma (Reconstruction):** 3B objelerin (özellikle binaların)3. boyut bilgileri ile yeniden modellenerek oluşturulmasıdır.

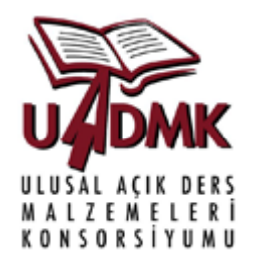

Görüntülerden bina bulma ile ilgili olarak pek çok yaklaşım bulunmaktadır:

- ❖ Veri/Model yaklaşımları
- Otomatik/yarı otomatik yaklaşımlar
- **❖ 2B/3B bilgisi kullanan yaklaşımlar**
- ❖ Obje primitiflerine (nokta, çizgi, alan) dayalı yaklaşımlar
- ❖ Ek veriye dayalı yaklaşımlar (CBS verileri vb.)

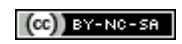

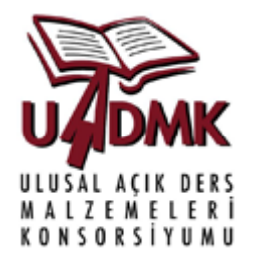

**Veriye dayalı yaklaşımlar:** Veriye dayalı yaklaşımlar genel olarak verinin bölütlenerek kenar bulma algoritmaları ile objele kenarlarının belirlenmesi ve bu kenarların vektör hale dönüştürülmesi sonrası belirlenen kurallarla bina ve bina olmayan objeler olarak görüntünün ayrıştırılmasını içerir.

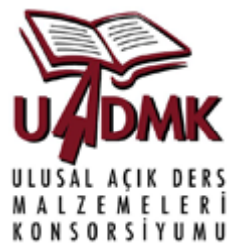

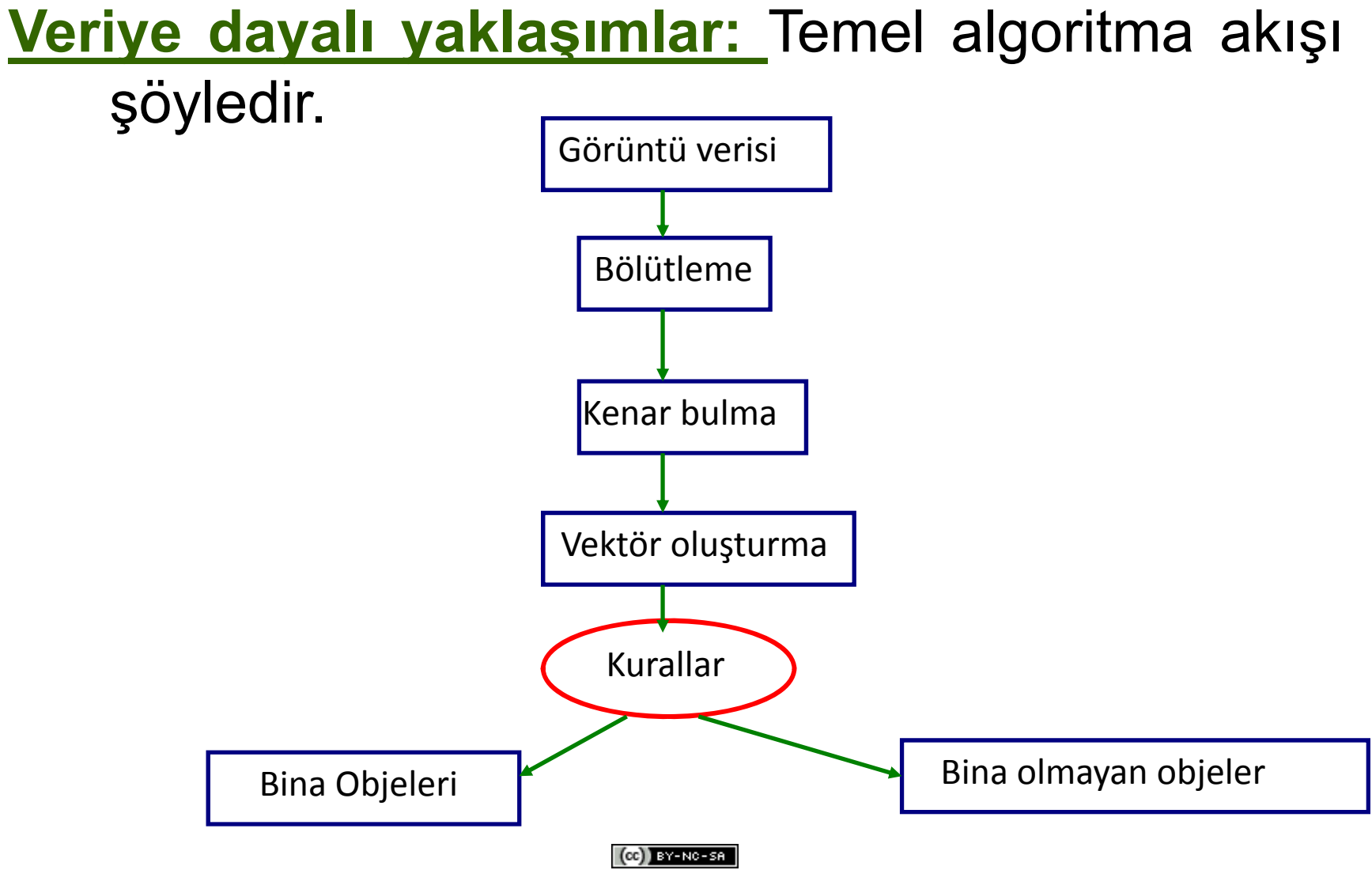

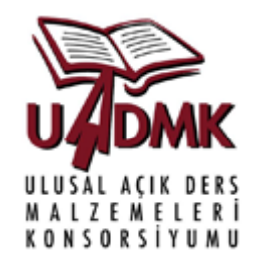

**Veriye dayalı yaklaşımlar:** Bu yaklaşımların en önemli avantajı farklı bina geometrileri için kullanılabilir olmalarıdır. Ancak binaların doğru sınırlar ile belirlenmesi bölütleme performasına bağlı olduğundan çoğunlukla kullanıcı etkileşimi ile bina sınırlarının düzenlenmesine ihtiyaç vardır.

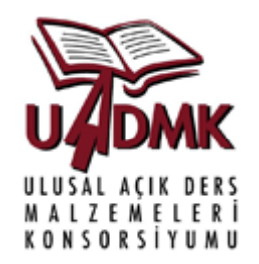

**Modele dayalı yaklaşımlar:** Var olan ve önceden bilinen bina tipolojilerinin iz düşümlerine göre binaların bulunması bu yaklaşımının özünü oluşturur.

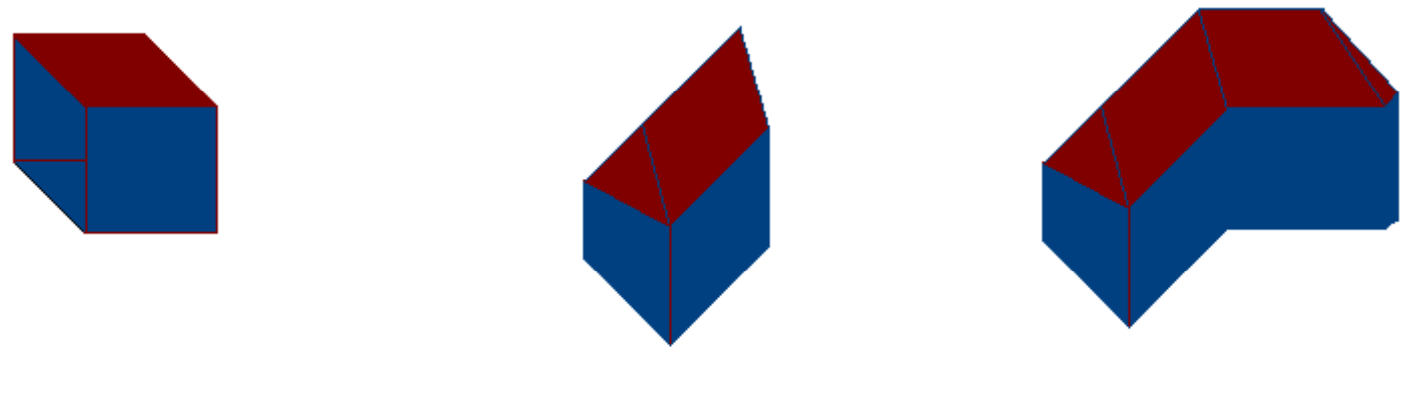

En belirgin bina tipolojileri

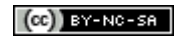

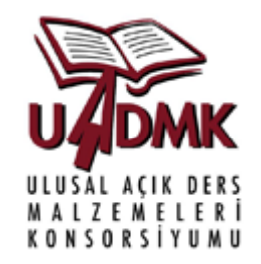

**Modele dayalı yaklaşımlar:** Bu yaklaşımların en belirgin avantajı görüntülerden bina <sup>e</sup>şleştirmesi yolu ile bina sınırlarının oldukça iyi bir şekilde belirlenmesidir. Ancak olabilecek tüm bina tipolojilerinin belirlenmesi önemli bir zorluktur. Bu yöntem kullanıcı etkileşimli yaklaşımlarda oldukça fazla tercih edilen yaklaşımlardan biridir.

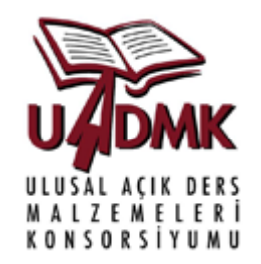

Bina bulma yöntemlerinde (aynı zamanda yol bulma da) kullanılan en temel araçlarından bir de kenar bulma algoritmalarıdır. En yaygın algoritmalar:

- $\frac{1}{2}$ Roberts
- $\frac{1}{2}$ Prewitt

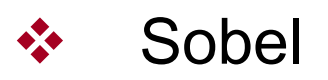

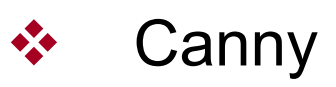

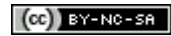

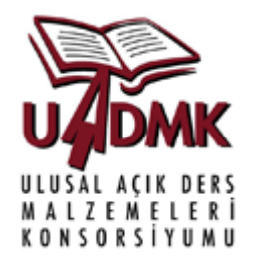

Kenar bulma algoritmaları hücrelerin parlaklık değerinin ani değişim gösterdiği çizgisel yapıların bulunmasına dayanır.

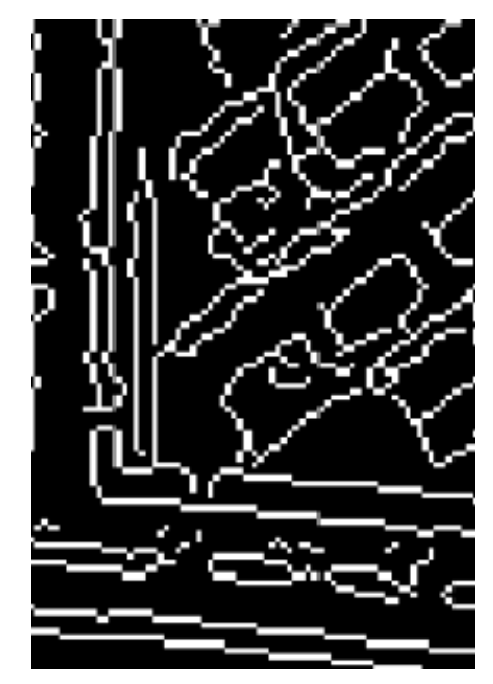

Bir kenar bulmaalgoritması sonucu

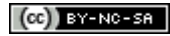

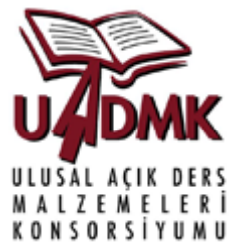

**Görüntü tipine dayalı yaklaşımlar:** Bu yaklaşımlar görüntünün, pan, çok bantlı, stereo olması gibi özelliklerine göre Görüntü tipine dayalı yaklaşımlar:<br>değişmektedir.

Pan görüntülerde binaların desen, doku vb. Özniteliklerinin bulunmasına dayalı yaklaşımlar kullanılır.

Çok bantlı görüntülerde görüntünün spektral özelliklerine dayalı sınıflandırmalarla binalar çıkarılır.

Streo görüntülerde ise görüntülerden elde edilen sayısal yükseklik modeli (SYM) sayısal arazi modelinden (SAM) çıkarılarak görüntüde yüksekliği olan objeler olarak çıkarılır.

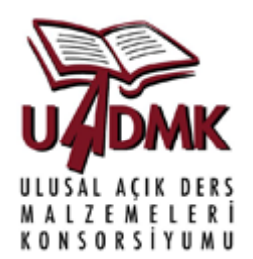

#### **Görüntü tipine dayalı yaklaşımlar:** Streo görüntü

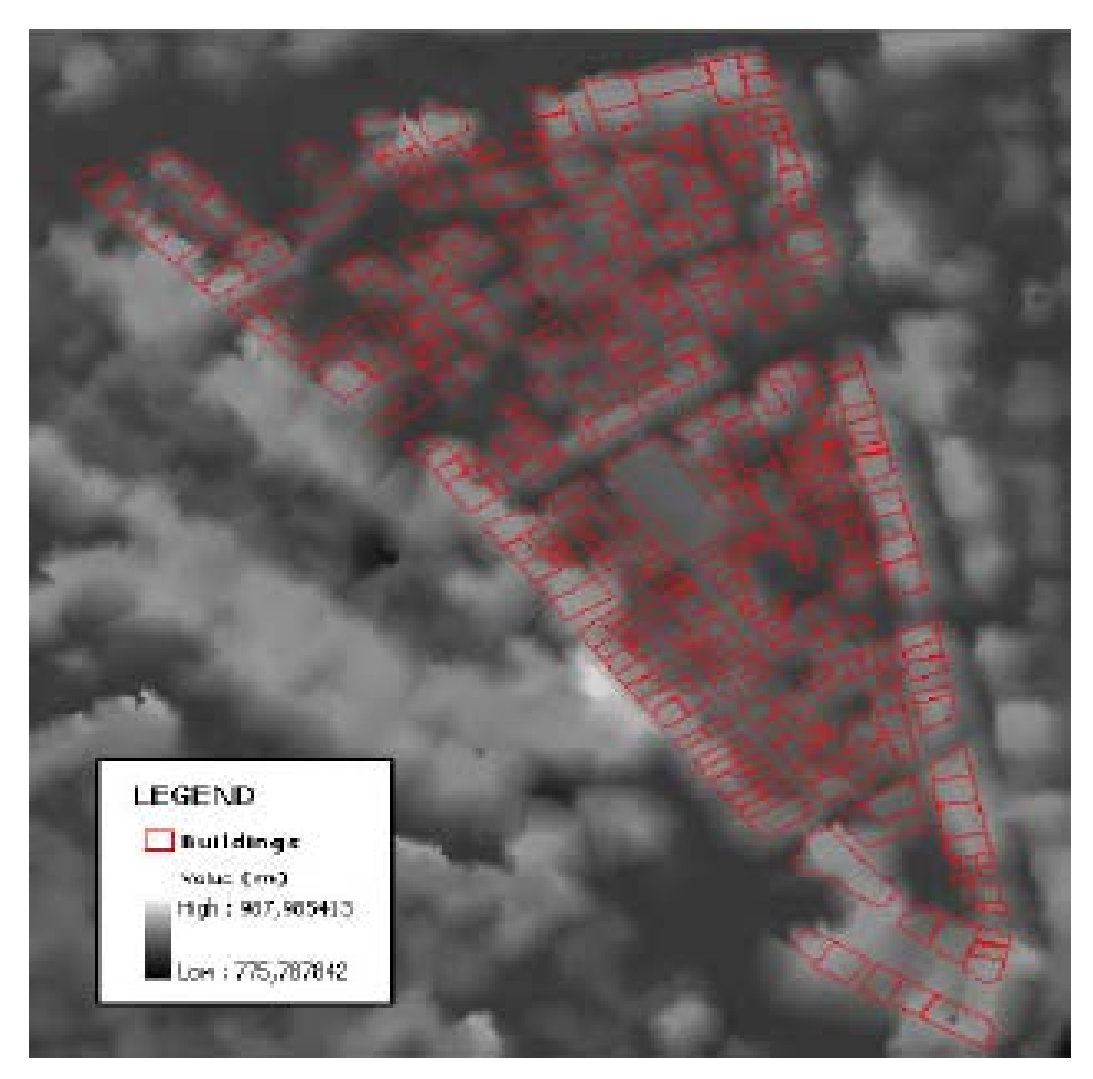

Görüntüdeki koyu alanlar SAM parlak alanlar ise SYM'nin parçası olan alanlardır.

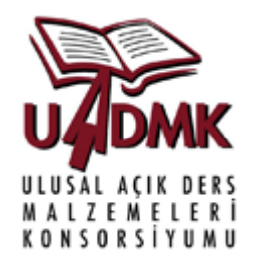

#### **Görüntü tipine dayalı yaklaşımlar**: Çok bantlı görüntü

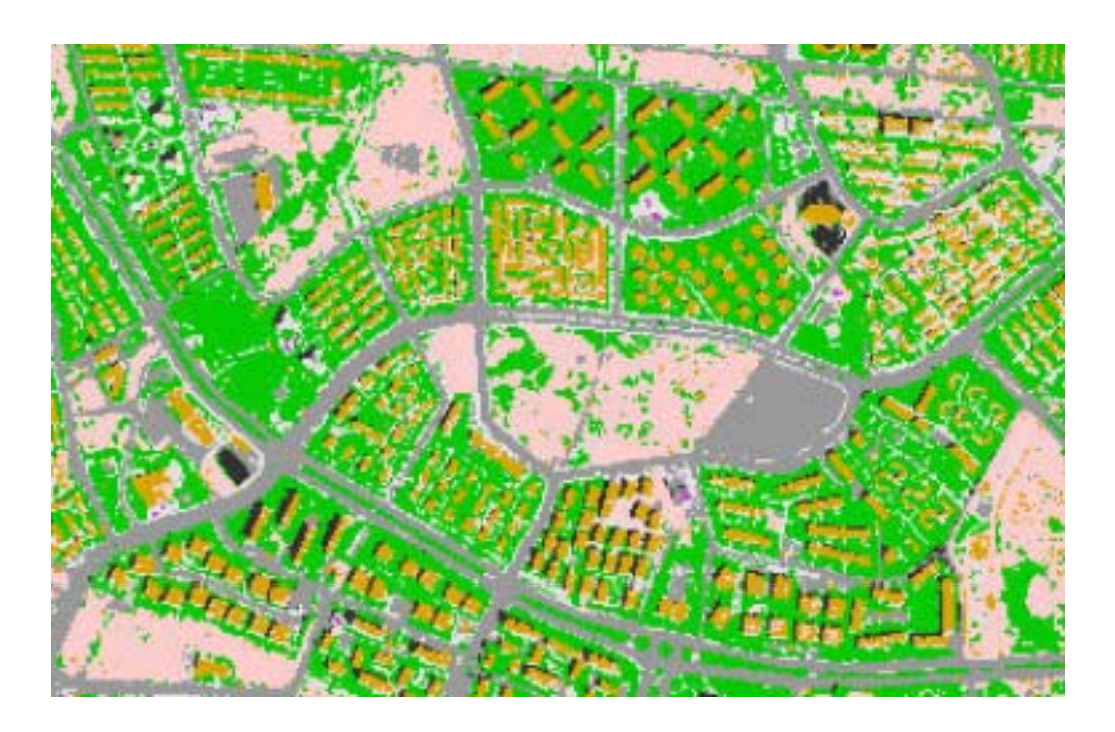

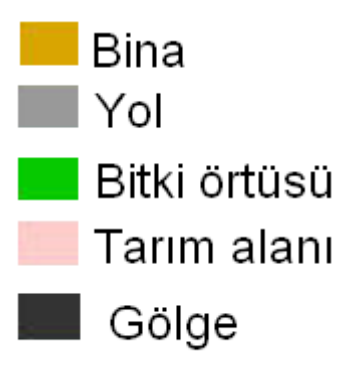

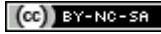

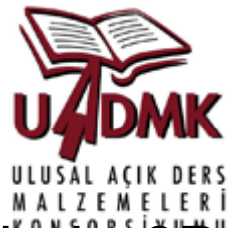

**Yeniden oluşturma**: Binaların farklı ayrntı düzeylerinde 3B olarak sanal ortamda modellenmesini içerir.

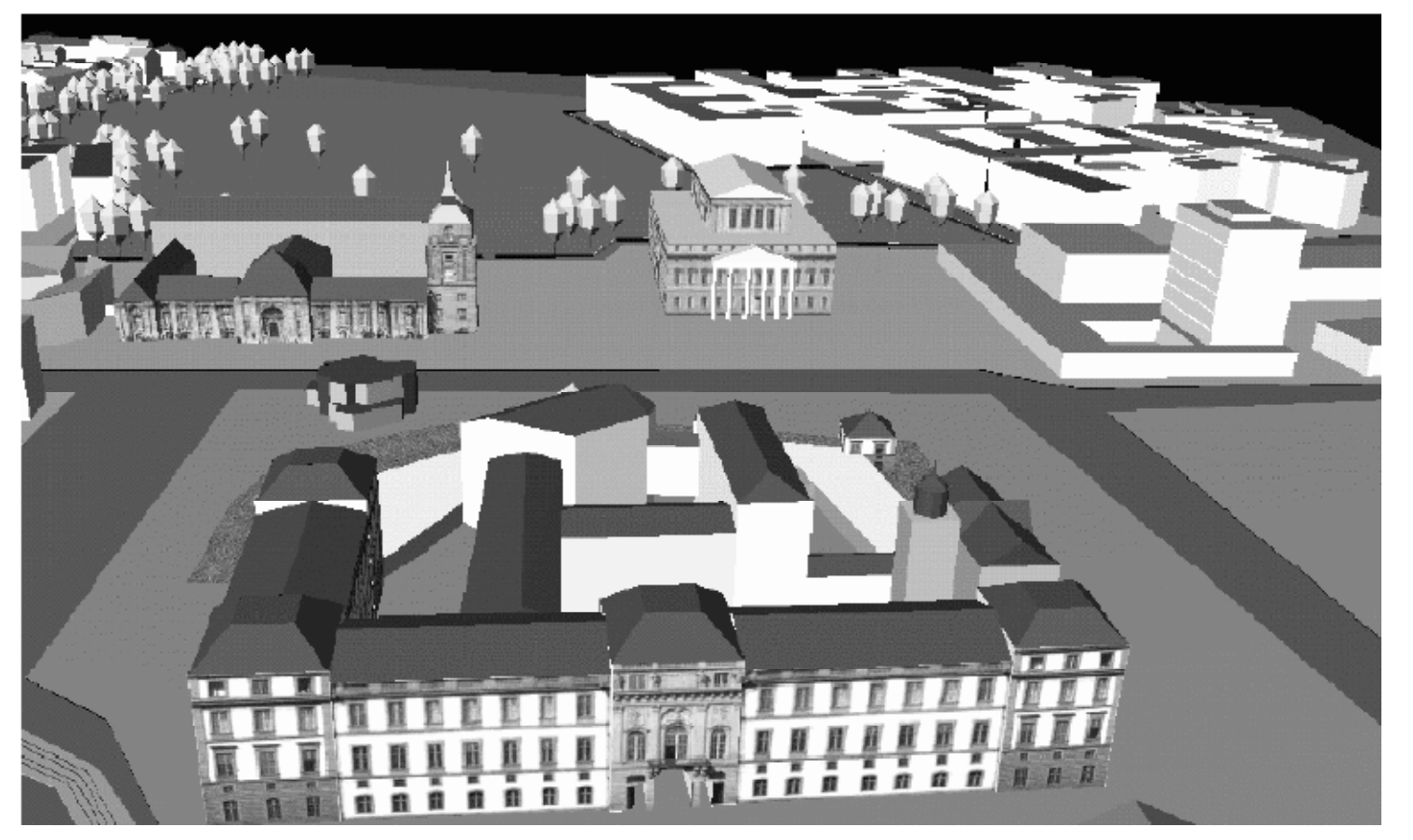

Kaynak Ewald and Coors ( 2005)

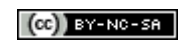

## Yol Bulma

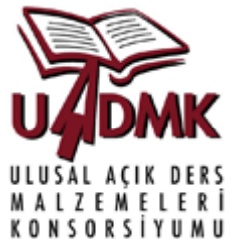

Genellikle hava fotoğraflarından ve uydu görüntülerinden yollar:

¾Otomatik olmayan yöntemler

- ¾Yarı otomatik yöntemler
- ¾Otomatik yöntemler kullanılarak belirlenir.

Yolların tayin edilmesinde kullanılan başlıca üç yöntem izlenilmektedir bunlar:

Yolların bulunması, izlenmesi ve birbirleriyle ilişkilendirilmesidir.

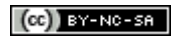

#### Mekânsal Çözünürlük

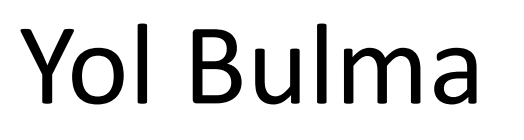

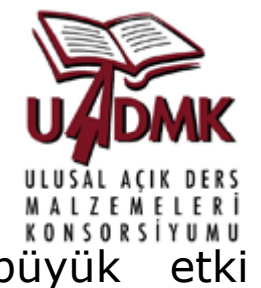

- ¾ Uydu görüntüsünün çözünürlüğü yolların tanımlanmasına büyük etki etmektedir.
- $\triangleright$  Yüksek çözünürlüklü bir görüntüde tanımlanabilinen bir çok obje düşük çözünürlüklü bir i görüntüde net olarak tanımlanamaz.
- ¾ Düşük çözünürlüklü bir görüntüde basit yöntemler kullanılarak yollar belirlenebilinir fakat doğruluğ<sup>u</sup> düşüktür.
- ¾ Yüksek çözünürlüklü bir görüntüde fazla bilgiye ulaşılabilinir ve yollar detaylı olarak belirlenebilir.
- ¾ Detaylı olarak yolların belirlenebilmesi için kompleks yöntemlerin kullanılması gerekir. Yüksek çözünürlüklü bir görüntüde elde edilen yolların doğruluğ<sup>u</sup> daha yüksektir.(CC) BY-NC-SA
#### Mekânsal Çözünürlük

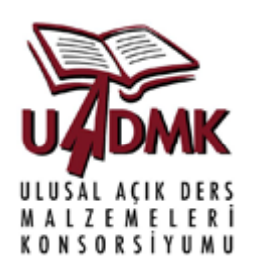

**ADEOS Panchromatic (8m) SPOT Panchromatic (10m)**

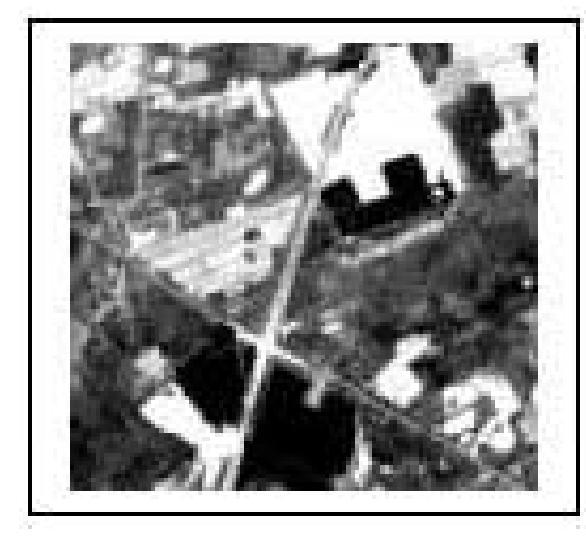

**ADEOS Multispectral (16m) LANDSAT TM(30m)**

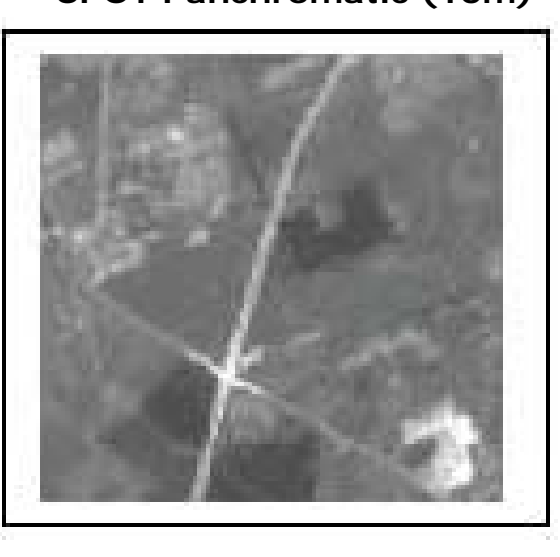

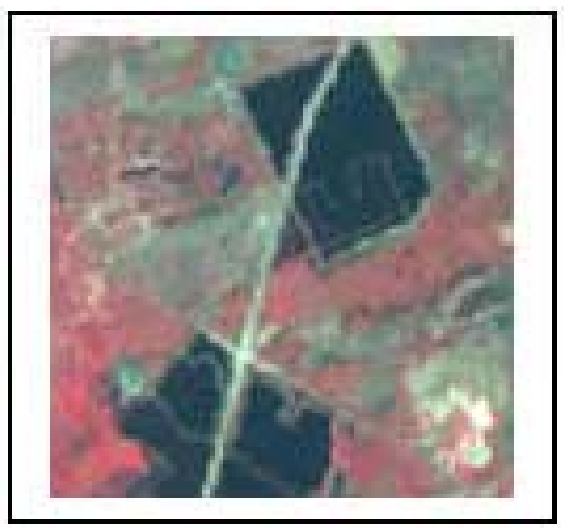

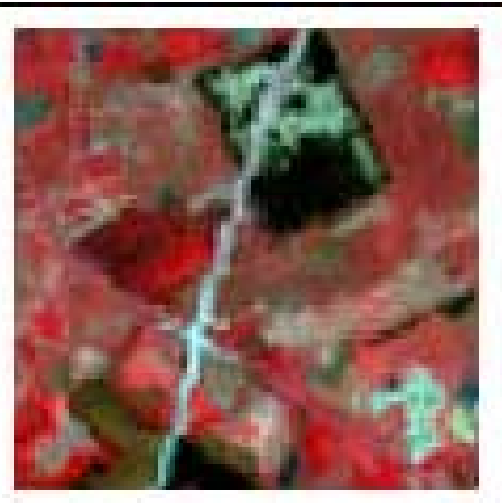

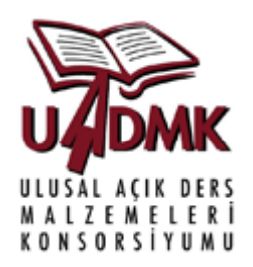

#### **ADEOS Panchromatic**

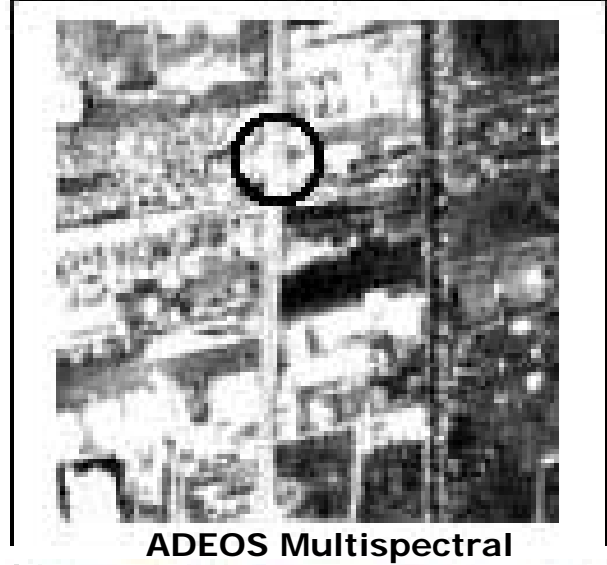

**SPOT Panchromatic** 

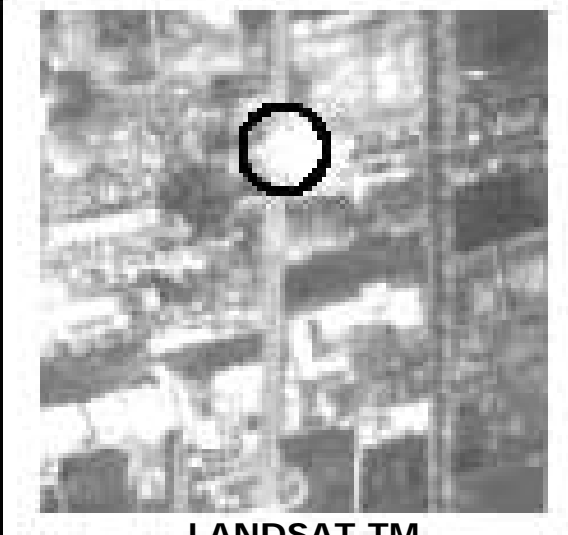

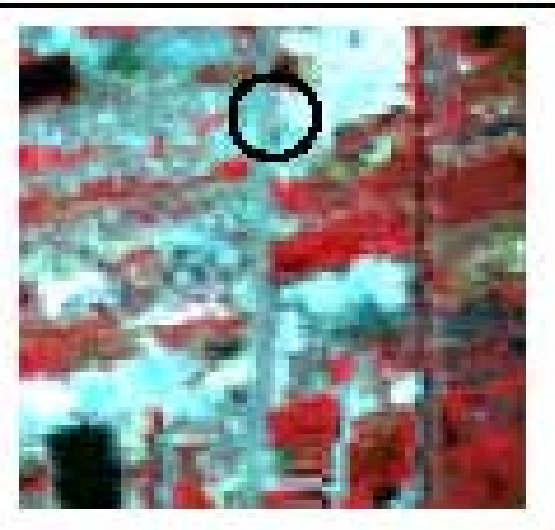

#### Mekânsal Çözünürlük

Şekil 'de yerleşim alanlarından geçen yolun bir bölümü izlenmektedir bu yolun genişliği yaklasık 64 m dir.

Daire içine düşen kısımlarda yol net olarak **ADEOS Multispectral LANDSAT TM** izlenilmemektedir. Bunun temel nedeniyolun etrafında bulunan yapılarla aynı yansıma değerini vermesidir.

> Bu gibi durumlarda yolların belirlenmesi oldukça güçtür.

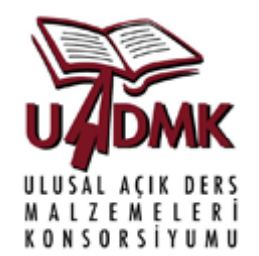

Yarı otomatik yöntemler: Bu yöntemler iki grupta incelenebilir:

 $\checkmark$ Filitreler

√Sobel  $\checkmark$  Robert  $\checkmark$ Previt

 $\sqrt{\frac{S}}$ ınıflandırma

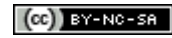

#### Filitreler

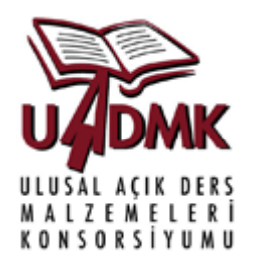

 $\checkmark$ Raster veri üzerinde birim alanda hücre değerlerindeki farklılıkların sayısı mekansal frekans olarak tanımlanılır.

 $\sqrt{\overline{\phantom{a}}\}$ Eğer görüntü üzerinde belli bir alanda hücre değerleri arasındaki farklılık az ise bu alan düşük frekanslı alan olarak anılır.

 $\checkmark$ Görüntü üzerinde göreceli olarak küçük bir alanda hücre değerleri arasında çok fazla değişiklik gözleniyorsa yüksek frekanslı olarak anılır.

 $\checkmark$ Uydu görüntüsünün mekansal frekansını arttırmak için Yüksek Frekans filtreleri kullanılırken mekansal frekansı azaltmak için Alçak Frekans Filtreleri kullanılır.

 $\checkmark$ Filtreleme işleminde görüntüdeki her bir hücre belli bir sayıda komşu hücresi ile <sup>a</sup>ğırlıklandırılarak, bulunan yeni sonuç değerinin o hücreye atanır.

 $\checkmark$ Filtre görüntünün tümüne ya da bir kısımına uygulanabilir.

#### (CG)) BY-NC-SA

Görüntü

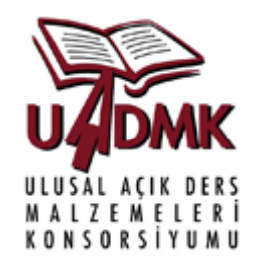

#### Filitreler

#### Filtre

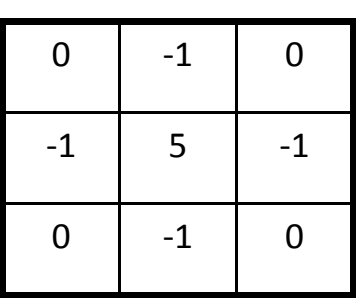

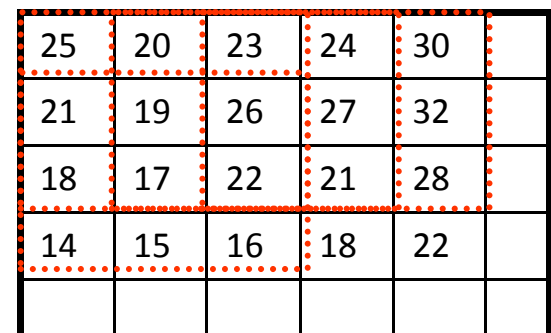

#### Filtrelenmiş Görüntü  $e \overline{ }$

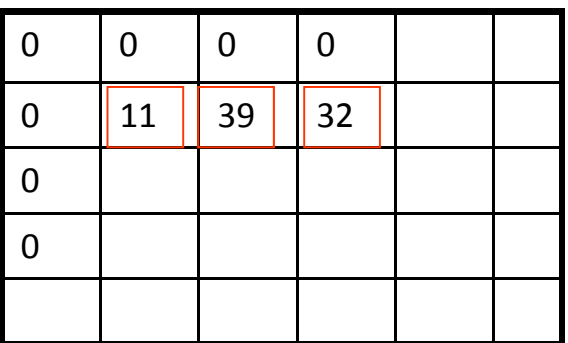

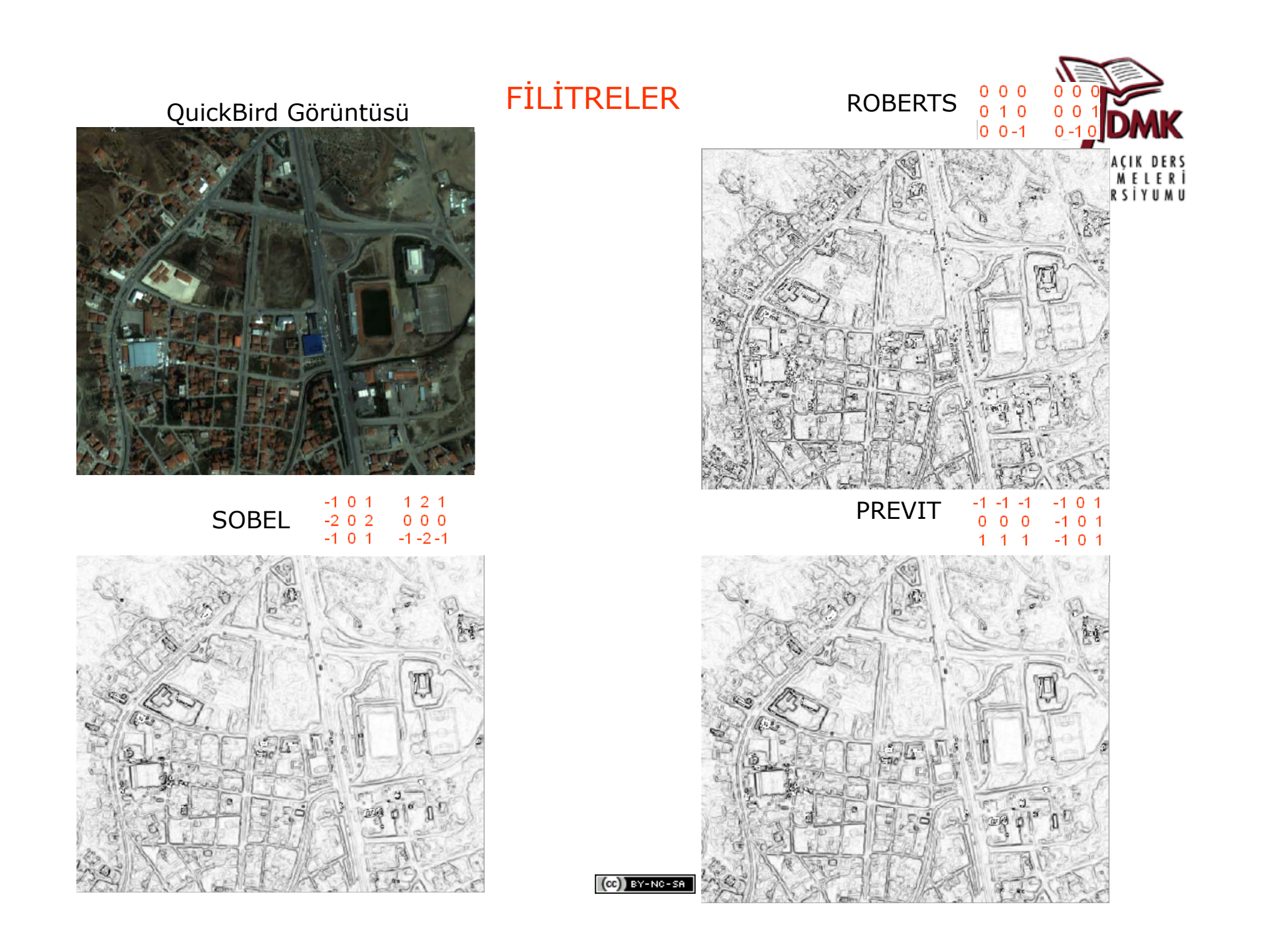

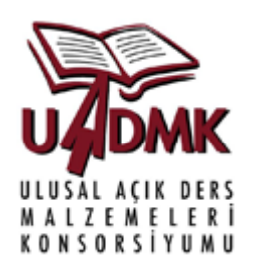

#### Sınıflandırma

Birbirine göre jeoreferanslanmış birden çok görüntü veya bandın bir arada analiz edilerek bu görüntülerdeki benzer istatistiki özelliklere sahip olanlarının gruplar halinde bir araya getirilmesi ile sınıflar oluşturulur. Sınıflandırma sonucunda belli sayıda tematik sınıfa sahip bir görüntü verisi elde edilir.

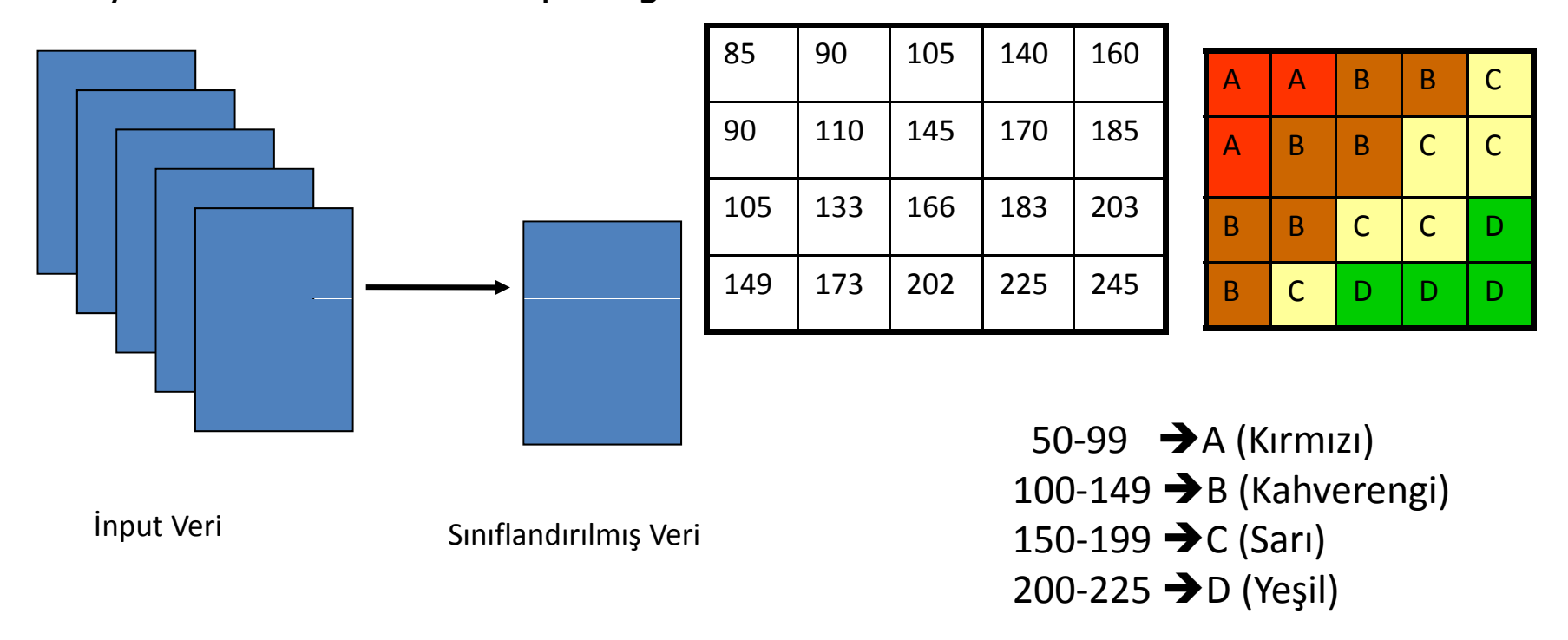

(CC) BY-NC-SA

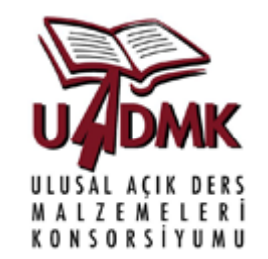

#### Sınıflandırma

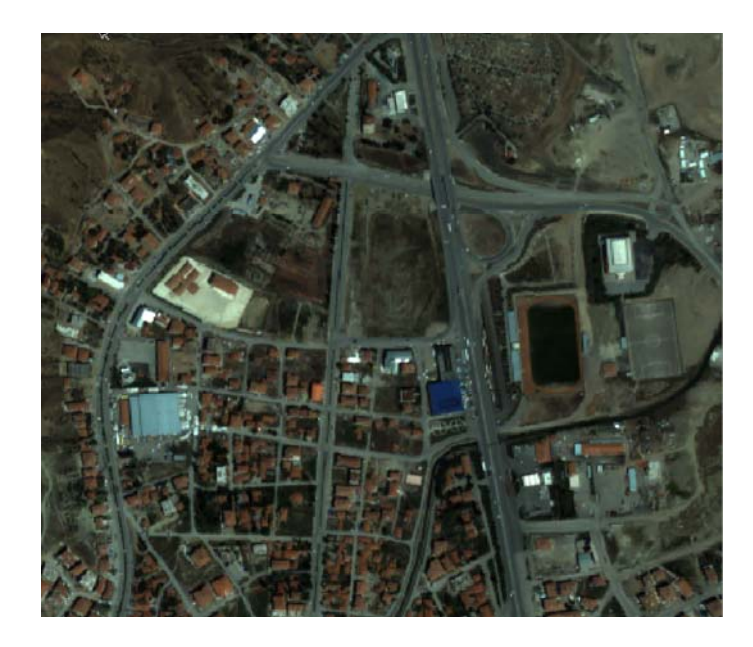

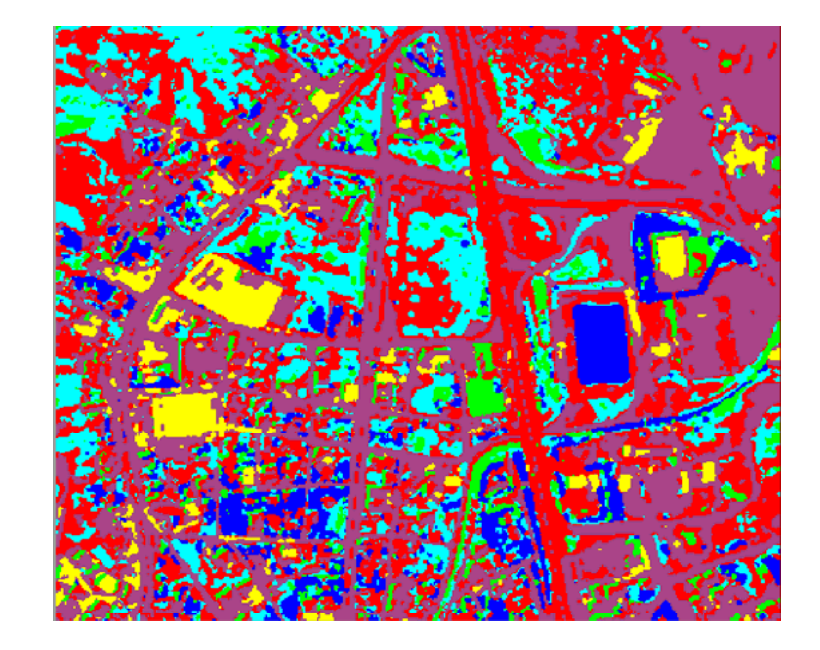

QuickBird Görüntüsü Sınıflandırılmış QuickBird Görüntüsü (K-ortalamaları)

 $(c)$  BY-NC-SA

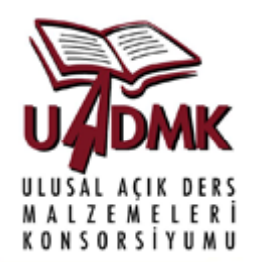

 $(d)$ 

#### Sınıflandırma

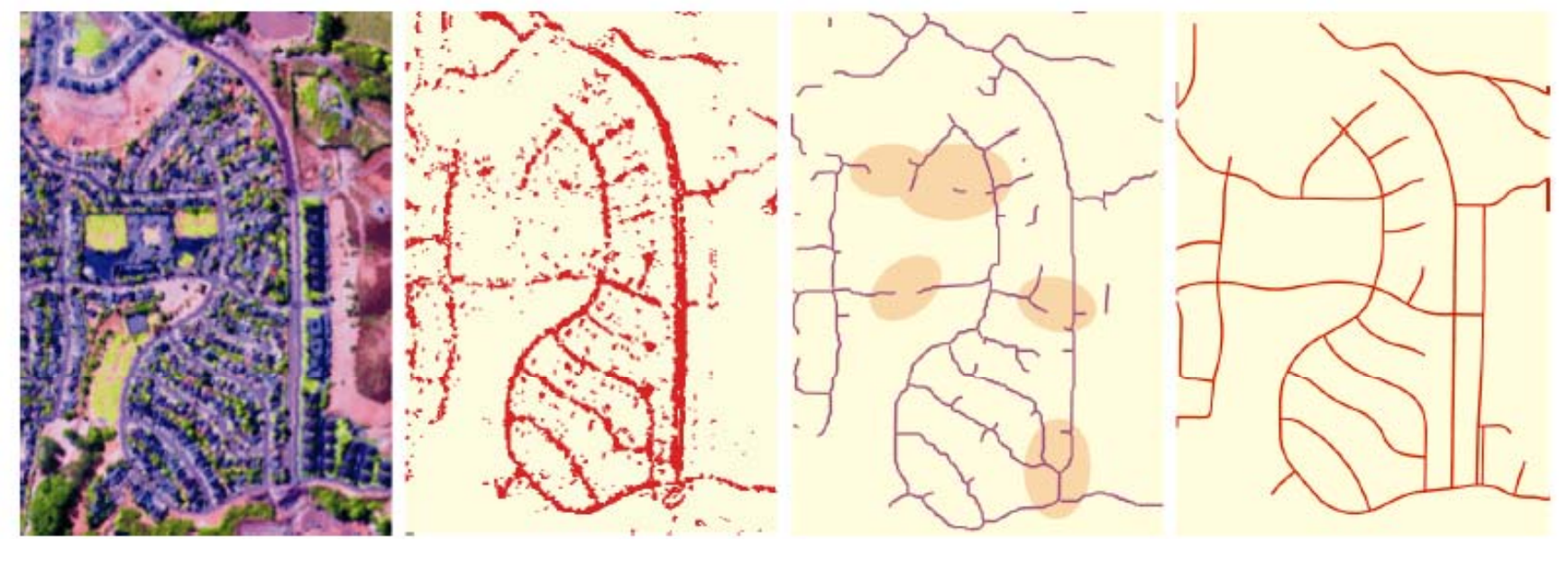

 $(c)$ 

 $(a)$ (a) AVIRIS görüntüsü,

(b) Sınıflandırılmış yollar (yollar ve Binaların çatılarını içermekte),

 $(b)$ 

(c) Sınıflandırma sonucuna Linear filtre uygulanmış, Küçük boşluklar birlestirilmiş, ve yollar sayısallaştırılmış.

(d) Elde edilen yolların doğruluğunu test etmek için kullanılan aynı alana ait yol verisi.

#### $[$ ( $@$ ) BY-NC-SA

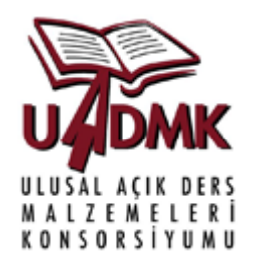

#### **Sınıflandırmada Karşılaşılan Zorluklar:**

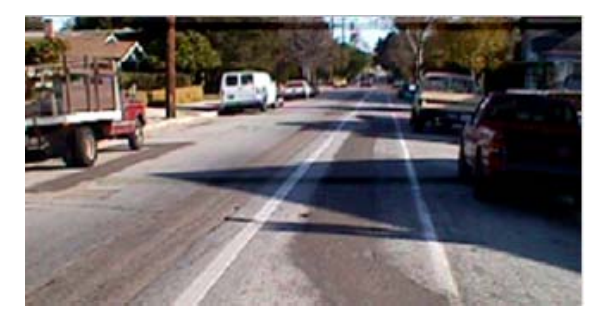

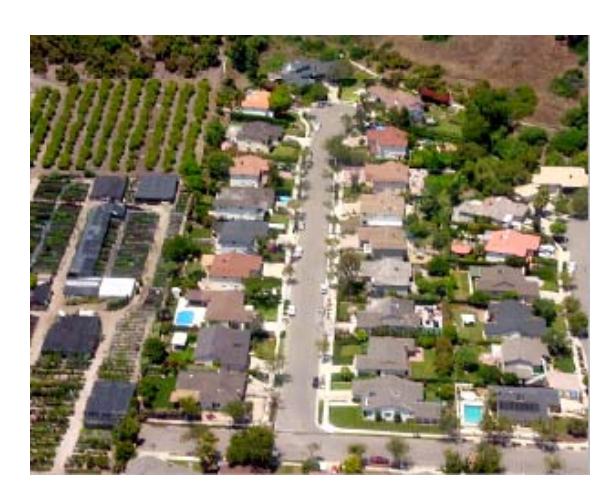

- $\checkmark$  Eğer yol yüzeyleri değişim gösterirse (asfalt- beton) ya da asfalt yüzeylerde kontrastın değişimiyle aynı yol farklı sınıflara atanabilinir.
- <sup>9</sup>Verini yüksek çözünürlüğünden dolayı yol üzerinde bulunan detaylar (araçlar vb.) yanlış sınıflandırmaya neden olabilir.
- <sup>9</sup>Yollarla aynı spektral özelliğ<sup>e</sup> sahip olan binaların çatıları yolların sınıflandırılmasında yanlış sınıfların oluşmasına neden olabilirler.

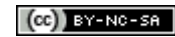

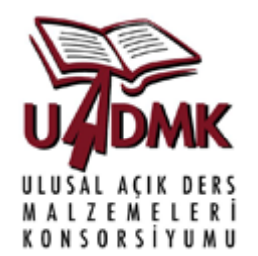

#### **Sınıflandırmada Karşılaşılan Zorluklar:**

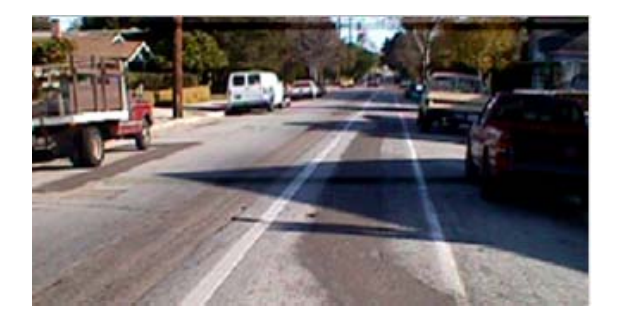

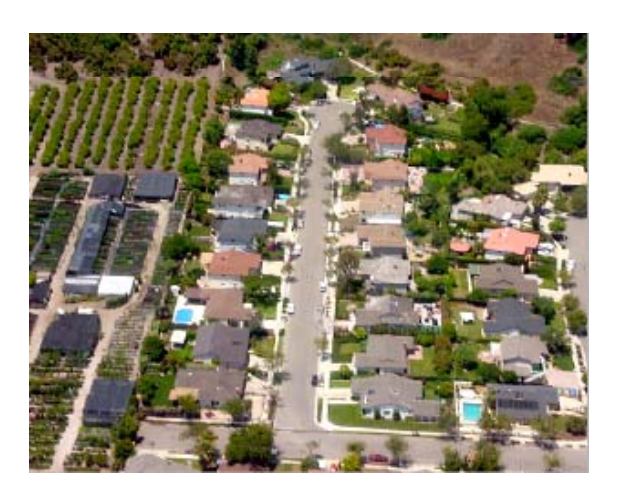

- <sup>9</sup>Yanlış sınıflandırılma sonucunda aslında yol olarak tanımlanmayan birçok obje yol olarak sınıflandırılır.
- $\checkmark$ Bu problemi ortadan kaldırmak için sınıflandırma yapıldıktan sonra elde edilen doğruluğ<sup>u</sup> yükseltmek amacıyla kenar tabanlı bir baska sınıflandırma yöntemi izlenebilir

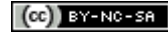

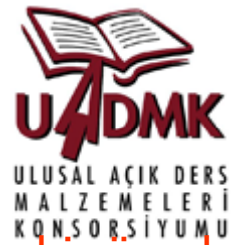

Sınıflandırma ve filtreleme yöntemleri kullanılarak yolların belirlenmesine bir örnek

Kırmızı, yeşil ve yakın kızıl ötesi bantları eğitimsiz sınıflandırma yöntemi olan bulanık K-ortalamaları sınıflandırma yöntemi kullanılarak sınıflandırılmıştır

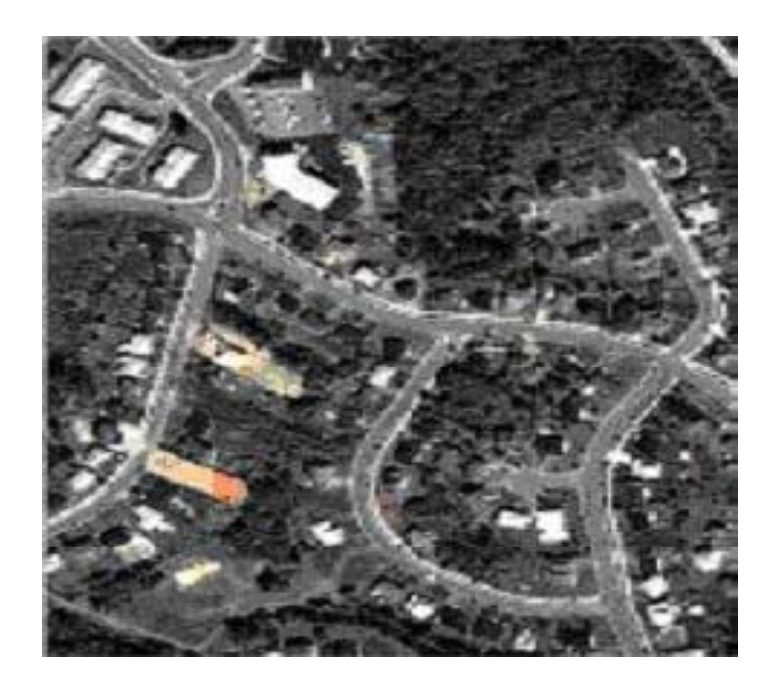

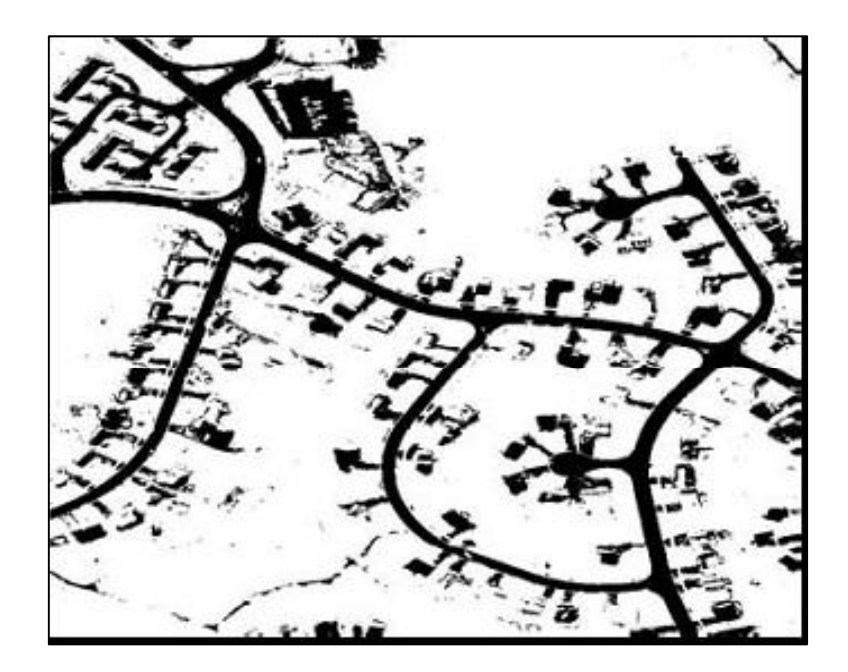

Quickbird Görüntüsü

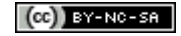

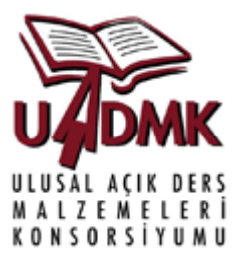

Sınıflandırma sonucunda yol olarak sınıflandırılmış kısımlar 1 değerini alırken yol olmayan kısımlar 0 değerini alır.

Bu görüntüde kenar olan kısımlar 1 ile temsil edilirken kenar olmayan kısımlar 0 ile temsil edilir.

Sonuç görüntüde 1 ile gösterilen kısımlar yolları 0 ile gösterilen kısımlar yol olmayan alanları gösterir.

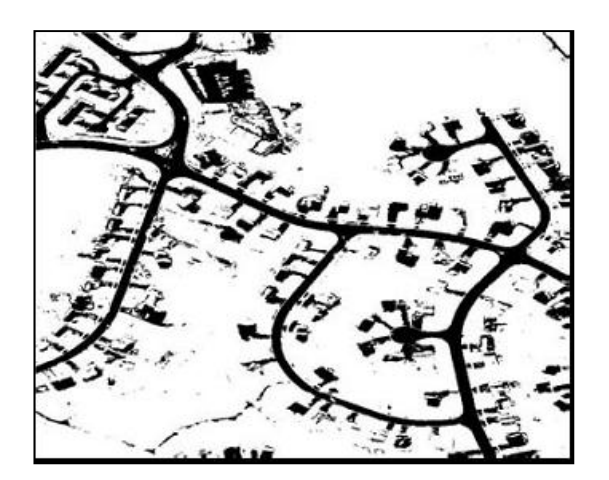

Sınıflandırılmış yollar

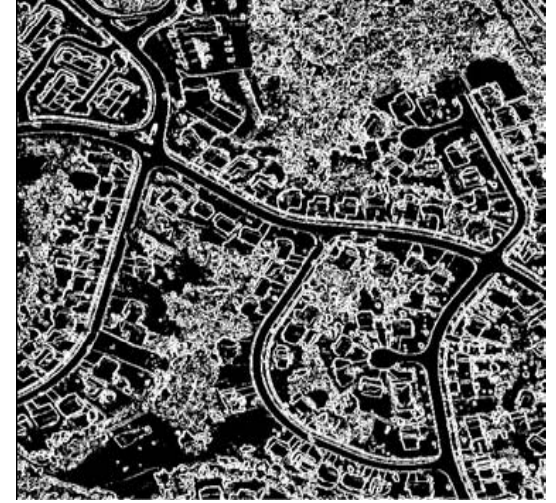

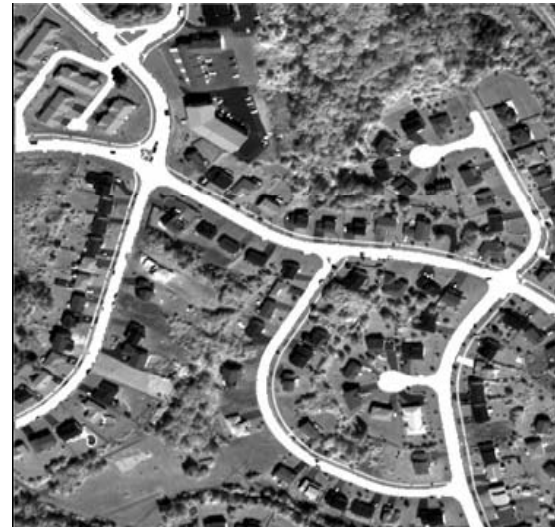

Ters kenar görüntü Yol ağı ile örtüştürülmüş kenarlar

(CC) BY-NO-SA

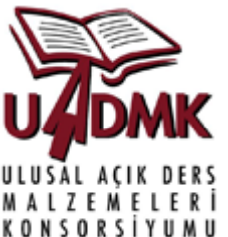

Otomatik Yöntemler Kullanılarak Yolların Tayini: Çoğunlukla yılan, iskelet gibi morfolojik yapıları bulmaya yönelik algoritmalardır ve UA yazılımlarının çoğunda bulunmaktadır. Bu teknikte uygun parametrelerin seçimi algoritma performansını doğrudan etkiler.

Tipik yol algoritmasının parametreleri

- •RADI Hücrelerdeki filitre yarıçapı
- •GTHR Kenar gradiantının eşik değeri
- •LTHR Eğri uzunluğunun eşik değeri
- •FTHR Çizgi uyumu hatası eşik değeri
- •ATHR Açısal farkın eşik değeri
- • DTHRBirleştirme uzaklığının eşik değeri

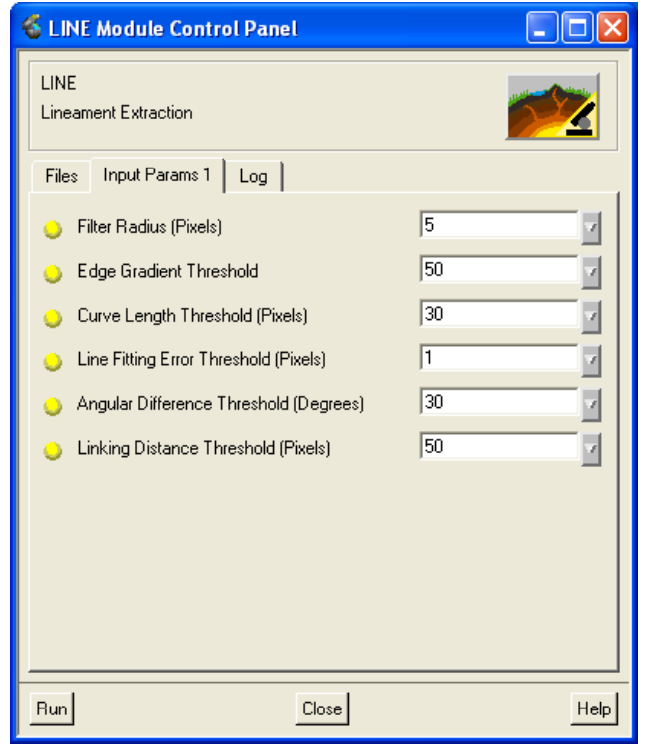

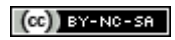

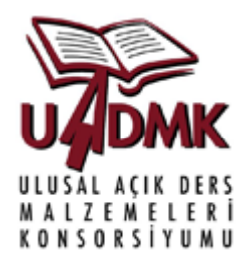

#### Otomatik Yöntemler Kullanılarak Yolların Tayini

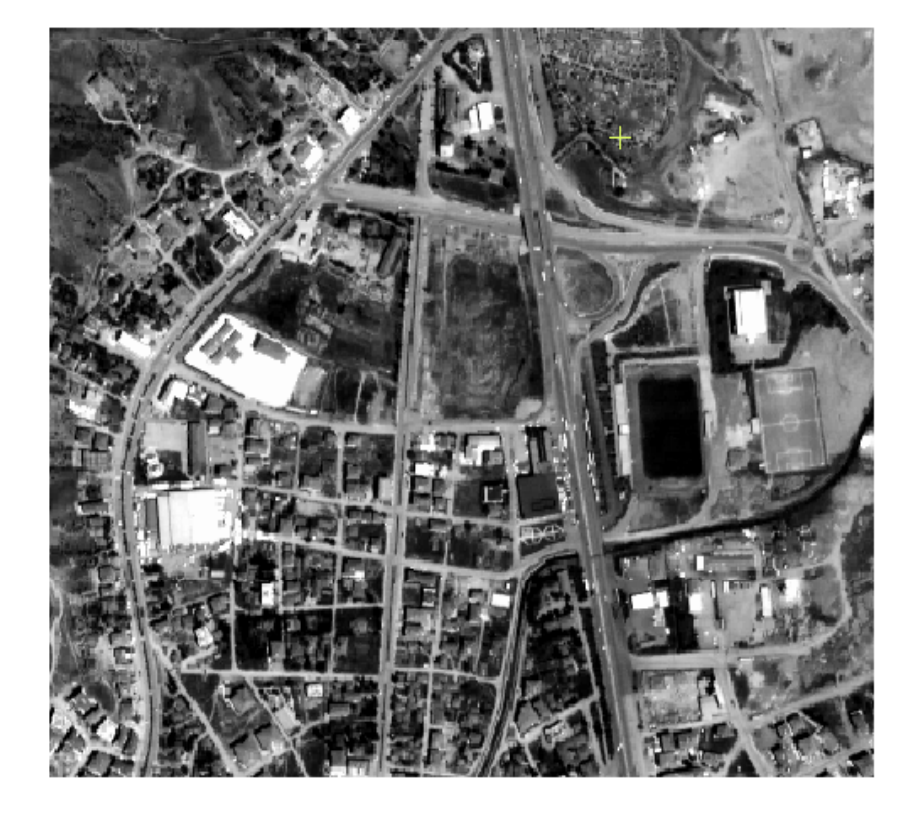

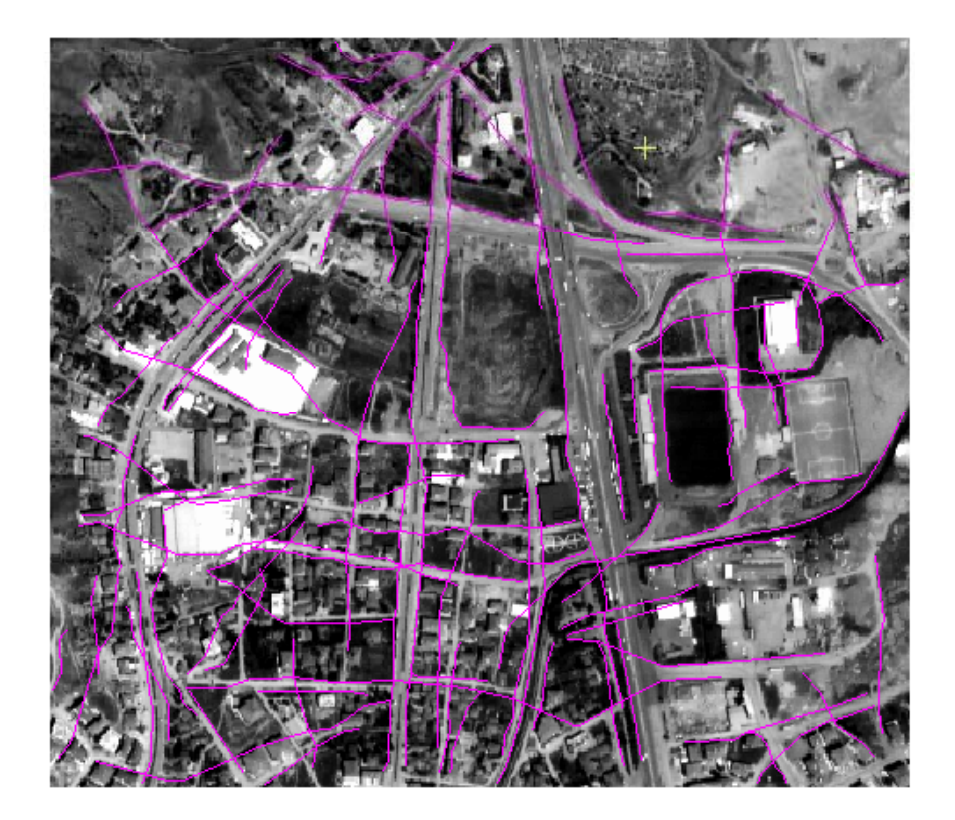

Görüntü

Otomatik olarak çıkarılmış yollar

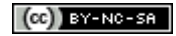

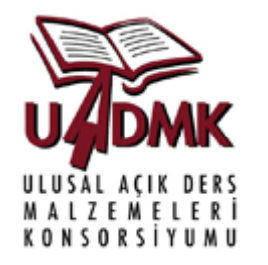

### Sayısal Görüntü İşleme-Obje çıkarma

- Doğruluk Analizi: Obje bulmada kullanılan doğruluk analizi ölçütleri eksik ve fazla bulunan bina bölümlerine ait hücre sayısına bağlı istatistiksel indislerdir. En yaygın kullanılan dört indis:
- 1.Bina bulma yüzdesi (BBY)
- 2. Kalite yüzdesi (KY)
- 3. Kaçırma faktörü (KF)
- 4. Dallanma Faktörü (DF)

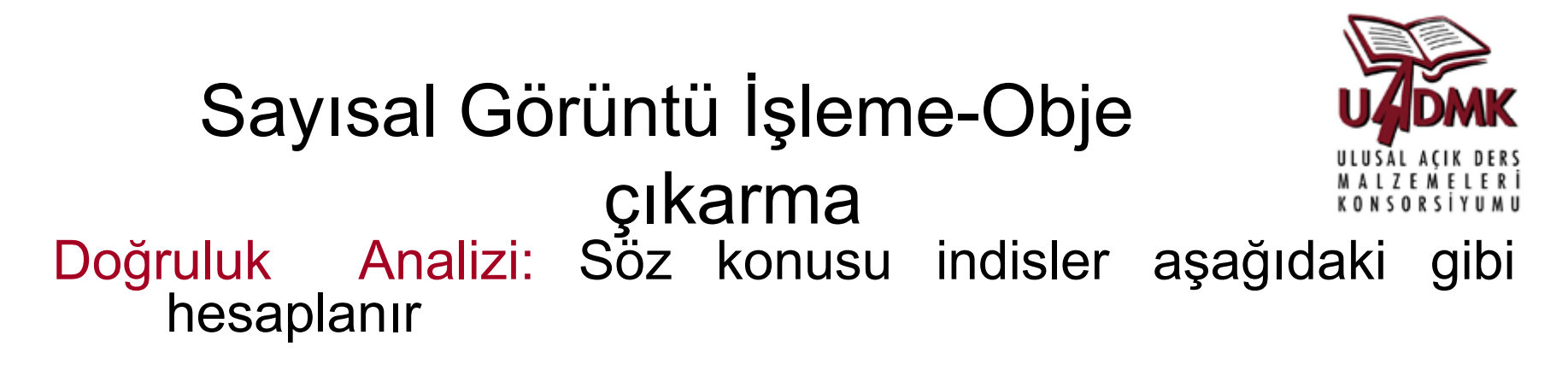

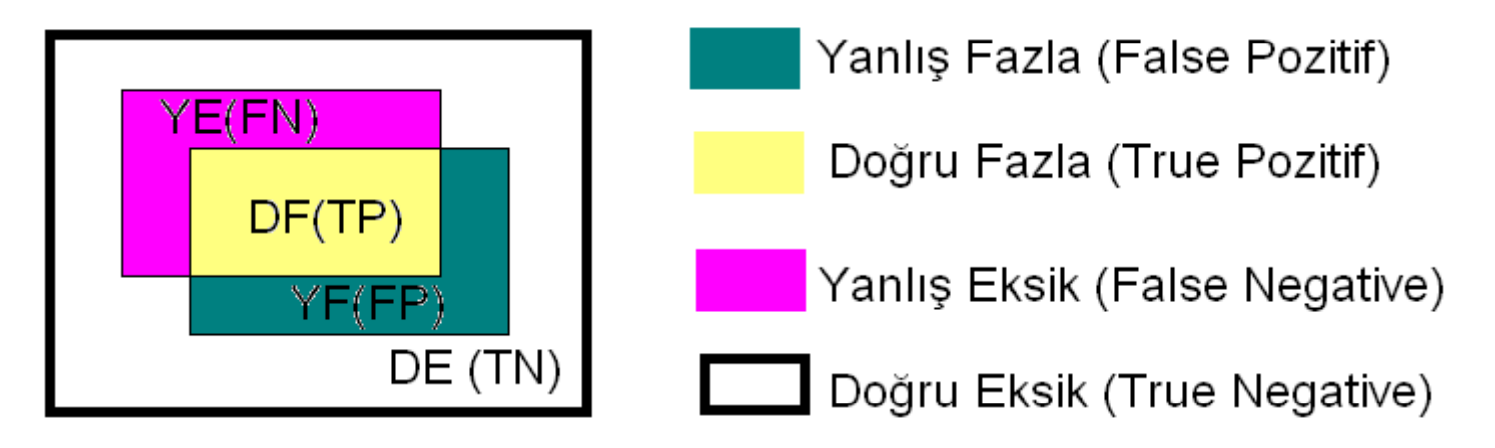

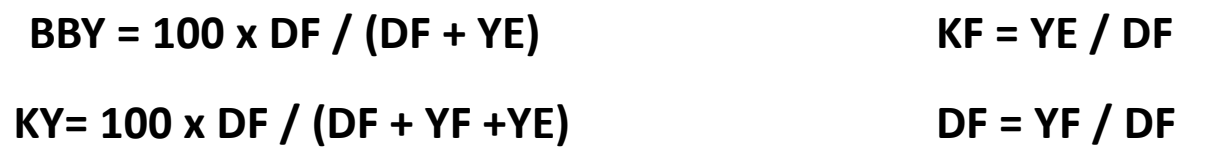

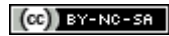

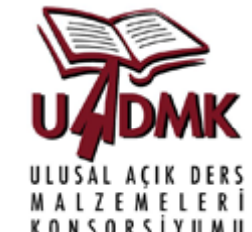

Sayısal yükseklik modeli oluşturma stereoskopi prensiplerine dayanır. Stereoskopi gerçek görmenin her türlü uydu, hava, yersel görüntüde kullanılması ile gerçek nesnelerin üç boyutlu görsel modelinin üretilebilmesi bilimi ve sanatıdır.

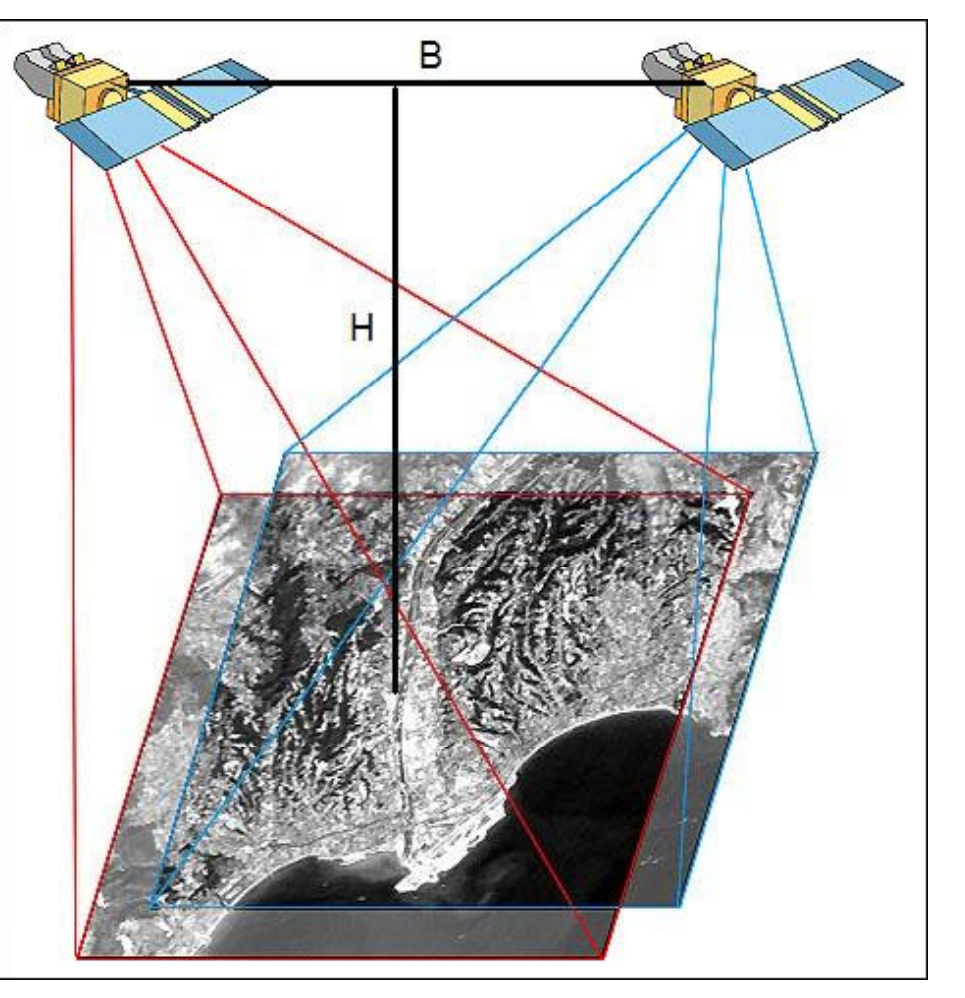

Kaynak: Manual of Photogrammetry, 1980

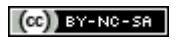

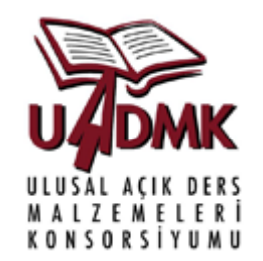

Sayısal yükseklik modeli (SYM) oluşturmak için görüntülerin bindirmeli uydu ya da hava fotoğrafları şeklinde olması gerekir. Dolayisi ile görüntü çiftlerine ihtiyaç vardır.

SYM ğörüntü çiftlerinin görüntü <sup>e</sup>şleme yöntemleri ile <sup>e</sup>şleştirilerek görüntülerin elde edildiği alana ait bir yüzey modeli oluşturulmasını kapsar. Sayısal yüzey modelinde hem arazi hem de arazi üstündeki bana <sup>a</sup>ğaç gibi yüksekliği olan objelerin de yükskeliği vardır.

Eğer elde bir sayisal arazi modeli (SAM) varsa ve görüntü çiftlerinden elde edilen SYM'de hassas ise SYM‐SAM'dan görüntüdeki obje yüksekliklerinin belirlenmesi mümkündür.

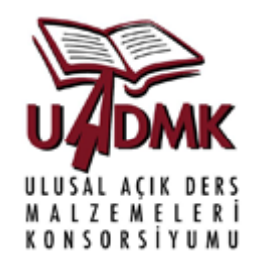

SYM elde eldesi temel olarak beş <sup>a</sup>şamalı bir yaklaşım içerir:

- 1. Görüntü <sup>e</sup>şleme için kullanılacak noktaların toplanması (Bunlar araziden yer kontrol noktaları (YKN) olarak toplanabileceği gibi, orto rektifiye edilmiş görüntülerde iki görüntüde de olan ortak objelere ait noktalar da olabilir).
- 2. Görüntü <sup>e</sup>şleme algortmasının çalıştırılarak elde edilen görüntüden (epipolar görüntü de denir) <sup>e</sup>ş noktalara ait yükseklik bilgilerinn elde edilmesi
- 3. Eşleme noktalarına ait yükseklik bilgilerinin tüm görüntüde uygulanan bir interpolasyonla SYM'nin oluşturulması
- 4. Oluşan SYM'ni iyileştirilmesi
- 5. Iyileştirilen SYM'nin, seçilmiş ve SYM eldesinde kullanılmayan test noktaları (TN) ile karşılaştırılması ile oluşacak olan hata değerlendirmesinin yapılması

#### (CC)) BY-NC-SA

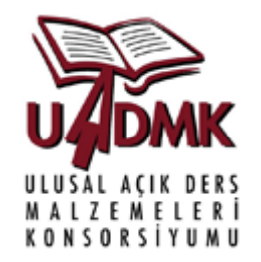

- $\blacksquare$  Farklı bakış noktalarından aynı noktaya bakan bir veya daha çok Stereo (bindirmeli) görüntü ikilileri SYM oluşturmakta kullanılabilir
- $\blacksquare$  Yöntem özellikle erişim güçlüğü çekilen alanların SYM'sinin oluşturulmasında kullanışlıdır

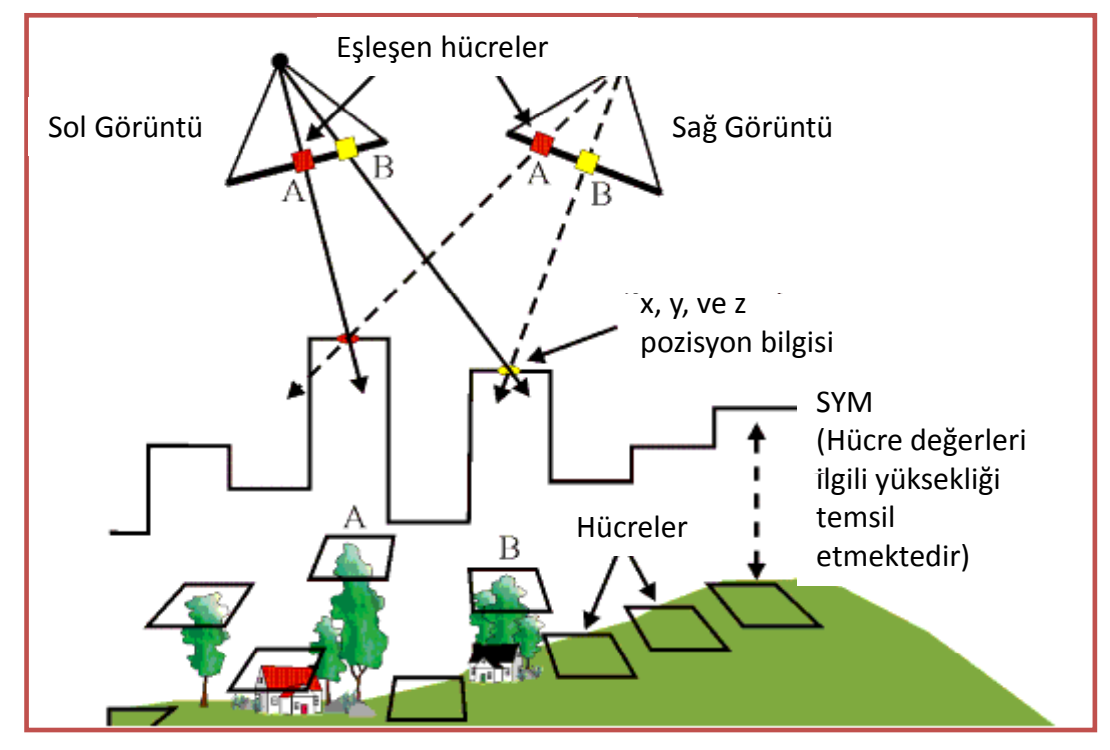

Kaynak: Manual **Mateur** grammetry, 1980

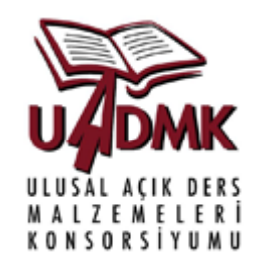

Stereo görüntü sağlayan uydular

- $\triangleright$  ASTER (NIK INSAAT)
- ¾ SPOT (INTA SPACETURK)
- ¾ IKONOS (INTA SPACETURK)
- ¾ QUICKBIRD (DIGITALGLOBE NIK INSAAT)

Uydu görüntülerinden elde edilen sym doğruluk düzeyleri

- ¾ ASTER (15‐25 m)
- ¾ SPOT 5 (5‐10 m)
- $\triangleright$  IKONOS (1-5 m)
- ¾ QUICKBIRD (1‐5 m)

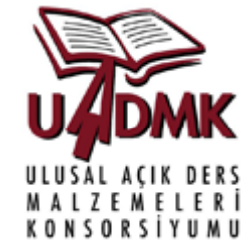

Görüntü <sup>e</sup>şleme işlemi, görüntünün eldesinde kullanılan kameranın dış yöneltme parametresinin bulunması için bindirmeli (stereo) görüntülerde aynı objeye karşılık gelen noktaların bulunması işlemidir. otomatik olarak bulunmalıdır. Eşleme görüntü çiftinin birinde buluna henrangi bir obje hücresinin <sup>e</sup>şinin diğer görüntüde bulunması esasına dayanır. Görüntü <sup>e</sup>şleme yöntemleri iki grupta incelenebilir (http://www.goruntuisleme.org/index.php?option=com\_content&task=view&id=101&It emid=2):

:

Alana dayalı <sup>e</sup>şleme (area based) •en küçük kareler yöntemi

- 
- •çapraz korelasyon

Detaylara dayalı <sup>e</sup>şleme (feature based)

#### (CC) BY-NO-SA

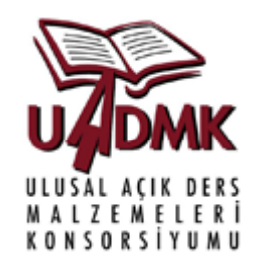

Alana dayalı <sup>e</sup>şleme sayısal fotogrametride en çok kullanılan <sup>e</sup>şleme metodudur. Görüntüdeki parlaklık değerleri <sup>e</sup>şleme öğeleri olarak kabul edilir ve iki görüntü arasındaki gri değer varyasyonları karşılaştırılarak korelasyon ya da en küçük kareler yöntemiyle <sup>e</sup>şleme yapılır.

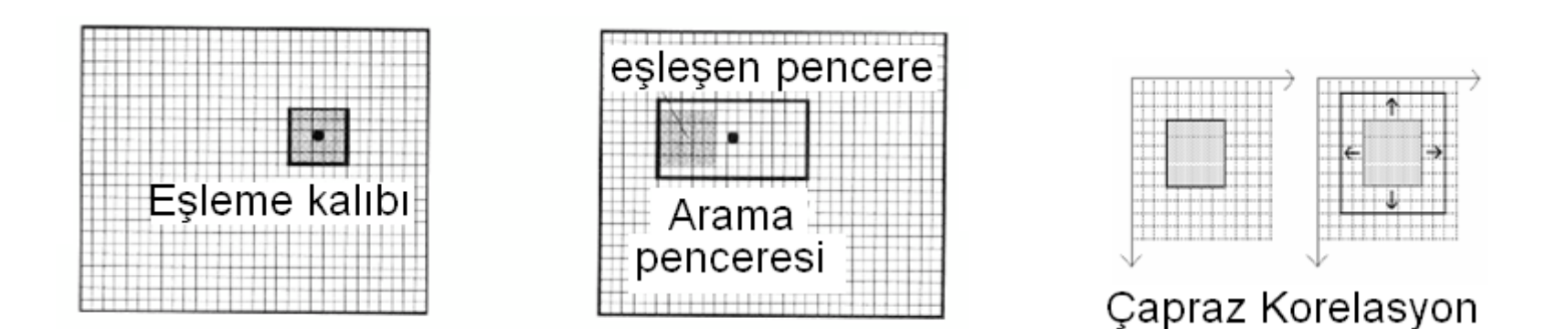

Kaynak:http://www.goruntuisleme.org/index.php?option=com\_content&task=vie w&id=101&Itemid=2

 $(a)$  BY-NO-SA

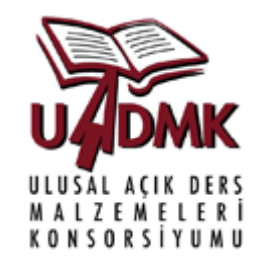

Alansal eslemede amac iki veva daha fazla görüntü verisini geometrik olarak hizalayarak, ilgili hücre veya türevlerinin (kenar, köşe noktası gibi) aynı zemin nesne alanını temsil eder hale getirmekdir . Burada izlenen basamaklar geometrik görüntü düzeltme basamaklarına benzerdir

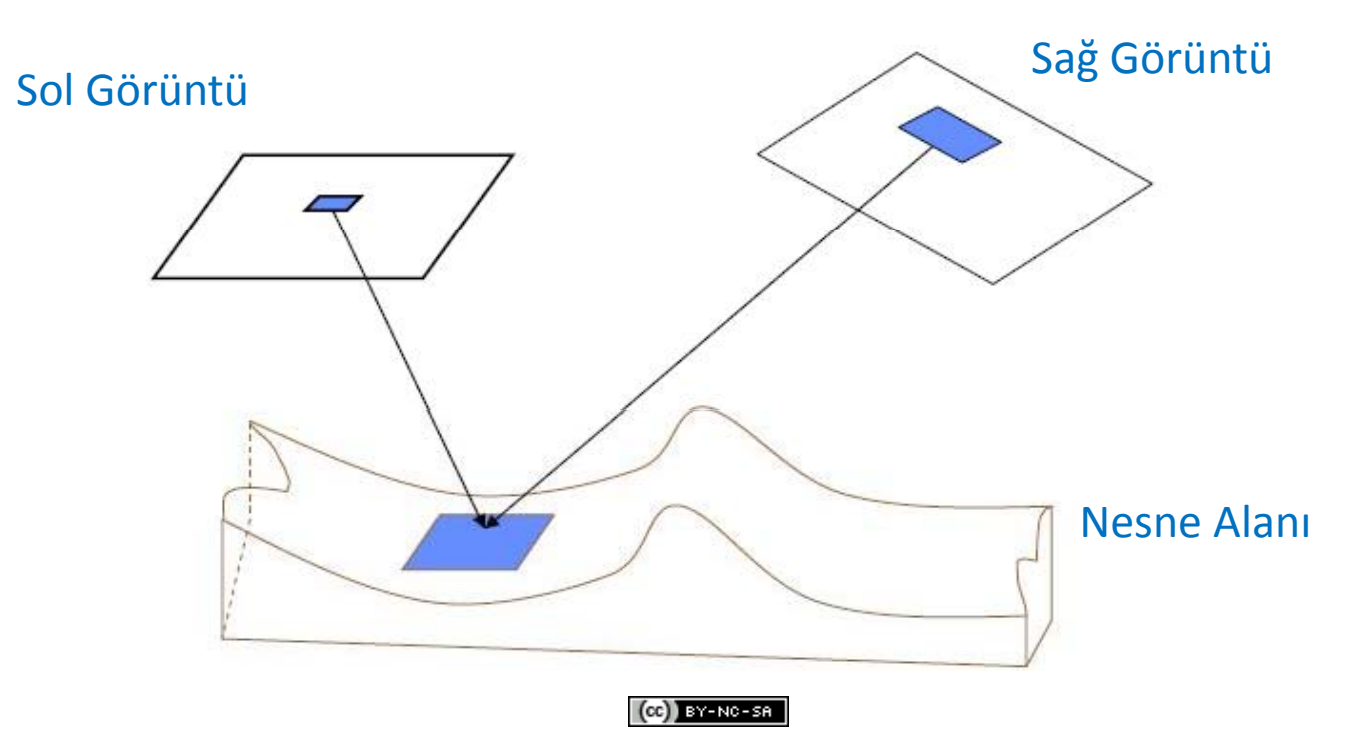

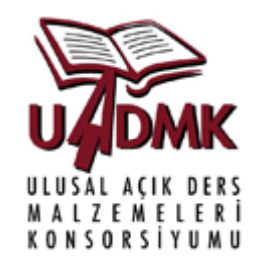

Tipik bir görüntü <sup>e</sup>şme algoritmasının basamakları

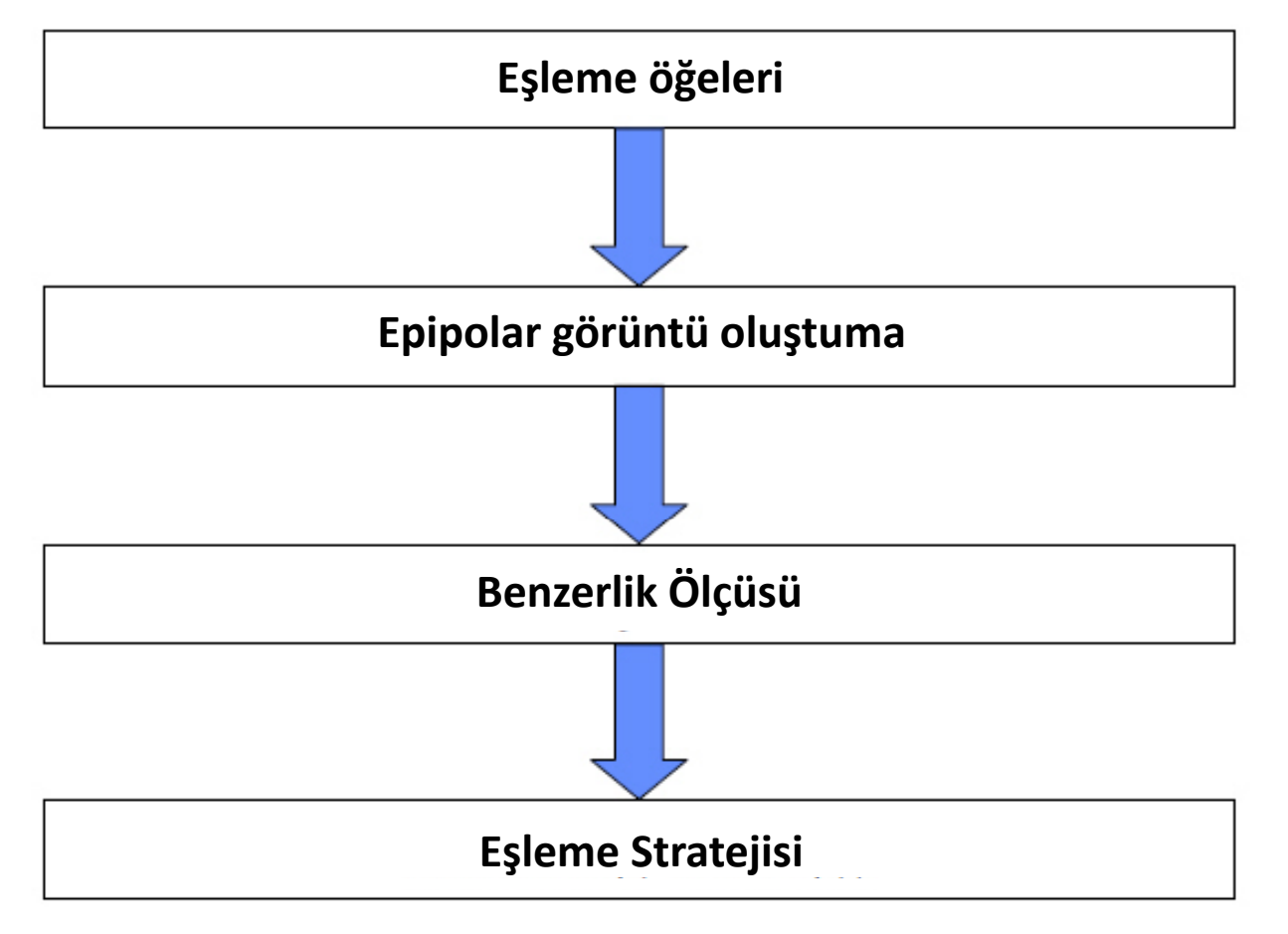

(CC) BY-NC-SA

## Görüntü Eşleme

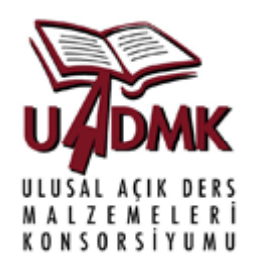

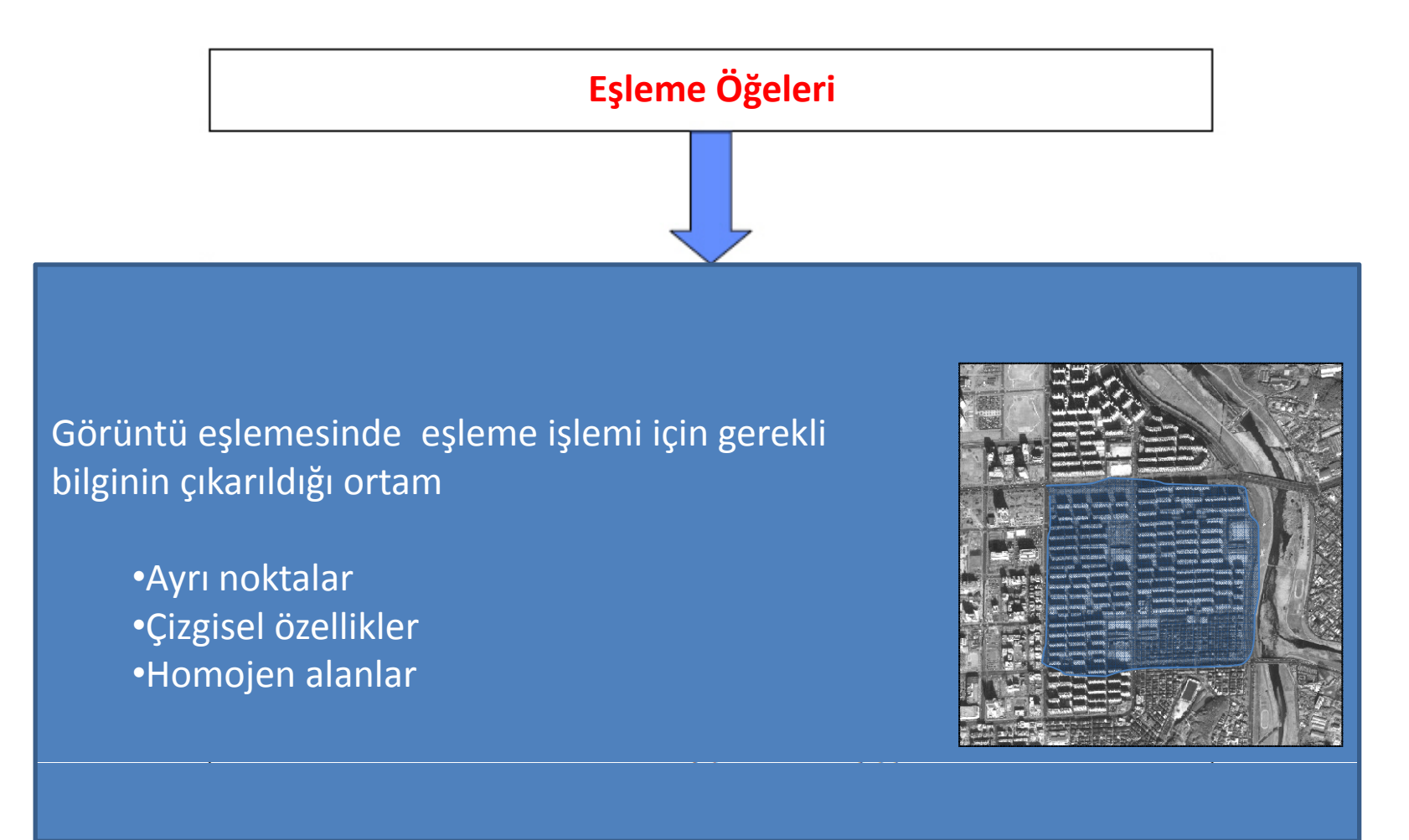

 $(c)$  BY-NC-SA

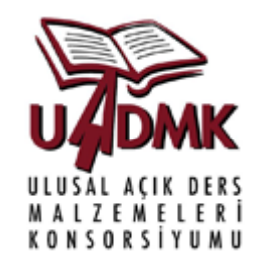

Farklı uydu Görüntüleri için Görüntü Eşlemesinde Kullanılabilecek Nokta <sup>e</sup>şmele öğeleri örnekleri

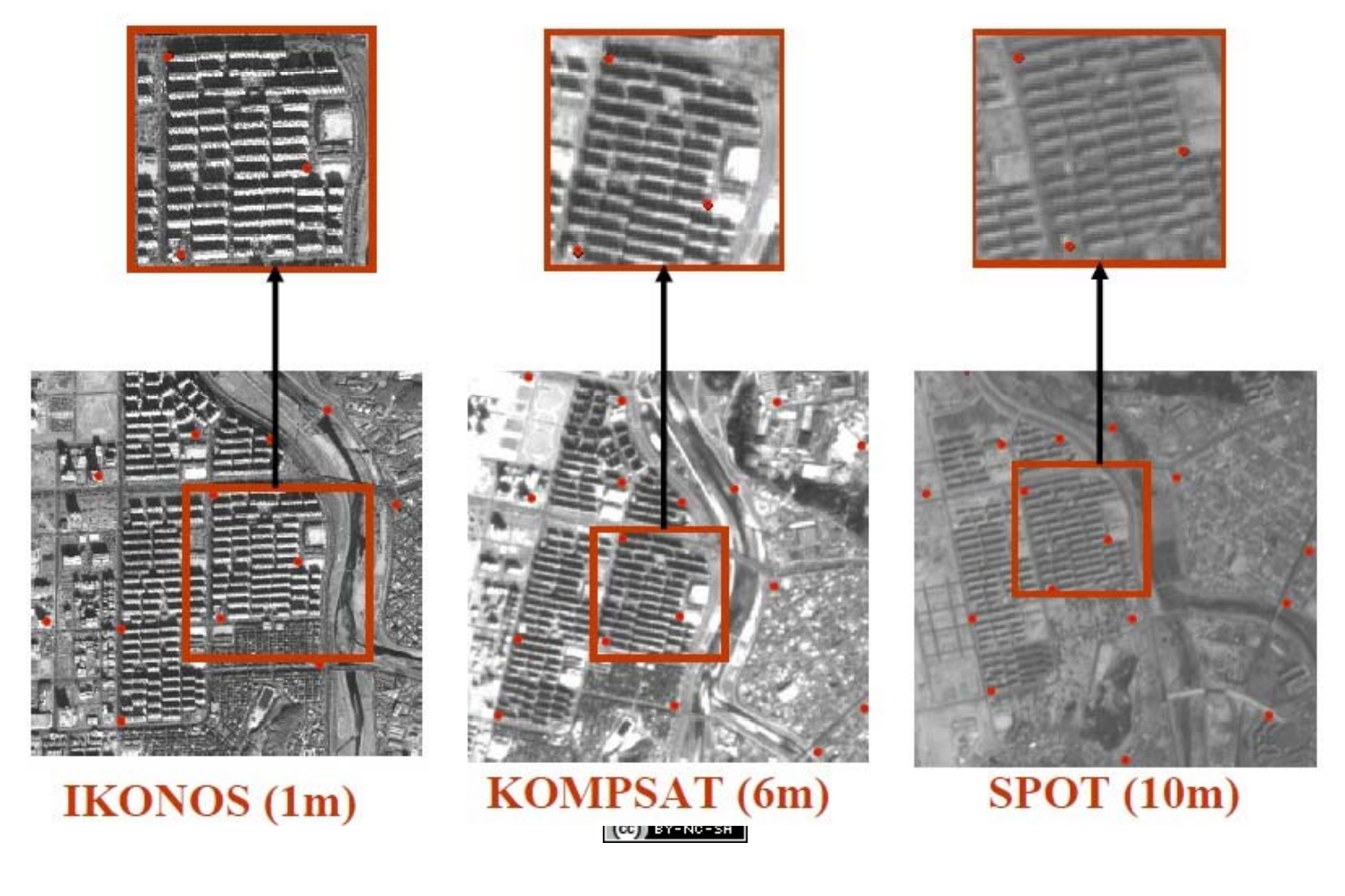

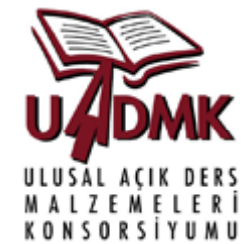

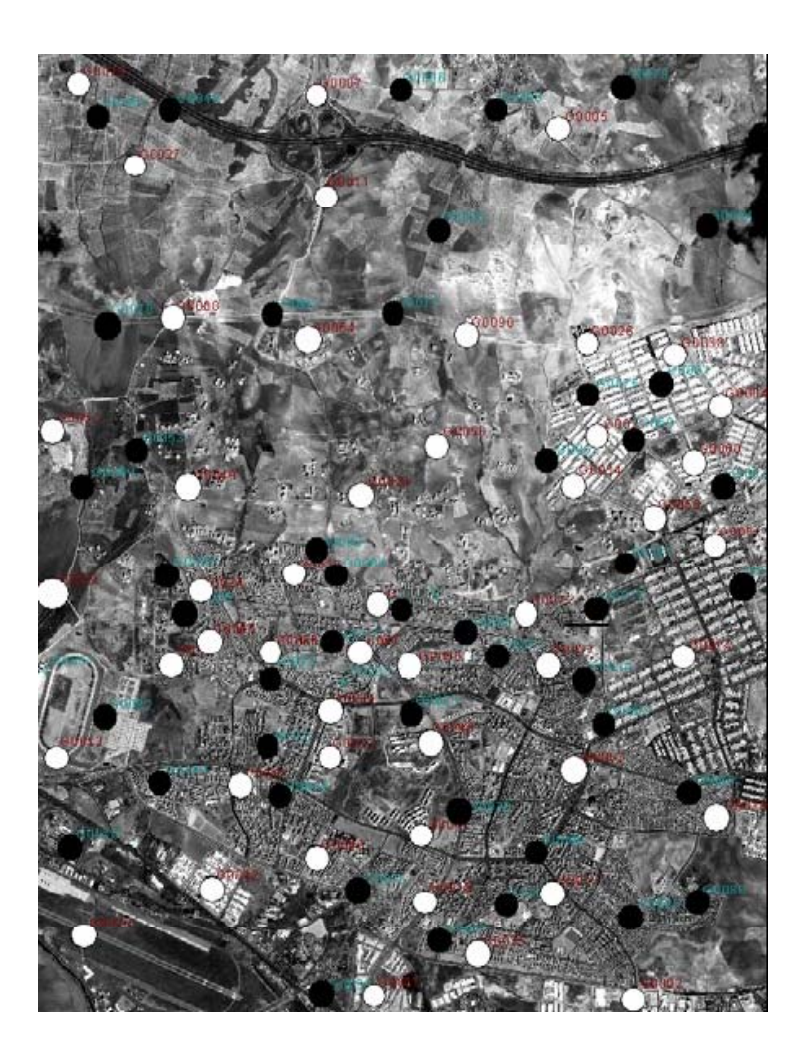

Eşleme noktalarının belirlenmesi

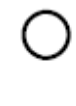

- SYM değerlendirmesinde kullanılacak test noktaları
- Yer kontrol noktaları (eşleştirme noktaları

Kaynak: Koc San ve Turker (2005)

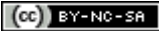

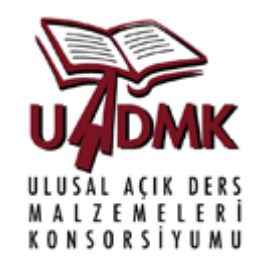

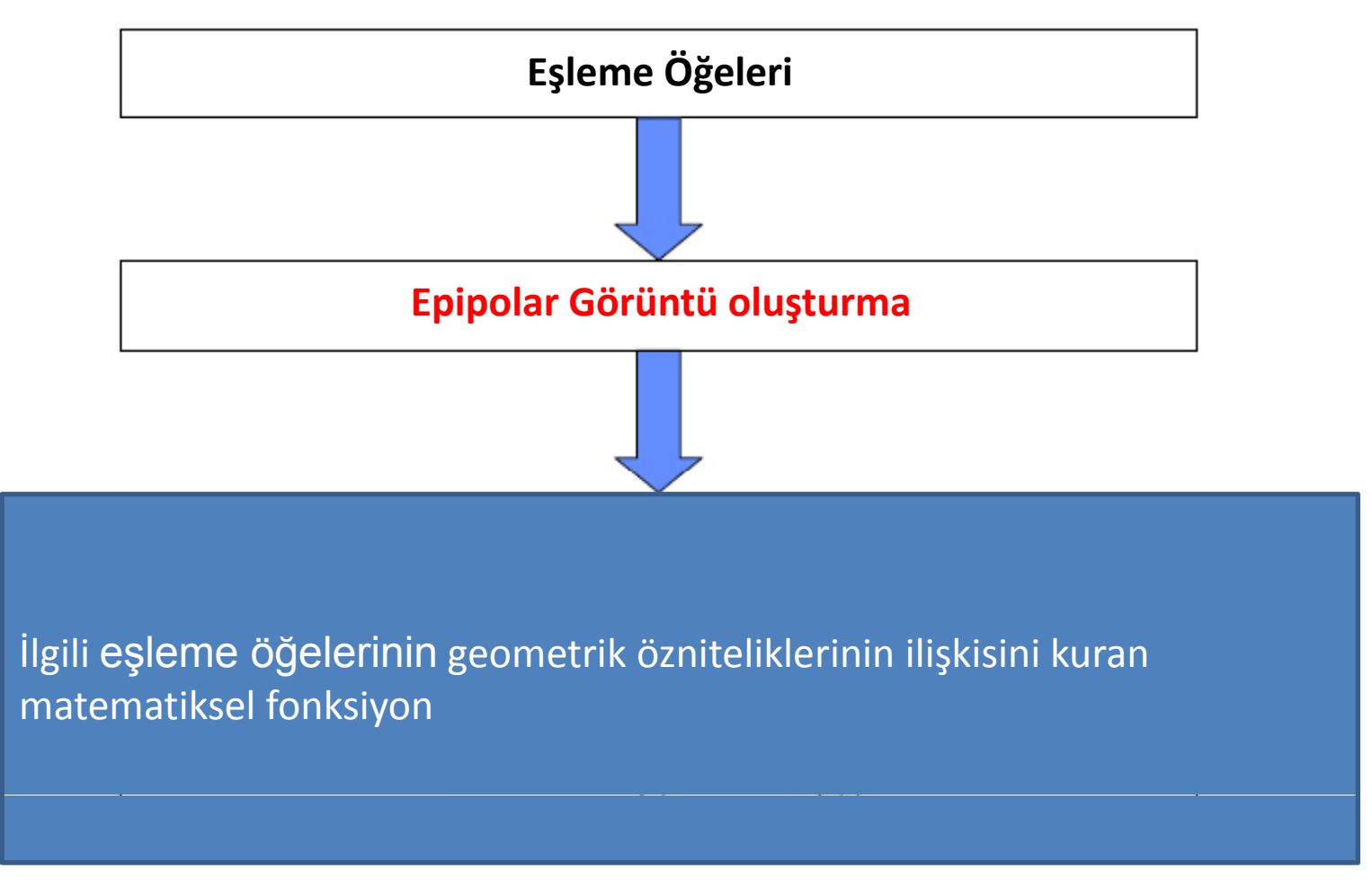

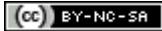

#### **Epipolar Görüntülerin Oluşturulması**

- $\blacksquare$  Epipolar görüntüler sağ ve sol görüntüleri ortak dönüklüğ<sup>e</sup> sahip olabilmesi için yeniden projekte edildiği stereo görüntülerdir.
- $\blacksquare$  İki görüntüde örtüşen nesneler aynı <sup>x</sup> ekseni değeri boyunca uzanır
- $\blacksquare$  Epipolar görüntüler korelasyon işleminin hızını arttırdığ<sup>ı</sup> gibi yanlış <sup>e</sup>şleşme oranını düşürürler

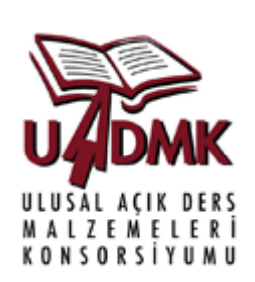

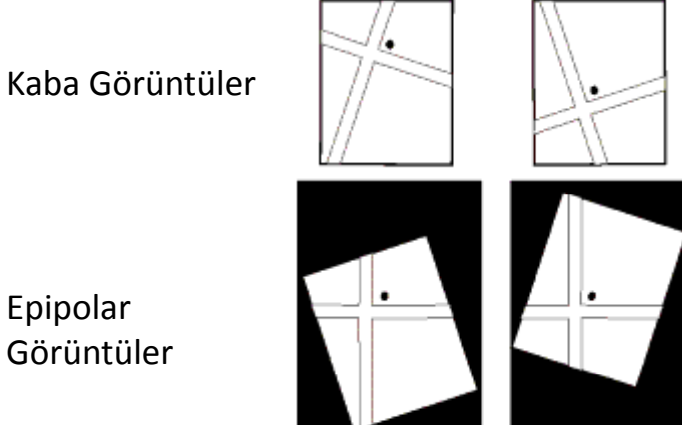

Kaba Görüntüler

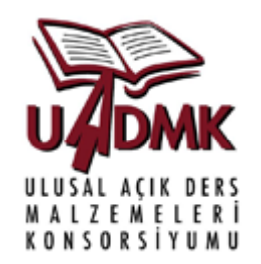

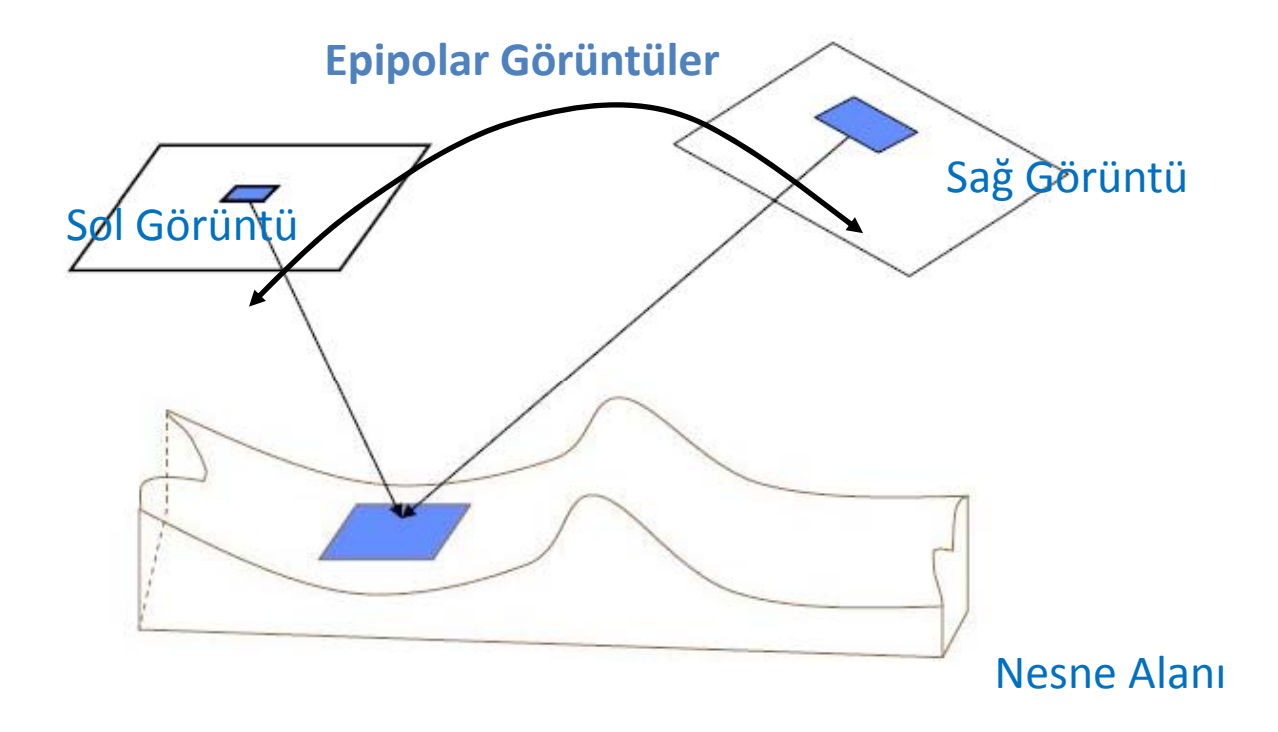

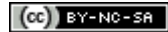

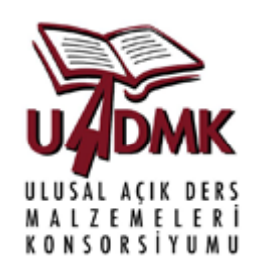

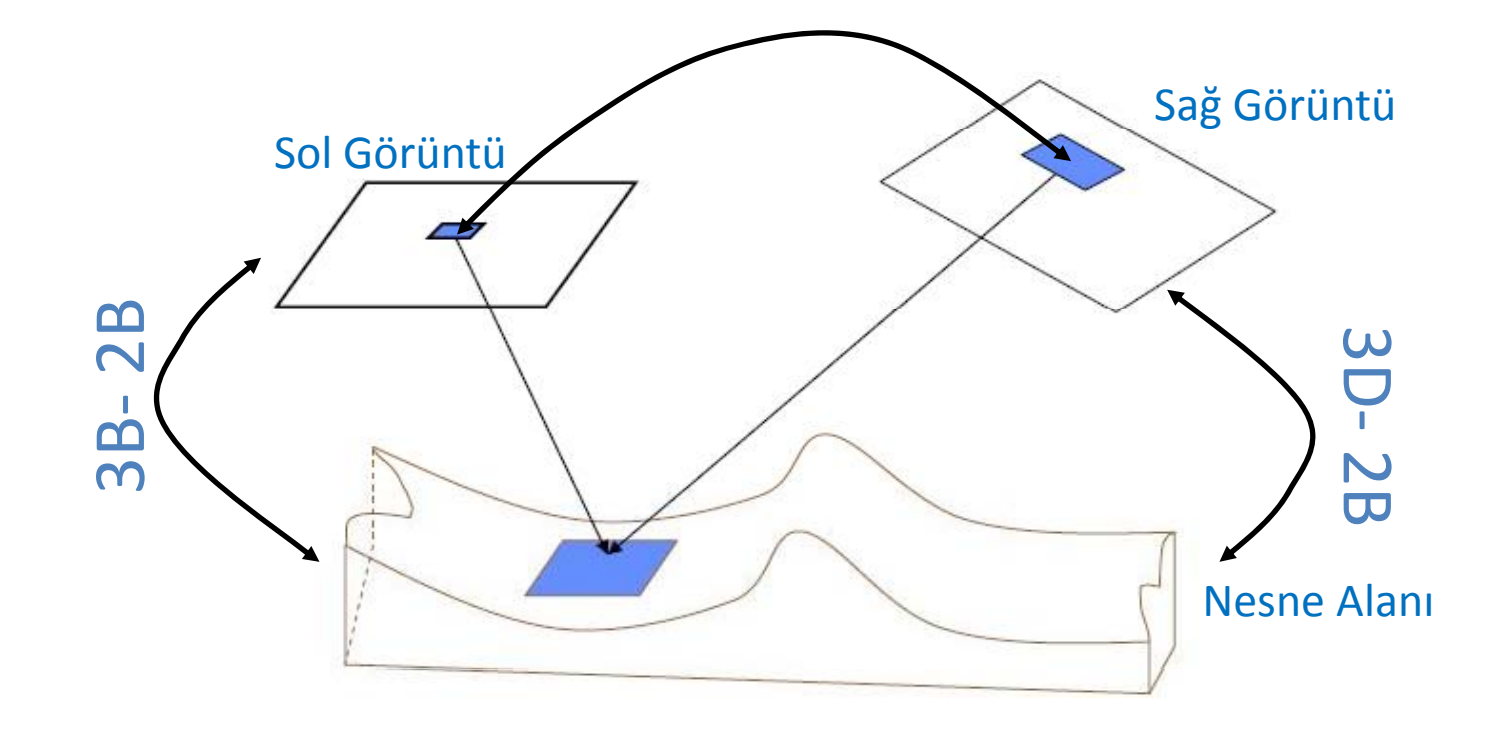

(cc)  $BY-NC-SA$ 

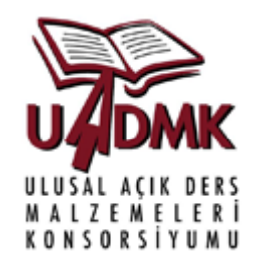

Kesin dönüşüm Foksiyonu

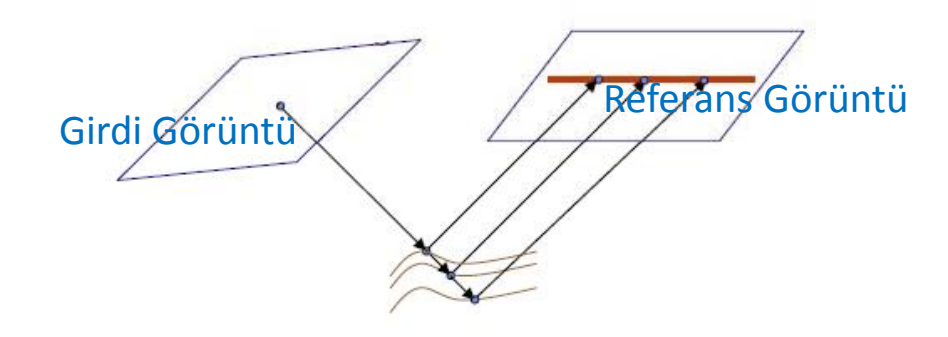

Nesne Alanı

SYM olmadan çakışan görüntülerdeki eşlenik noktalar arasında matematiksel ilişki kurulamaz

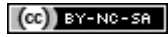

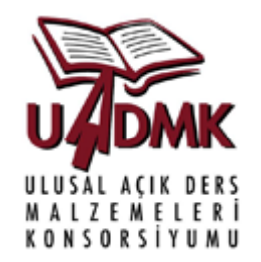

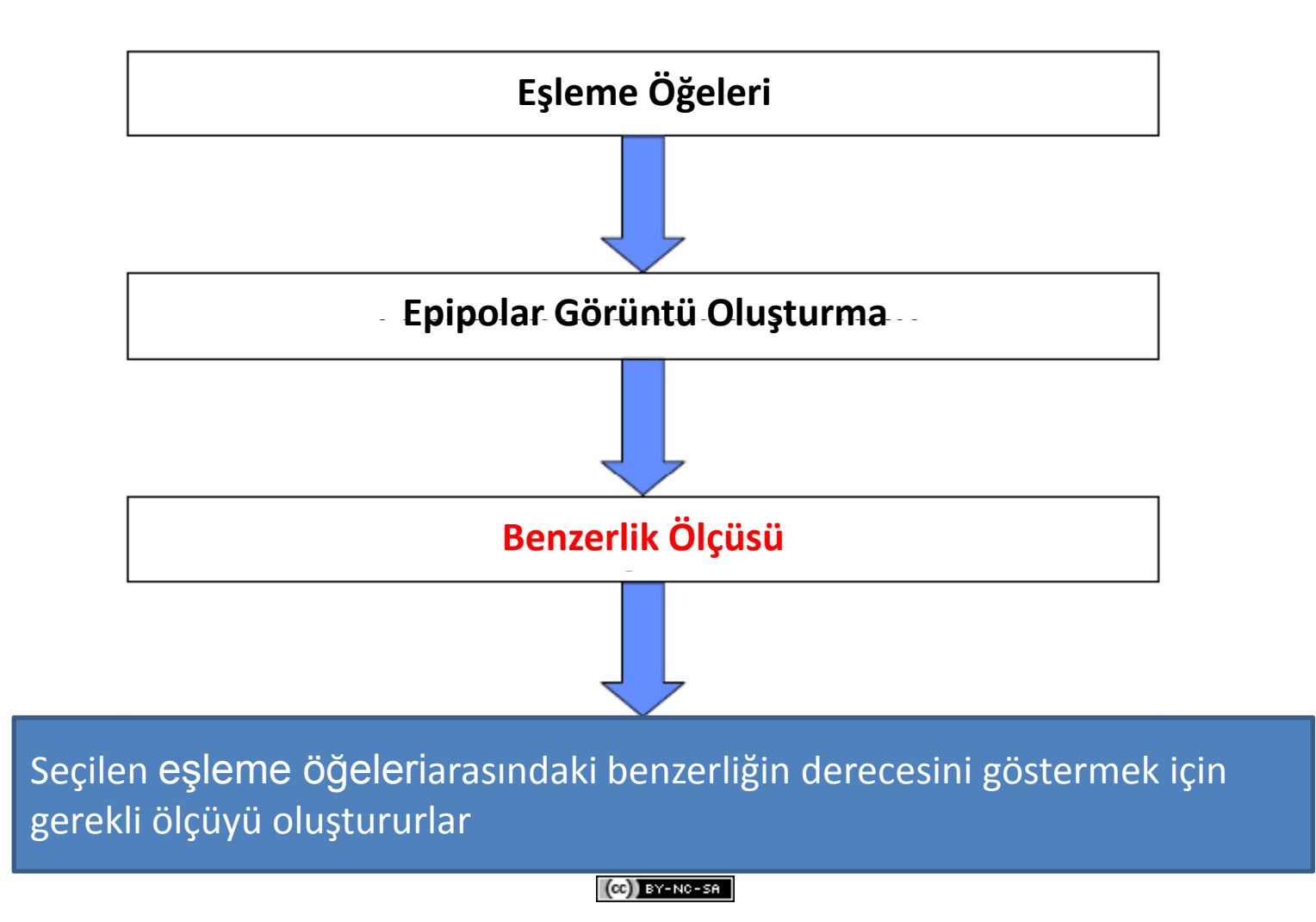

# Benzerlik Ölçüsü

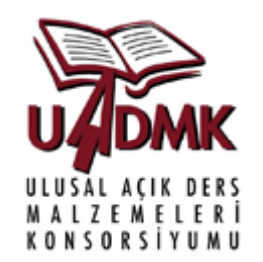

- Seçilen e şleme ö ğelerinin çevresindeki grilik düzeyi da ğılım fonksiyonlarının benzerlik derecesini ifade eder
- Rad yometrik benzerlik ölçüsü, e şlenik primitiflerin otomatik tanınmasında önemlidir
- Korelasyon katsayısı nokta primitiflerin radyometrik benzerli ğini ifade etmek için kullanılabilir
	- e şde ğer mekansal çözünürlü ğe sahip görüntüler için

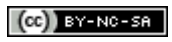
### Korelasyon katsayısı

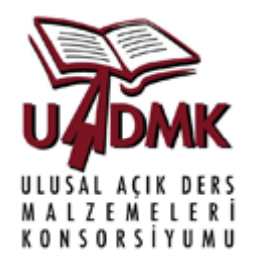

- gr(x, y) referans görüntüde seçilen herhangi bir nokta çevresine ait gri de ğer fonsiyonu
- gi(x, y) girdi görüntüde ilgili nokta çevresine ait gri de ğer fonsiyonu
- (nxm) referans ve girdi görüntüde, seçilen nokta merkezli, analiz penceresinin boyutu

olmak üzere, çapraz korelasyon katsayısı (radyometrik benzerlik ölçüsü) şeklinde hesaplanabilir

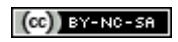

### Korelasyon katsayısı

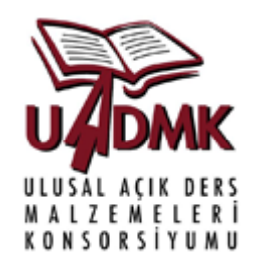

$$
\overline{g}_{r} = \frac{\sum_{j=1}^{n} \sum_{k=1}^{m} g_{r}(x_{j}, y_{k})}{n - m}
$$
\n
$$
\overline{g}_{i} = \frac{\sum_{j=1}^{n} \sum_{k=1}^{m} g_{i}(x_{j}, y_{k})}{n - m}
$$
\n
$$
\sigma_{r} = \sqrt{\frac{\sum_{j=1}^{n} \sum_{k=1}^{m} [g_{r}(x_{j}, y_{k}) - \overline{g}_{r}]^{2}}{n - m}}
$$
\n
$$
\sigma_{i} = \sqrt{\frac{\sum_{j=1}^{n} \sum_{k=1}^{m} [g_{i}(x_{j}, y_{k}) - \overline{g}_{i}]^{2}}{n - m}}
$$
\n
$$
\sigma_{n} = \frac{\sum_{j=1}^{n} \sum_{k=1}^{m} [g_{r}(x_{j}, y_{k}) - \overline{g}_{r}]^{2}}{n - m}
$$
\n
$$
\sigma_{n} = \frac{\sigma_{n}}{\sigma_{r} \sigma_{i}}
$$
\n
$$
n - m - 1
$$

 $(c)$  BY-NC-SA

## Korelasyon katsayısı

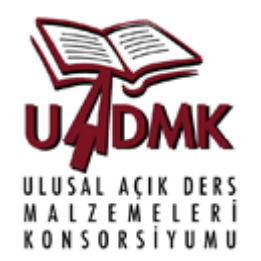

- Korelasyon katsayısı -1 +1 aralığında de ğer alır
- $\cdot$   $p = 0$  herhangi bir benzerlik olmadığını
- ρ = -1 ters yönlü benzerli ği (örn. Aynı görüntünün ait diapozitif ve negatifleri)
- ρ = 1 tam eşleşmeyi (mümkün olan en büyük benzerlik değeri)

ifade etmektedir.

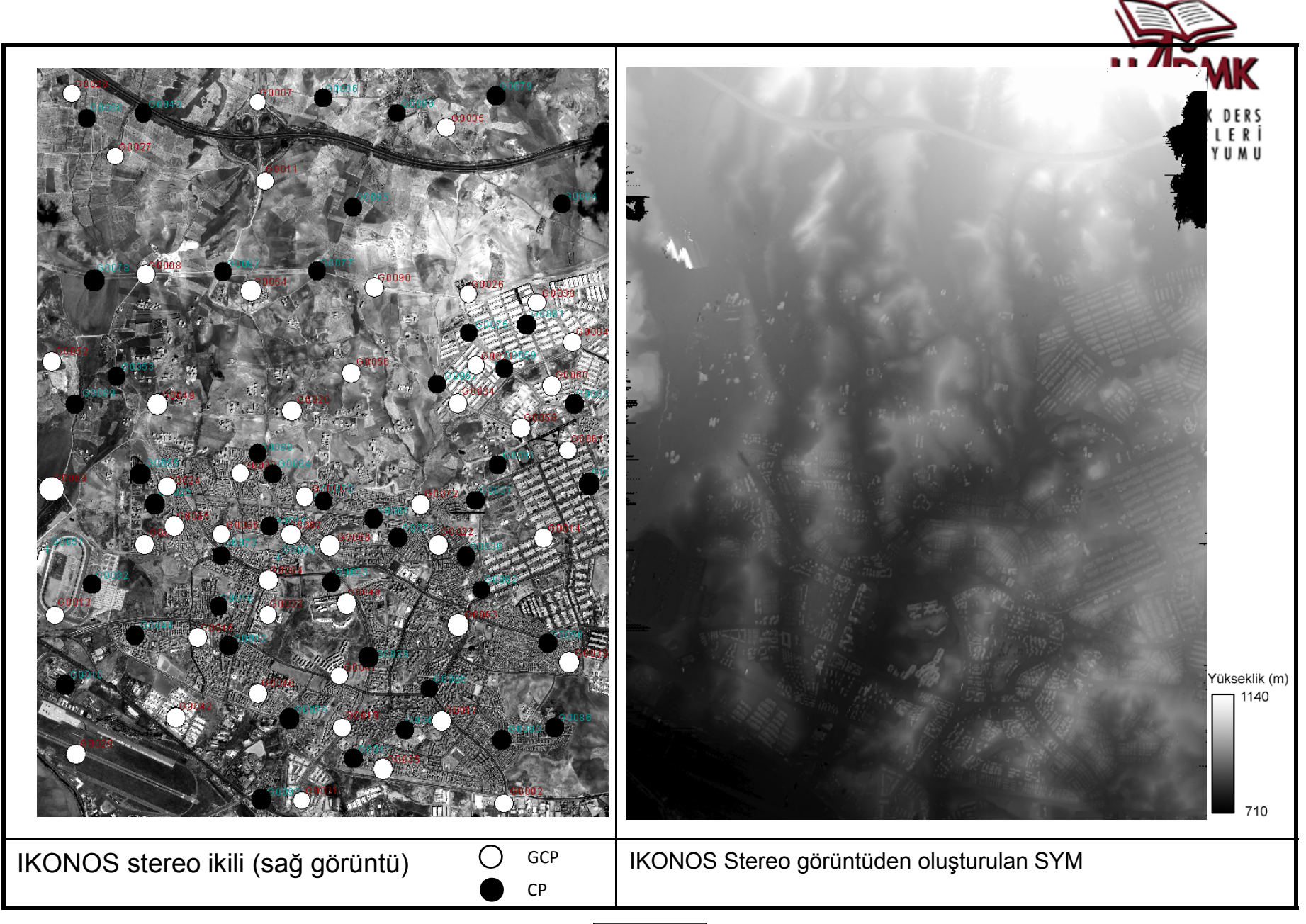

 $(c)$  BY-NC-SR

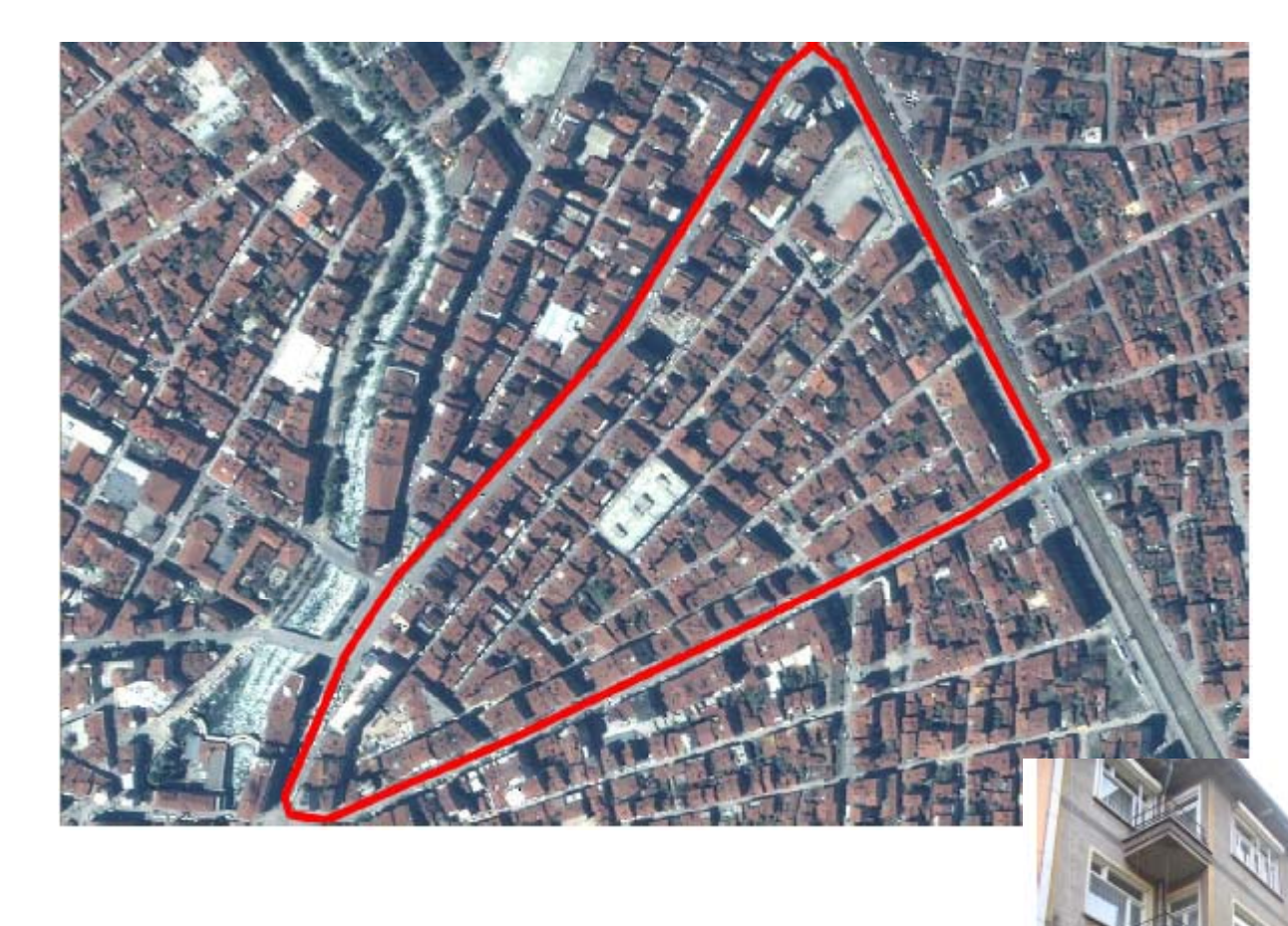

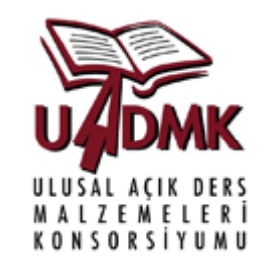

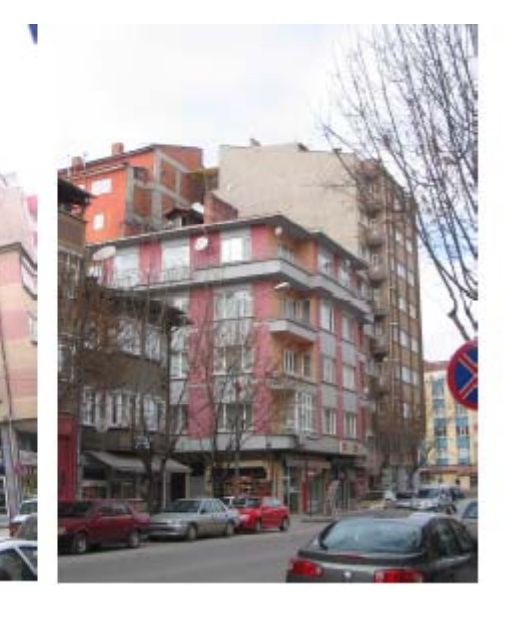

 $(c)$  BY-NC-SP

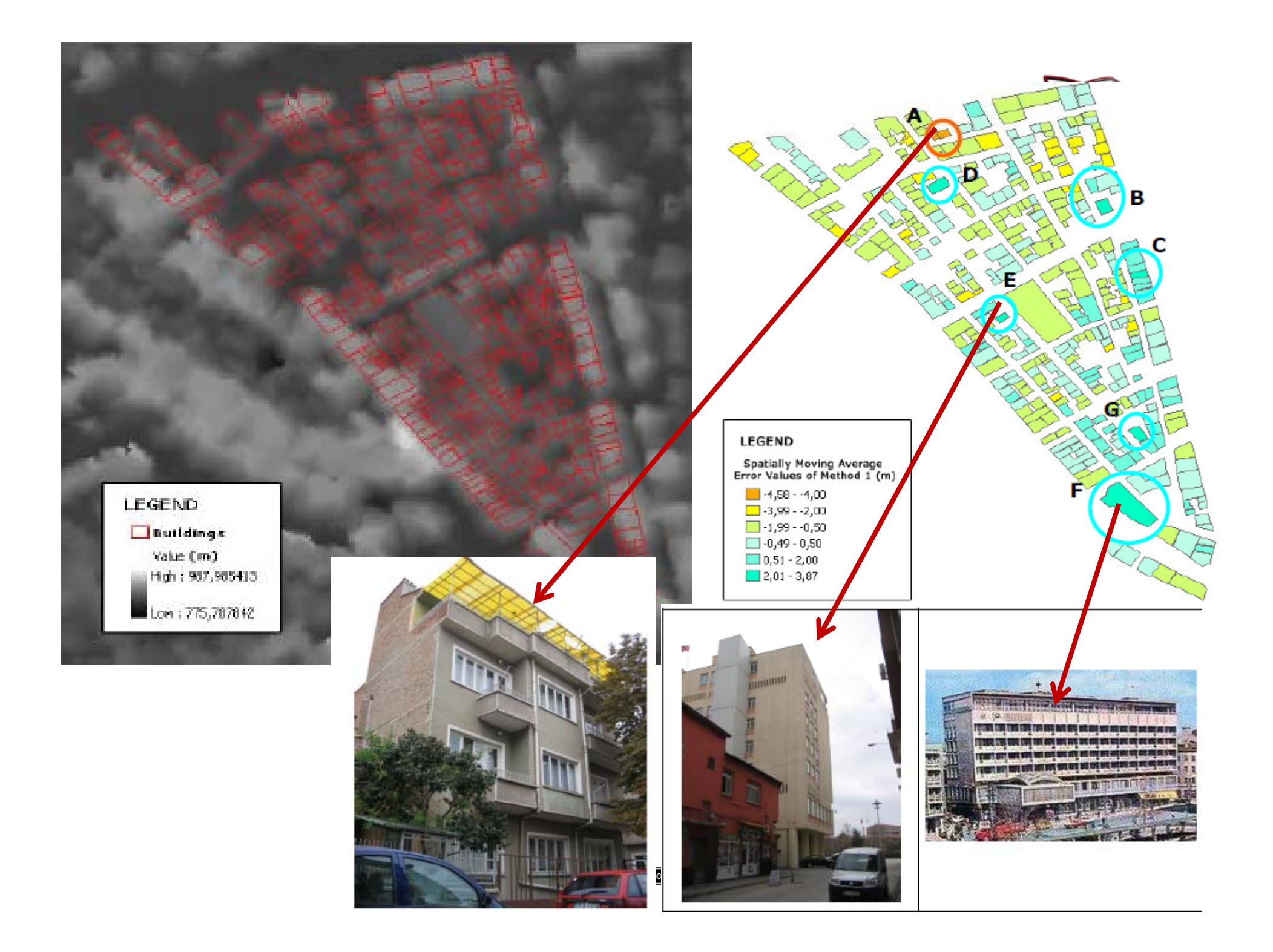

### Sayısal Görüntü İşleme-Sayısal Yüzey Modeli Oluşturma

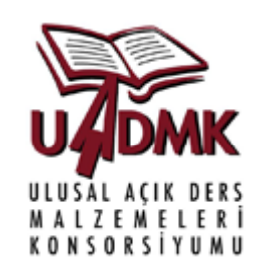

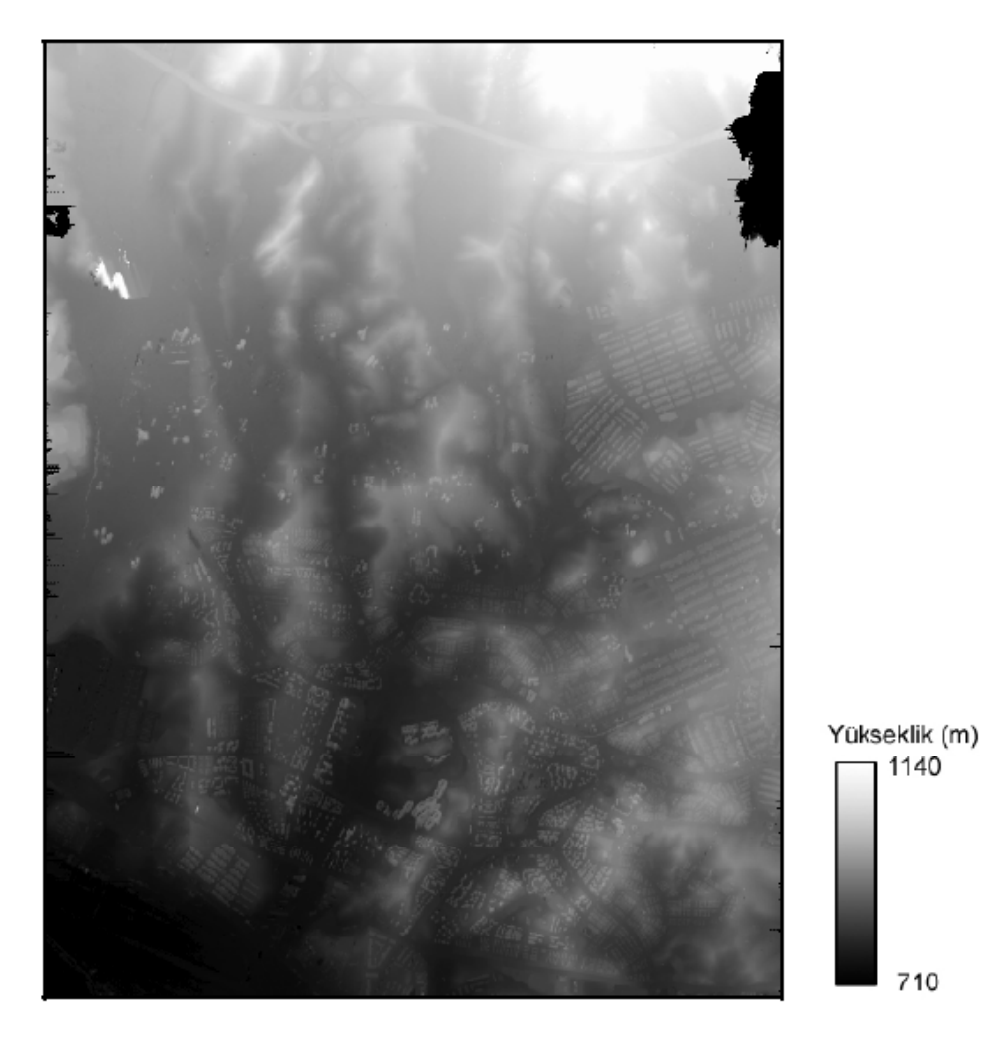

İyileştirilmiş SYM

Kaynak: Koc ve Turker (2005)

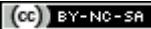

710

1140

Kaynakça

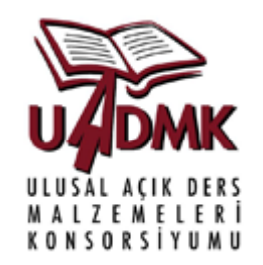

- $\bullet$ http://www.goruntuisleme.org/index.php?option=com\_content&task=categor y&sectionid=1&id=1&Itemid=2
- Koç, D.ve Türker M.,2005. IKONOS pankromatik uydu görüntülerinden sayısal yükseklik modeli oluşturulması, Harita Dergisi, Sayı: 134, 31-43.
- Ayhan, E., Karslı F. Ve Tunç, E.Uzaktan algılanmış görüntülerde sınıflandırma ve analiz (w*ww.hgk.msb.gov.tr/dergi/makaleler/130\_3.pdf* )
- $\bullet$ Erener, A. ve Düzgün H.S.B.,2009. Murgul bakır ocaklarındaki alansal değişimin uzaktan algılama yöntemi ile belirlenmesi, TMMOB Harita ve Kadastro Mühendisleri Odası 12. Türkiye Harita Bilimsel ve Teknik Kurultayı
- Ewald, K. and Coors, V., 2005. Appraisal of Standards for 3D City Models, Ninth International Conference on Information Visualisation (IV'05)

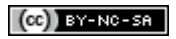

# **Açık Lisans Bilgisi k**

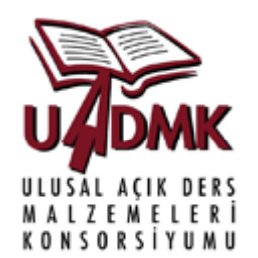

################################################################################

### **UADMK - Açık Lisans Bilgisi k**

Bu ders malzemesi öğrenme ve öğretme yapanlar tarafından açık lisans kapsamında ücretsiz olarak kullanılabilir. Açık lisans bilgisi bölümü yani bu bölümdeki, bilgilerde değiştirme ve silme yapılmadan kullanım ve geliştirme gerçekleştirilmelidir. İçerikte geliştirme değiştirme yapıldığı takdirde katkılar bölümüne sadece ekleme yapılabilir. Açık lisans kapsamındaki malzemeler doğrudan ya da türevleri kullanılarak gelir getirici faaliyetlerde bulunulamaz. Belirtilen kapsam dışındaki kullanım açık lisans tanımına aykırı olduğundan kullanım yasadış<sup>ı</sup> olarak kabul edilir, ilgili açık lisans sahiplerinin ve kamunun tazminat hakkı doğması sözkonusudur.

#### **Katkılar:**

Doç. Dr. H. Şebnem Düzgün, ODTÜ, 04/10/2010, Metnin hazırlanması

#################################################################################